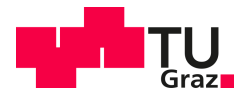

Franziska Schlemitz, BSc

# **Konzeptionelles Design einer HGÜ-Verbindung im österreichischen Übertragungsnetz für das Jahr 2030**

### **MASTERARBEIT**

zur Erlangung des akademischen Grades Diplom-Ingenieurin

> Masterstudium Elektrotechnik

### eingereicht an der **Technischen Universität Graz**

**Betreuer**  Ao.Univ.-Prof. Dipl.-Ing. Dr.techn. Herwig Renner

Institut für Elektrische Anlagen und Netze

Graz, Mai 2023

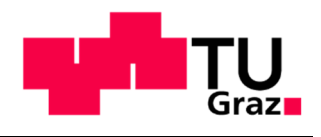

Institut für elektrische Anlagen und Netze

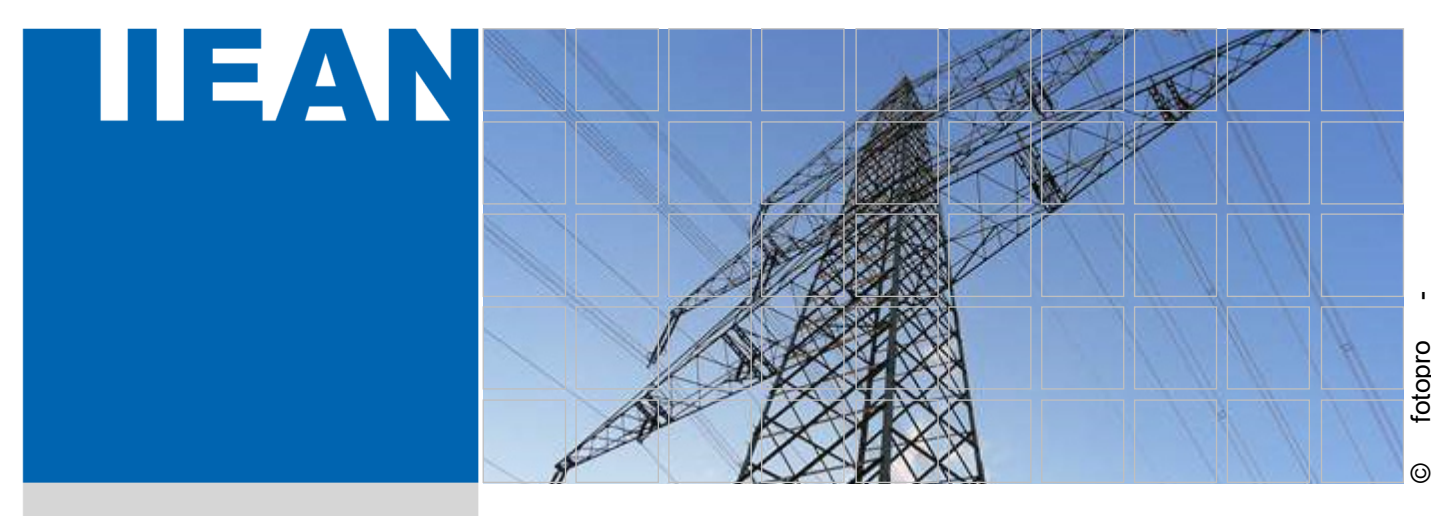

# **Konzeptionelles Design einer HGÜ-Verbindung im österreichischen Übertragungsnetz für das Jahr 2030**

Eine Masterarbeit von **Franziska Schlemitz, BSc** 

Betreuer Ao.Univ.-Prof. Dipl.-Ing. Dr.techn. Herwig Renner

MAI 2023

Konzeptionelles Design einer HGÜ-Verbindung im österreichischen Übertragungsnetz für das Jahr 2030

Technische Universität Graz Institut für elektrische Anlagen und Netze Inffeldgasse 18/I 8010 Graz Österreich

**Institutsleiter**  Univ.-Prof. DDipl.-Ing. Dr.techn. Robert Schürhuber

**Betreuer**  Ao.Univ.-Prof. Dipl.-Ing. Dr.techn. Herwig Renner

Eine Masterarbeit von Franziska Schlemitz, BSc

Mai 2023

# **Statutory Declaration**

I declare that I have authored this thesis independently, that I have not used other than the declared sources / resources, and that I have explicitly marked all material which has been quoted either literally or by content from the used sources.

Graz, 31.5.2023

Franziska Schlemitz, BSc

# **Eidesstattliche Erklärung**

Ich erkläre an Eides statt, dass ich die vorliegende Arbeit selbstständig verfasst, andere als die angegebenen Quellen/Hilfsmittel nicht benutzt, und die den benutzten Quellen wörtlich und inhaltlich entnommenen Stellen als solche kenntlich gemacht habe.

Graz, am 31.5.2023

Franziska Schlemitz, BSc

# **Danksagung**

Ich möchte mich hiermit bei allen bedanken, die mich nicht nur bei meiner Masterarbeit, sondern während meines gesamten Studiums unterstützt haben.

Meinen besonderen Dank möchte ich dem Betreuer meiner Masterarbeit, Herrn Prof. Herwig Renner, aussprechen. Durch seine fachliche Kompetenz blieb keine meiner vielen Fragen unbeantwortet.

Ein Mensch hat mich auf besondere Art und Weise durch mein gesamtes Studium begleitet, mein Lebenspartner Paul. Danke für deine Unterstützung, du hast mich zu Bestleistungen angespornt.

# **Abstract**

In the course of the energy transition, the installed capacity of wind power plants in Austria is expected to double by the year 2030. To maintain the balance between consumption and generation despite the volatile generation of wind power plants, a strong interaction of wind power plants and pumped storage hydro power plants is expected in the future. Since wind power plants are mainly built in eastern Austria and most of the pumped storage hydro power plants are located in alpine western Austria, their interaction results in a high east-west load flow in the 220/380 kV transmission grid. Already nowadays the transmission grid is reaching the (n-1)-security limits in some cases. This effect is expected to increase in the future due to the expansion of wind power.

One option to unburden the Austrian transmission grid could be an east-west high voltage direct current (HVDC) transmission line. In the course of this work, a simulation of the Austrian transmission grid for the year 2030 is performed to find out how high the unload potential of a HVDC-link is and which substations form the optimal start and end point of an east-west HVDC link.

# **Kurzfassung**

Im Zuge der Energiewende wird bis zum Jahr 2030 mit einer Verdoppelung der installierten Leistung aus Windkraft in Österreich gerechnet. Um trotz der volatilen Erzeugung der Windkraftanlagen das Gleichgewicht zwischen Verbrauch und Erzeugung zu halten, wird zukünftig mit einer starken Interaktion von Windkraftanlagen und Pumpspeicherkraftwerken gerechnet. Da Windkraftanlagen hauptsächlich in Ostösterreich gebaut werden und sich der Großteil der Pumpspeicherkraftwerke im alpinen Westösterreich befindet, kommt es durch deren Interaktion zu einem hohen Ost-West-Lastfluss im 220/380 kV-Übertragungsnetz. Dieses erreicht bereits heute hin und wieder seine (n-1)- Sicherheitsgrenzen. Es wird damit gerechnet, dass sich dieser Effekt durch den Ausbau der Windkraft in Zukunft noch verstärkt.

Eine Möglichkeit das österreichische Übertragungsnetz zu entlasten, kann eine Ost-West-Hochspannungsgleichstromübertragungs (HGÜ) - Strecke sein. Im Zuge dieser Arbeit soll durch Simulation des österreichischen Übertragungsnetzes für das Jahr 2030 herausgefunden werden, wie hoch das Entlastungspotential durch eine HGÜ-Strecke ist und welche Umspannwerke den optimalen Start- und Endpunkt einer Ost-West HGÜ-Strecke bilden.

# **Symbolverzeichnis**

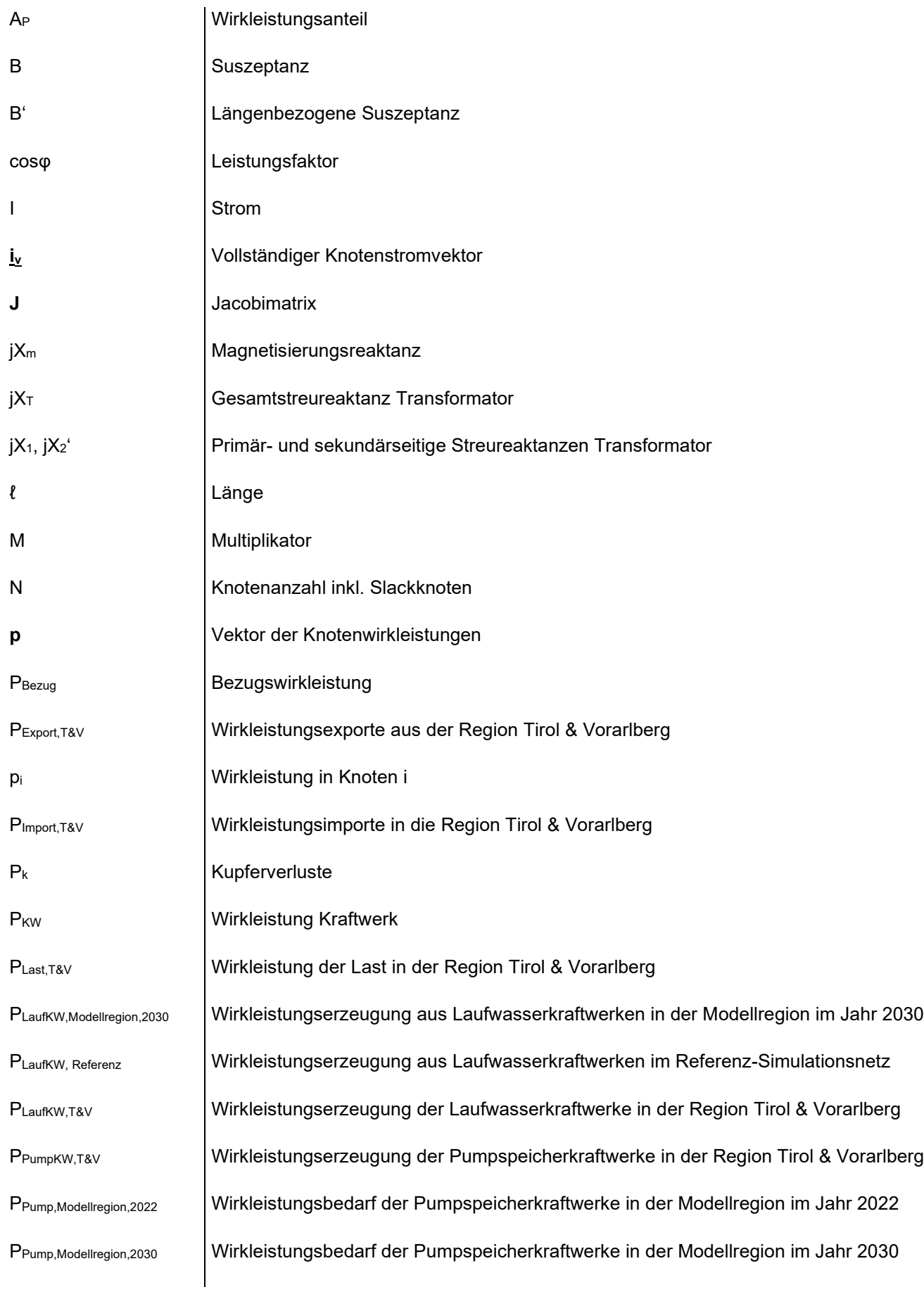

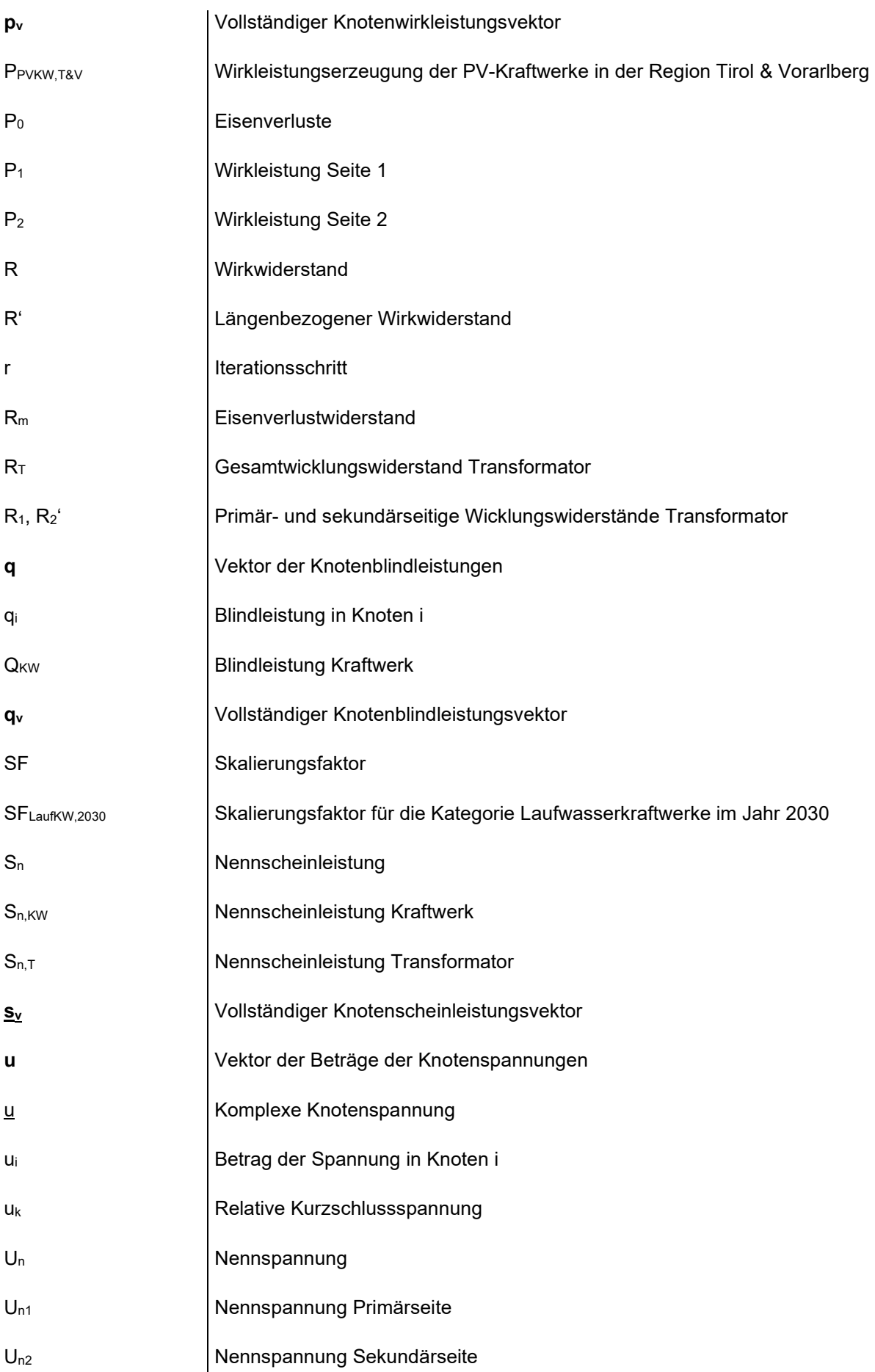

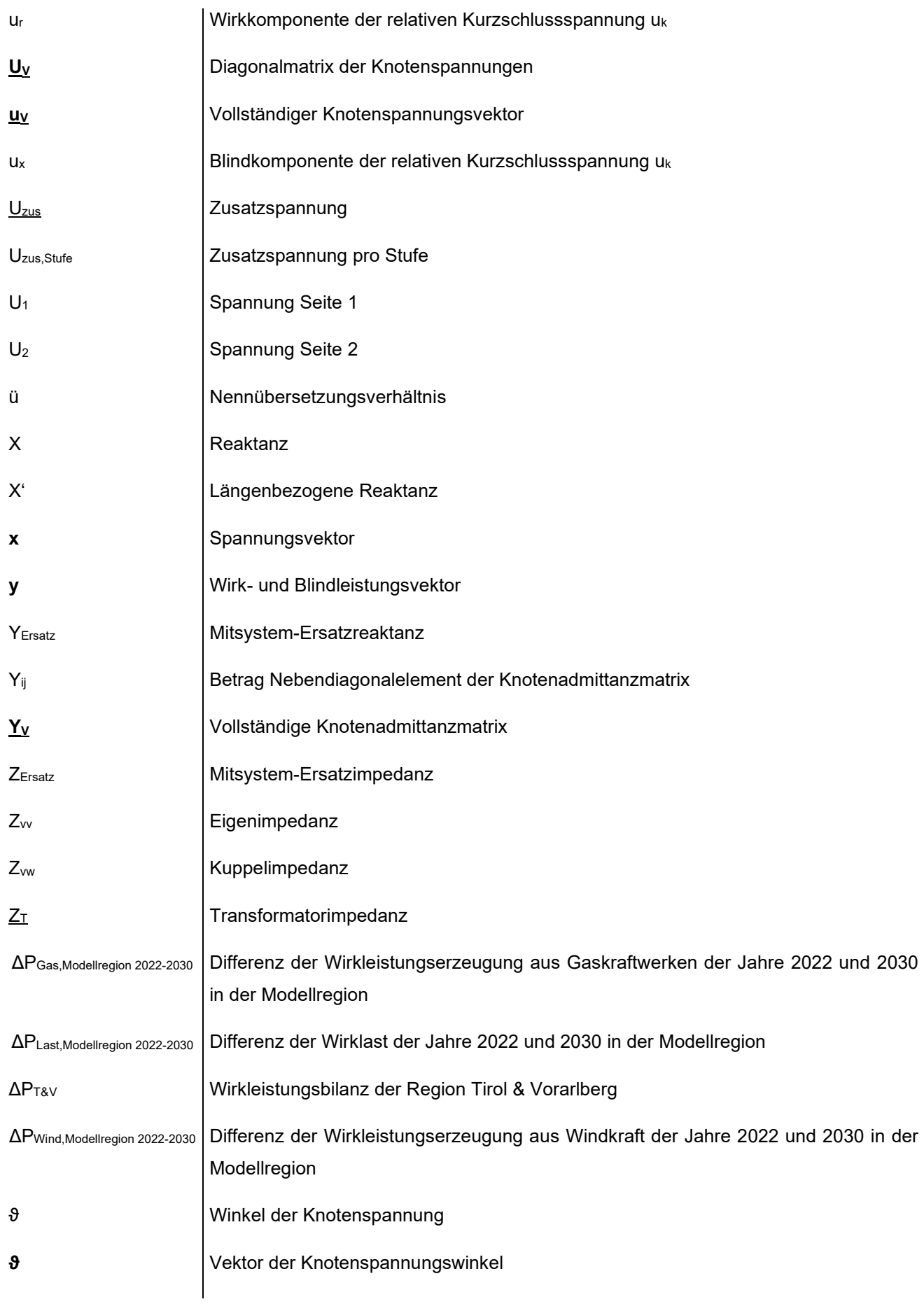

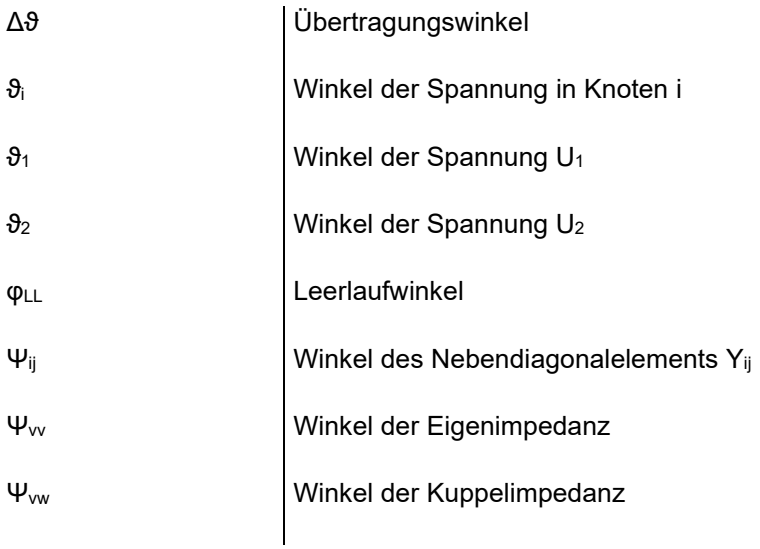

Matrizen sind in fettgeschriebenen Großbuchstaben angegeben Vektoren sind in fettgeschriebenen Kleinbuchstaben angegeben

Komplexe Formelzeichen sind unterstrichen

# **Abkürzungsverzeichnis**

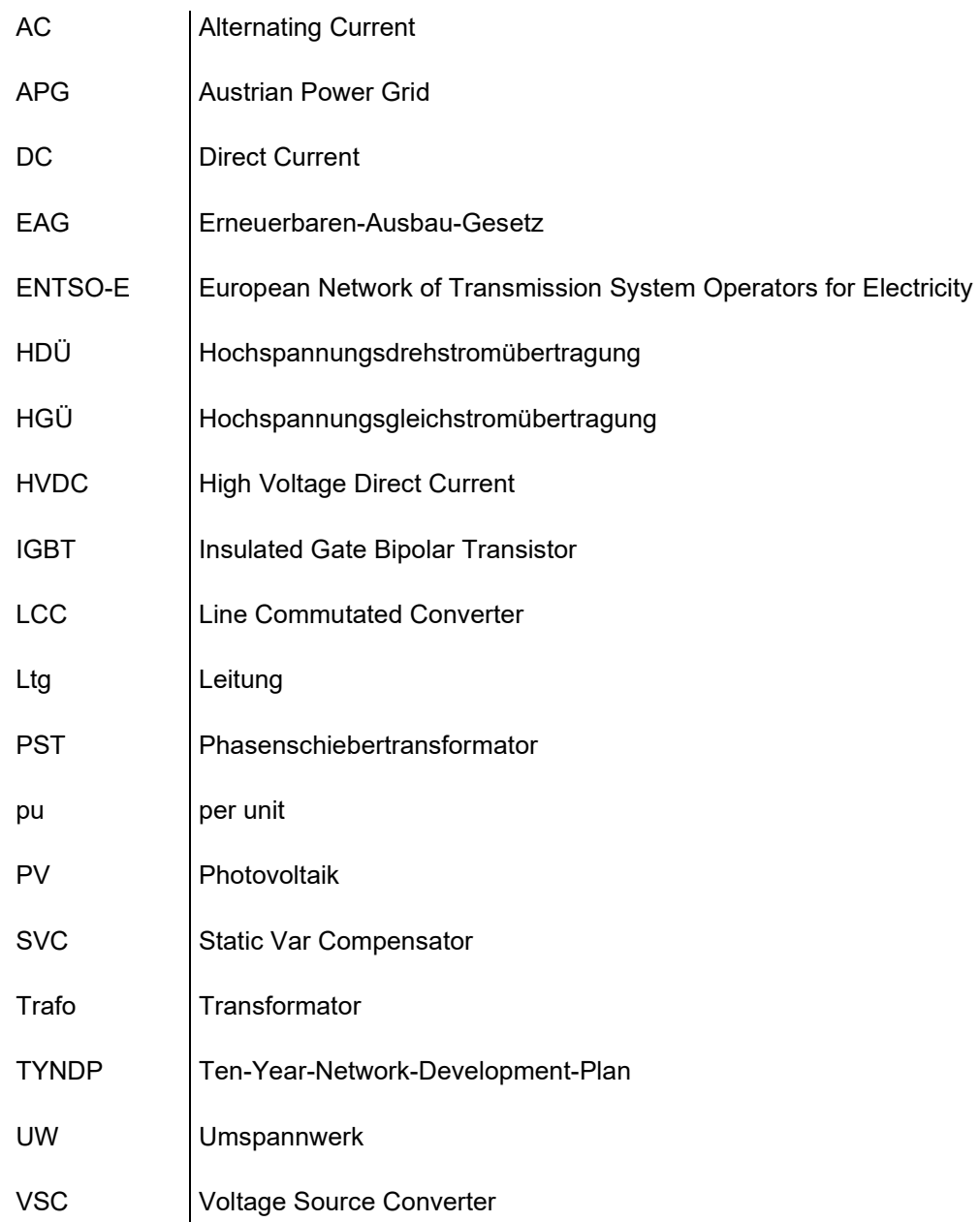

# Inhaltsverzeichnis

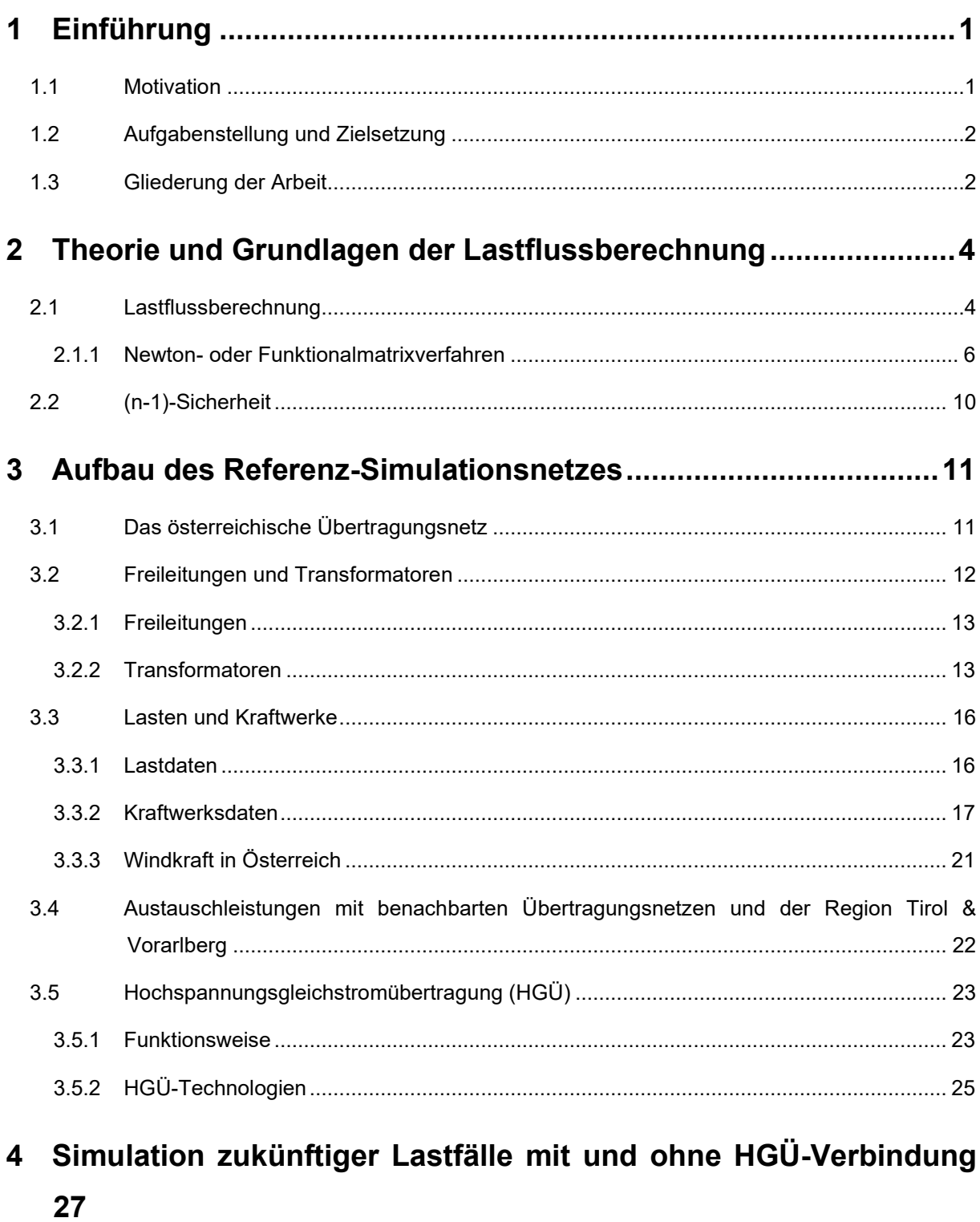

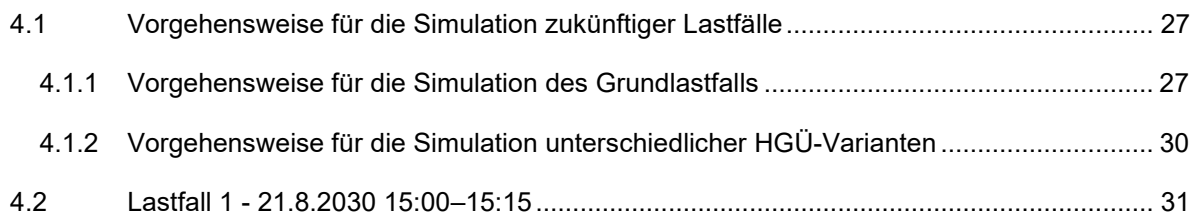

#### Konzeptionelles Design einer HGÜ-Verbindung im österreichischen Übertragungsnetz für das Jahr 2030

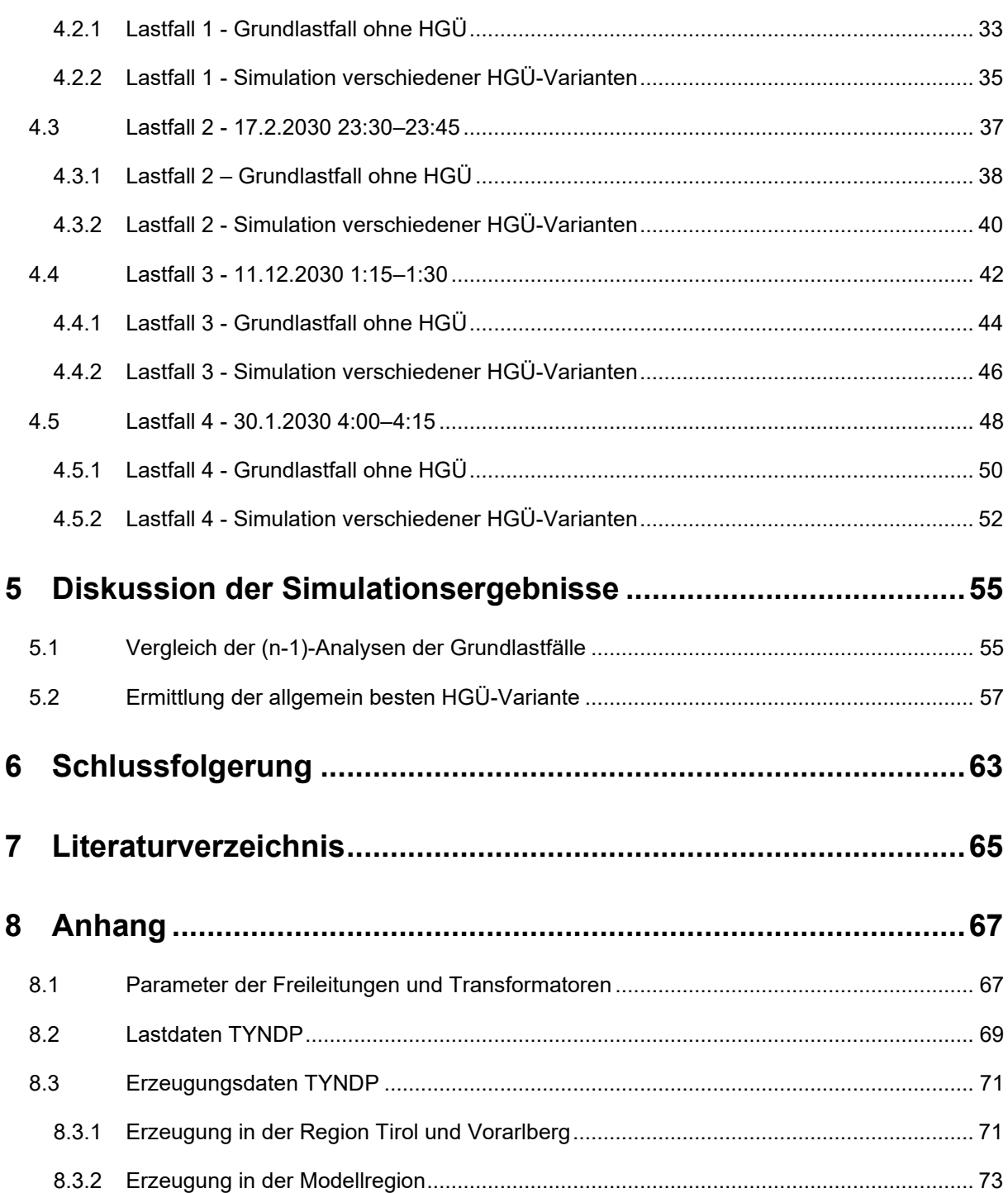

# **1 Einführung**

### **1.1 Motivation**

Elektrischer Strom aus erneuerbaren Energiequellen ist schon sein einigen Jahren ein großes Thema. Im Erneuerbaren-Ausbau-Gesetz (EAG) für Österreich ist festgehalten, dass die jährliche Stromerzeugung ausgehend vom Jahr 2020 bis zum Jahr 2030 aus Windkraft um 10 TWh, aus Photovoltaik (PV) um 11 TWh, aus Wasserkraft um 5 TWh und aus Biomasse um 1 TWh gesteigert werden soll. Dadurch soll der österreichische Stromverbrauch ab 2030 zu 100 % national bilanziell aus erneuerbaren Energiequellen gedeckt werden. [1]

Vor allem der Ausbau von Windkraft und PV wird das Netz zukünftig vor große Herausforderungen stellen. Grund dafür ist die fluktuierende Erzeugung dieser Kraftwerkstypen. Anders als bei konventionellen<sup>1</sup> Kraftwerken kann die Erzeugung hier nicht an den momentanen Verbrauch angepasst werden. Für einen stabilen Netzbetrieb müssen Last und Erzeugung in jedem Augenblick gleich groß sein. Um trotz der zukünftig hohen Anzahl an fluktuierenden Einspeisern einen stabilen Netzbetrieb zu gewährleisten, bedarf es des vermehrten Einsatzes von Speichern im Netz. Die größten Speichermöglichkeiten in Österreich stellen Pumpspeicherkraftwerke dar. Im Pumpbetrieb wird unter anderem überschüssige Energie aus Windkraft und PV dazu verwendet, Wasser in Form von potentieller Energie in den höher gelegenen Speicherbecken zu speichern. In Zeiten mit geringer Erzeugung und hoher Nachfrage kann dieses Wasser für die Stromerzeugung genutzt.

Durch die Lage Österreichs im alpinen Raum wurde hier schon seit jeher ein großer Teil des Stromverbrauchs durch Wasserkraftwerke (Laufwasser-, Speicher- und Pumpspeicherkraftwerke) gedeckt. Das Pumpspeicherkraftwerk Kaprun wurde beispielsweise schon 1944 in Betrieb genommen [2]. Die großen Pumpspeicherkraftwerke Österreichs befinden sich im gebirgigen Westen des Landes (Salzburg, Kärnten, Tirol).

Der Ausbau der Windkraft in Österreich startete im Jahr 2002, seit 2012 ist die Zahl der Windkraftanlagen in Österreich stark angestiegen. Mit Ende 2022 sind in Österreich Windkraftanlagen mit einer Leistung von rund 3,6 GW installiert. Rund 90 % der installierten Leistung ist dabei dem östlichen Niederösterreich und dem nördlichen Burgenland zuzuordnen. [3]

Die Zahl der PV-Anlagen in Österreich steigt seit dem Jahr 2010 langsam an, 2021 hat es einen großen Zuwachs an PV-Anlagen in Österreich gegeben [4]. Die größten PV-Leistungen sind in Niederösterreich, Oberösterreich und der Steiermark installiert (Stand 2021) [5]. Im Vergleich zur installierten Leitung aus Windkraft ist die installierte Leistung aus PV viel gleichmäßiger in ganz Österreich verteilt. Der zukünftige Ausbau der PV-Anlagen spielt für diese Masterarbeit keine Rolle, da durch die relativ

<sup>1</sup> Als konventionelle Kraftwerke werden hier Gas-, Dampf-, Laufwasser-, Speicher- und Pumpspeicherkraftwerke bezeichnet.

gleichmäßige Verteilung der PV-Anlagen über ganz Österreich keine hohen Lastflussveränderungen zu erwarten sind.

Der Fokus dieser Arbeit liegt auf dem Ausbau der Windkraftanlagen in Ostösterreich und deren Interaktion mit den Pumpspeicherkraftwerken in Westösterreich. Wird überschüssige Windenergie für den Pumpbetrieb der Pumpspeicherkraftwerke verwendet, kommt es zu einem hohen Ost-West-Lastfluss im österreichischen Übertragungsnetz. Dieser Effekt kann zum Teil schon heute beobachtet werden, durch den Ausbau der Windkraft wird die Netzbelastung aufgrund des Ost-West Lastfluss zukünftig noch weiter ansteigen. Um auch in Zukunft einen sicheren Netzbetrieb garantieren zu können, muss das Übertragungsnetz ausgebaut werden. Da der Netzausbau nur sehr langsam von statten geht, ist Redispatch (Änderung der Kraftwerkseinsatzplanung) derzeit oftmals die einzige Möglichkeit, um das Netz nicht zu überlasten. Redispatch ist jedoch mit hohen Kosten für den Übertragungsnetzbetreiber verbunden. Eine Möglichkeit zur Reduktion des hohen Ost-West-Lastflusses stellt der Bau einer HGÜ-Verbindung in Österreich dar. Dadurch könnte der Leitungsausbau und auch die Übertragungsverluste auf ein Minimum reduziert werden.

### **1.2 Aufgabenstellung und Zielsetzung**

Aufgrund des geplanten Ausbaus der Windkraft in Ostösterreich und der erwarteten hohen Interaktion von Wind- und Pumpspeicherkraftwerken wird in Zukunft mit einem hohen Ost-West-Lastfluss im österreichischen Übertragungsnetz gerechnet. Dabei kommt es zu hohen Leitungsauslastungen im bestehenden Übertragungsnetz. Der (n-1)-sichere Netzbetrieb kann dadurch ohne Maßnahmen wie z.B. Redispatch mitunter nicht mehr garantiert werden. Um die Leitungsauslastungen des bestehenden Übertragungsnetzes mit Blick auf das Jahr 2030 zu reduzieren, soll anhand von Simulationen ein konzeptionelles Design einer innerösterreichischen HGÜ-Verbindung erstellt werden.

Dazu wird das österreichische Übertragungsnetz mit der Software DigSilent PowerFactory nachgebildet. Es wird versucht den Netzzustand im Jahr 2030 so gut wie möglich darzustellen. Auf Basis von realen Lastflussszenarien des Jahres 2022 werden mögliche zukünftige Lastflussszenarien für das Jahr 2030 simuliert. Anhand der Lastflussszenarien für das Jahr 2030 wird der sinnvollste Startund Endpunkt einer innerösterreichischen HGÜ-Verbindung ermittelt. Alle Simulationen werden dabei auf Basis öffentlich verfügbarer Netzdaten durchgeführt. Es muss hier darauf hingewiesen werden, das mit diesen Daten kein exaktes Abbild des Netzes erstellt werden kann, sondern lediglich eine Näherung.

### **1.3 Gliederung der Arbeit**

Kapitel 2 gibt einen Einblick in die Theorie und Grundlagen der Lastflussberechnung.

Der Aufbau des Referenz-Simulationsnetzes, welches den Ausgangspunkt für alle weiteren Simulationen in Kapitel 4 bildet, wird in Kapitel 3 beschrieben. Kapitel 3.1. gibt einen kurzen Überblick über das österreichische 220/380 kV-Übertragungsnetz. Kapitel 3.2 widmet sich den im Übertragungsnetz vorhandenen Freileitungen, Transformatoren und Sammelschienen. Die im

Referenz-Simulationsnetz integrierten Lasten und Kraftwerke, sowie die allgemeine Situation der Windkraft in Österreich werden in Kapitel 3.3 beschrieben. Der Leistungsaustausch mit den benachbarten Übertragungsnetzen wird in Kapitel 3.4 dargestellt. Abschließend wird in Kapitel 3.5 eine Einführung in das Thema HGÜ gegeben, sowie die Vorgehensweise zur Simulation einer HGÜ in dieser Arbeit beschrieben.

In Kapitel 4 werden auf Basis tatsächlicher Lastflussszenarien aus dem Jahr 2022 zukünftige Lastflussszenarien für das Jahr 2030 simuliert und die Auswirkungen verschiedener HGÜ-Varianten analysiert. Die Vorgehensweise für die Simulationen wird in Kapitel 4.1 beschrieben. Die Simulationsergebnisse werden in Kapitel 4.2 bis Kapitel 4.5 dargestellt.

In Kapitel 5 werden die Ergebnisse der 4 simulierten Lastfälle des Jahres 2030 verglichen. Anhand der Simulationsergebnisse wird die HGÜ-Variante, welche für alle 4 Lastfälle die besten Ergebnisse im Hinblick auf Leitungs- und Transformatorauslastungen liefert, bestimmt.

In der Schlussfolgerung in Kapitel 6 werden die wichtigsten Ergebnisse dieser Arbeit besprochen, sowie der Geltungsbereich der Ergebnisse dieser Arbeit erörtert.

Die für die Simulation des Referenz-Simulationsnetzes verwendeten Parameter werden im Anhang (Kapitel 8) aufgelistet.

# **2 Theorie und Grundlagen der Lastflussberechnung**

## **2.1 Lastflussberechnung**

Für einen sicheren Netzbetrieb ist es wichtig kritische Lastsituationen frühzeitig zu erkennen, um geeignete Gegenmaßnahmen setzen zu können. Die Lastflussberechnung ist ein wichtiges Werkzeug bei der Planung und dem Betrieb elektrischer Netze.

Um ein elektrisches Netz im stationären Zustand vollständig beschreiben zu können, müssen die Spannungen aller Knoten sowie die Ströme und Leistungen in den einzelnen Zweigen bekannt sein. Alle genannten Parameter lassen sich aus der komplexen Knotenspannung (Zustandsgröße des Systems) berechnen. [6]

Um die Simulationsergebnisse der Lastflussberechnungen zu verstehen, ist es notwendig die Zusammenhänge zwischen Wirkleistung, Blindleistung, Übertragungswinkel und Spannung zu kennen. Um die Leistungsflüsse über eine Leitung mathematisch beschreiben zu können, stellt man sich die Leitung als Vierpol vor. [7]

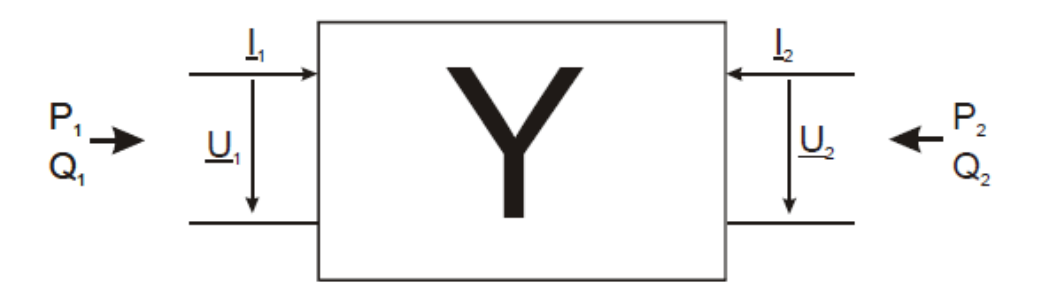

*Abbildung 1: Leistungsübertragung über Vierpol, [7]*

Für die Wirk- und Bildleistung ergeben sich daraus folgende Formeln [7]:

$$
P_1 = \frac{U_1^2}{Z_{11}} \cdot \cos(\Psi_{11}) - \frac{U_1 \cdot U_2}{Z_{12}} \cdot \cos(\vartheta_1 - \vartheta_2 + \Psi_{12})
$$

*Formel 1* 

$$
P_2 = \frac{U_2^2}{Z_{22}} \cdot \cos(\Psi_{22}) - \frac{U_1 \cdot U_2}{Z_{12}} \cdot \cos(\vartheta_2 - \vartheta_1 + \Psi_{21})
$$

*Formel 2* 

$$
Q_1 = \frac{U_1^2}{Z_{11}} \cdot \sin(\Psi_{11}) - \frac{U_1 \cdot U_2}{Z_{12}} \cdot \sin(\vartheta_1 - \vartheta_2 + \Psi_{12})
$$

*Formel 3* 

$$
Q_2 = \frac{U_2^2}{Z_{22}} \cdot \sin(\Psi_{22}) - \frac{U_1 \cdot U_2}{Z_{12}} \cdot \sin(\vartheta_2 - \vartheta_1 + \Psi_{21})
$$

*Formel 4* 

Die Formeln 1-4 können nun unter folgenden drei Annahmen vereinfacht werden [7]:

- 1. Hochspannungsleitungen haben einen sehr geringen Wirkwiderstand. Dadurch kann man vereinfacht annehmen, dass der Winkel der Leitungsimpedanzen 90 ° beträgt.  $\Psi_{11} \approx \Psi_{22} \approx \Psi_{12} \approx \Psi_{21} \approx 90$ °
- 2. Der Übertragungswinkel ist die Differenz zwischen dem Spannungswinkel  $\vartheta_1$  und dem Spannungswinkel θ2.

 $Δθ = θ<sub>1</sub> - θ<sub>2</sub>$ 

3. Die Leitungskapazitäten werden vernachlässigt. Dadurch sind alle Eigen- und Kuppelimpedanzen in etwa gleich groß.

 $Z_{11} \approx Z_{12} \approx Z_{21} \approx Z_{22}$ 

Die vereinfachten Formeln lauten:

$$
P_1 \approx \frac{U_1 \cdot U_2}{Z_{12}} \cdot \sin{(\Delta \vartheta)}
$$

*Formel 5* 

$$
P_2 \approx \frac{U_1 \cdot U_2}{Z_{12}} \cdot \sin{(\Delta \vartheta)}
$$

*Formel 6* 

$$
Q_1 \approx \frac{U_1^2}{Z_{12}} - \frac{U_1 \cdot U_2}{Z_{12}} \cdot \cos{(\Delta \vartheta)}
$$

*Formel 7* 

$$
Q_2 \approx -\frac{U_2^2}{Z_{12}} + \frac{U_1 \cdot U_2}{Z_{12}} \cdot \cos{(\Delta \vartheta)}
$$

#### *Formel 8*

Aus diesen vereinfachten Formeln ist ersichtlich, dass die übertragene Wirkleistung stark mit dem Übertragungswinkel Δϑ zusammenhängt. Die übertragbare Wirkleistung steigt mit steigendem Übertragungswinkel bis zu ihrem Maximalwert bei Δϑ = 90 ° an. Die Blindleistung ist hingegen von der Spannung abhängig. Ist die Spannung in einem Punkt zu niedrig, weist das auf ein Blindleistungsdefizit hin. Durch Erhöhung der Blindleistungseinspeisung in diesem Punkt, kann die Spannung erhöht werden.

Wie in Formel 1-4 zu sehen, benötigt man für die Berechnung der Leistungsflüssen (P, Q) nur die komplexe Knotenspannung (U, ϑ) und die komplexe Leitungsimpedanz (Z, Ψ). Der Strom kann mit dem ohmschen Gesetz aus der komplexen Knotenspannung und der Leitungsimpedanz berechnet werden.

Bei der Lastflussberechnung wird zwischen 3 Knotentypen unterschieden:

Lastknoten/PQ-Knoten

Wirk- und Blindleistung sind als Funktion der Spannung bekannt/vorgegeben. Die gesuchten Größen sind hier die Spannung und der Spannungswinkel.

Generatorknoten/PV-Knoten

Bei diesem Knotentyp sind die Wirkleistung und der Betrag der Knotenspannung vorgegeben. Die gesuchten Größen sind hier die Blindleistung und der Winkel der komplexen Knotenspannung.

Slackknoten/Bilanzknoten

An diesem Knoten wird die komplexe Knotenspannung (Betrag und Winkel) vorgegeben, Wirkund Blindleistung stellen sich ein. Für eine Lastflussberechnung muss das Netz einen Slackknoten haben, um eine ausgeglichene Wirk- und Blindleistungsbilanz im Netz sicherzustellen [8]. Als Slackknoten wird eine leistungsstarke Netzanbindung oder ein leistungsstarker Erzeuger gewählt.

Es gibt verschiedene Arten der Lastflussberechnung. In dieser Arbeit wird für die Lastflussberechnung das Programm DIgSILENT PowerFactory verwendet. Dabei kann zwischen drei Berechnungsarten gewählt werden:

- AC (Alternating current) Lastfluss symmetrisch,
- AC-Lastfluss unsymmetrisch
- DC (Direct current) Lastfluss

Beim DC-Lastfluss werden nur die Wirkleistungsflüsse berechnet, die Blindleistungsflüsse werden nicht beachtet. Diese Berechnungsmethode ist nur für einfache Abschätzungen geeignet und stellt keine exakte Lösung des Lastflusses dar.

Da man bei Übertragungsnetzen davon ausgeht, dass diese symmetrisch sind, wird in dieser Arbeit mit der symmetrischen AC-Lastflussberechnung nach dem Newton-Raphson-Verfahren gearbeitet.

#### **2.1.1 Newton- oder Funktionalmatrixverfahren**

Die nachfolgende Erklärung des Newtonverfahrens in diesem Kapitel bezieht sich auf das Vorlesungsskript "Planung und Betrieb elektrischer Energiesysteme" [8] von Schürhuber.

Die Lastflussgleichungen stellen für gewöhnlich ein nichtlineares Gleichungssystem dar. Grundsätzlich kann ein Netzwerk durch die Netzwerkgleichungen in Admittanzform, siehe Formel 9, dargestellt werden. Diese stellen zunächst ein lineares Netzwerk dar.

$$
\underline{Y_V} \cdot \underline{u_V} = \underline{i_V}
$$

#### *Formel 9*

- **YV** … Vollständige Knotenadmittanzmatrix (inkl. Slackknoten) mit Dimension N x N
- **uV** … Vollständiger Knotenspannungsvektor mit Dimension N x 1
- **iV** … Vollständiger Knotenstromvektor mit Dimension N x 1
- N … Anzahl der Knoten inkl. Slackknoten, ohne Bezugsknoten (Erde)

Die physikalische Basis des Newtonverfahrens ist die Leistungsbilanz der Knoten. Der Leistungsfluss über die Zweige, die mit einem Knoten verbunden sind, muss gleich der Knotenleistung (eingespeiste/entnommene Leistung an diesem Knoten) sein. Dazu wird das konjugierte Knotenspannungsgleichungssystem aus Formel 9 von links mit der Diagonalmatrix der Knotenspannungen **Uv** multipliziert.

∗ <sup>∗</sup> = ∙ ∗ ∙ ∙ 

 *Formel 10*  Vollständiger Knotenscheinleistungsvektor **s<sup>v</sup>** (gegeben) Zweigscheinleistungen (über die Zweige fließende Leistung vom/zum Knoten)

$$
\underline{U_V} = diag\left[\underline{u_1} \dots \underline{u_N}\right]
$$
  
Formel 11

**UV** … Diagonalmatrix der Knotenspannungen mit Dimension NxN

 $\underline{u_N}$  ... komplexe Knotenspannungen

Wenn die Differenz zwischen den berechneten Zweigscheinleistungen und den gegebenen Knotenscheinleistungen verschwindet, erhält man die korrekten Zweigleistungen.

$$
\underline{\Delta s_V} = \underline{U_V} \cdot \underline{Y_V^*} \cdot \underline{u_V^*} - \underline{U_V} \cdot \underline{i_V^*} = \underline{Z} \underline{weights} \underline{h} \underline{h} \underline{v} \underline{v} \underline{v} = \underline{K} \underline{h} \underline{v} \underline{v} \underline{v} \underline{v} = \underline{K} \underline{h} \underline{v} \underline{v} \underline{v} = \underline{K} \underline{h} \underline{v} \underline{v} = \underline{K} \underline{h} \underline{v} \underline{v} = \underline{K} \underline{h} \underline{v} \underline{v} = \underline{K} \underline{h} \underline{v} \underline{v} = \underline{K} \underline{h} \underline{v} \underline{v} = \underline{K} \underline{h} \underline{v} \underline{v} = \underline{K} \underline{h} \underline{v} \underline{v} = \underline{K} \underline{h} \underline{v} \underline{v} = \underline{K} \underline{h} \underline{v} \underline{v} = \underline{K} \underline{h} \
$$

*Formel 12* 

Dieses nichtlineare Gleichungssystem in Formel 12 (nichtlinear, weil die Leistung quadratisch von der Spannung abhängt) muss mit dem Newtonverfahren linearisiert werden. Dazu wird die Taylorreihenentwicklung verwendet.

Die Scheinleistungsdifferenz **Δsv** kann in die Wirkleistungsdifferenz **Δpv** und die Blindleistungsdifferenz **Δqv** aufgeteilt werden, wobei diese jeweils eine Funktion der Spannung **u** und des Spannungswinkels **ϑ** sind. Die folgenden Darstellungen werden hier in Polarkoordinaten durchgeführt, dasselbe ist jedoch auch in kartesischen Koordinaten möglich.

$$
\underline{\Delta s_V} = \Delta p_V + j \Delta q_V = 0
$$
 \n*wobei*  $\Delta p_V(u, \vartheta) = 0$  *und*  $\Delta q_V(u, \vartheta) = 0$   
\n*Formel 13*

Da die Spannung im Slackknoten vorgegeben ist, muss dieser Knoten bei der Iteration nicht beachtet werden – es sind nur die Werte der restliche N-1 - Knoten zu berechnen.

Es werden nun der Spannungsvektor **x** und der Wirk- und Blindleistungsvektor **y** eingeführt. Am Knoten N (Slackknoten) sind Spannung und Winkel fix vorgegeben.

$$
\mathbf{x} = \begin{bmatrix} \boldsymbol{\vartheta} \\ \boldsymbol{u} \end{bmatrix} = \begin{bmatrix} \vartheta_1 & \dots & \vartheta_{N-1} & u_1 & \dots & u_{N-1} \end{bmatrix}
$$

*Formel 14* 

$$
\Delta y = \begin{bmatrix} \Delta p \\ \Delta q \end{bmatrix} = [\Delta p_1 \dots \Delta p_{N-1} \ \Delta q_1 \dots \Delta q_{N-1}]
$$
  
Formel 15

Für das Newton-Verfahren wird die Jacobimatrix **J** benötigt. Dazu wird die Funktion **Δy(x)** nach **x**  abgeleitet. Das bedeutet, die Wirk- und Blindleistungsdifferenz als Funktion von Spannung und Spannungswinkel wird nach Spannung und Spannungswinkel abgeleitet.

$$
J=\frac{\partial\Delta y(x)}{\partial x}
$$

#### *Formel 16*

Die Größe der Matrix hängt von der Anzahl der Knoten im Netzwerk ab. Im Slackknoten sind Spannungsbetrag und Spannungswinkel festgelegt, also Dimension N-2 x N-2. Für jeden PV-Knoten verringert sich die Matrixgröße nochmal um eins, weil der Spannungswert hier fix vorgegeben ist.

Um das Lastflussproblem zu lösen, muss wie in Formel 13 gezeigt, die Differenz von Wirk- und Blindleistung Null sein. Das bedeutet, dass der Vektor **Δy** = **0** sein muss. Um diese Nullstellen zu finden, wird das Newtonverfahren angewendet. Die Funktion **Δy** wird also linearisiert. Als Startpunkt setzt man dazu gerne alle Knotenspannungswerte auf 1 pu (auch flat start genannt).

Die Iterationsvorschrift des Newtonverfahrens lautet:

$$
x^{(r+1)} = x^{(r)} - J^{-1}(x^{(r)}) \cdot \Delta y(x^{(r)})
$$
  
Formel 17

Mit (r) wird dabei der r-te Iterationsschritt bezeichnet (r startet bei 0). Die so gewonnenen Werte für **x** (r+1) werden so lange als Startwerte des nächsten Iterationsschrittes herangezogen, bis sich die Änderung von **x** zwischen zwei Iterationsschritte innerhalb gewählter Grenzen befindet. Der Spannungsvektor **x**  liefert somit die komplexe Knotenspannung.

Praktisch geht man bei der Iteration folgendermaßen vor:

Mit den Startwerten der komplexen Knotenspannung **x** (r) wird die Wirk- und Blindleistungsdifferenz der Zweig- und Knotenleistungen Δpi und Δqi**,** welche zusammen den Vektor **Δy** ergeben, gebildet. Formel 18 und Formel 19 ergeben sich aus der Betrachtung von Formel 12 in Polarkoordinaten.

$$
\Delta p_i = u_i \cdot \sum_{j=1}^N u_j \cdot Y_{ij} * \cos(\vartheta_i - \vartheta_j - \vartheta_{ij}) - p_i(u_i)
$$

*Formel 18* 

$$
\Delta q_i = u_i \cdot \sum_{j=1}^N u_j \cdot Y_{ij} * \sin(\vartheta_i - \vartheta_j - \vartheta_{ij}) - q_i(u_i)
$$

*Formel 19* 

Anschließend wird der Spannungsvektor **Δx** mithilfe der Jacobimatrix berechnet.

$$
\Delta x = -J^{-1} \cdot \Delta y
$$
  
Formel 20

Jetz kann der Wert des Spannungsvektor **x** nach dem ersten Iterationsschritt berechnet werden.

$$
x^{(r+1)} = x^{(r)} + \Delta x
$$
  
Formel 21

Diese drei Schritte werden in jedem Iterationsschritt wiederholt.

# **2.2 (n-1)-Sicherheit**

Die Beurteilung der simulierten HGÜ-Varianten in Kapitel 4 wird anhand der Leitungsauslastungen bei der (n-1)-Analyse durchgeführt. Deshalb wird hier kurz auf den Hintergrund der (n-1)-Sicherheit eingegangen.

Um eine möglichst hohe Versorgungssicherheit des Übertragungsnetzes zu garantieren, ist die Einhaltung des (n-1)-Kriteriums unumgänglich. Anders als bei Verteilnetze (kurze Versorgungsunterbrechungen werden toleriert) müssen Übertragungsnetze immer (n-1)-sicher betrieben werden [9].

Das (n-1)-Kriterium besagt, dass ein Netz trotz Ausfall eines beliebigen Betriebsmittels (Leitung, Transformator) sicher und ohne Verletzung von Sicherheitsgrenzwerten weiter betrieben werden kann. Die Betriebsmittel müssen so dimensioniert werden, dass sie einer Mehrbelastung, verursacht durch einen beliebigen Ausfall, standhalten. [7] [8]

Eine Auslastung der Betriebsmittel von über 100 % bei einer (n-1)-Analyse ist nicht zulässig. In diesem Fall würde es zu weiteren Betriebsmittelausfällen kommen und die Versorgungsicherheit kann somit nicht mehr garantiert werden.

# **3 Aufbau des Referenz-Simulationsnetzes**

Mit dem Referenz-Simulationsnetz wird das österreichische 220/380 kV-Übertragungsnetz anhand öffentlich zugänglicher Daten für das Jahr 2030 mit dem Programm DIgSILENT PowerFactory nachgebildet. Die "Region Tirol & Vorarlberg" ab dem Umspannwerk (UW) Zell/Ziller wird dabei nicht im Detail modelliert, sondern als Ersatznetz dargestellt. Das Referenz-Simulationsnetz ist die Basis für alle weiteren Simulationen in Kapitel 4.

# **3.1 Das österreichische Übertragungsnetz**

Das österreichische Übertragungsnetz verbindet die Verteilnetze der neun Bundesländer miteinander und ermöglicht somit den nationalen Austausch elektrischer Energie. Um den internationalen Stromaustausch zu ermöglichen, verfügt das Übertragungsnetz über direkte Verbindungen zu allen Nachbarländern, mit Ausnahme der Slowakei.

Das österreichische 220/380 kV-Übertragungsnetz weist im Zentralraum Österreichs eine Ringstruktur auf. Historisch bedingt sind dabei einige Übertragungsleitungen nur für 220 kV ausgelegt, das Bestreben ist jedoch groß den Ring durchgängig auf 380 kV auszubauen. Für einen vollständigen 380 kV-Ring müssen nach Abschluss der Bauarbeiten an der Salzburgleitung noch die Leitungen zwischen Obersielach und Lienz auf 380 kV ausgebaut werden. Durch einen durchgängigen 380 kV-Ring kann die Versorgungssicherheit erhöht werden. Der Bau neuer Hochspannungsleitungen ist jedoch ein sehr langwieriges Verfahren, wie man am Beispiel der Salzburgleitung sehen kann. Durch den Ausbau der erneuerbaren Energien<sup>2</sup> und der Liberalisierung<sup>3</sup> des Strommarktes, stößt das Übertragungsnetz immer öfter an seine Kapazitätsgrenzen (hohe Leitungsauslastung, Verletzung des (n-1)-Kriteriums). Nicht nur innerösterreichische Lastflüsse belasten das Übertragungsnetz, sondern auch Stromtransite durch Österreich. In vielen Fällen fließt dabei günstiger Windstrom aus Norddeutschland über Österreich in Richtung Ungarn und Slowenien [10].

Der für diese Masterarbeit interessante Netzteil, im weiteren "Modellregion" genannt, ist in Abbildung 2 blau umrahmt. Der Netzteil ab dem UW Zell/Ziller, welcher nur über eine 220 kV-Leitung mit dem UW Westtirol verbunden ist, wird im Zuge dieser Arbeit nicht exakt simuliert. In der weiteren Arbeit wird dieser Netzteil "Region Tirol & Vorarlberg" genannt.

Die Region Tirol & Vorarlberg ist sehr stark mit den deutschen Übertragungsnetzen verbunden. Ein großer Teil der 220/380 kV-Leitungen in Vorarlberg wird von den deutschen

<sup>&</sup>lt;sup>2</sup> Erneuerbare Kraftwerke werden an Orten mit möglichst hoher energetischer Ausbeute gebaut und nicht in der Nähe großer Verbraucherzentren.

<sup>3</sup> Durch die Liberalisierung werden jede Kraftwerke mit den geringsten variablen Erzeugungskosten als erstes für die Stromproduktion herangezogen. Bei der KW-Planung werden die verfügbaren Netzkapazitäten für den Transport nicht berücksichtigt.

Übertragungsnetzbetreibern TransnetBW und Amprion betrieben. Die Pumpspeicherkraftwerke in Vorarlberg sind nicht Teil der Regelzone des österreichischen Übertragungsnetzbetreibers Austrian Power Grid (APG). Auch in Tirol gibt es Übertragungsleitungen und Pumpspeicherkraftwerke, die nicht Teil der Regelzone der APG sind.

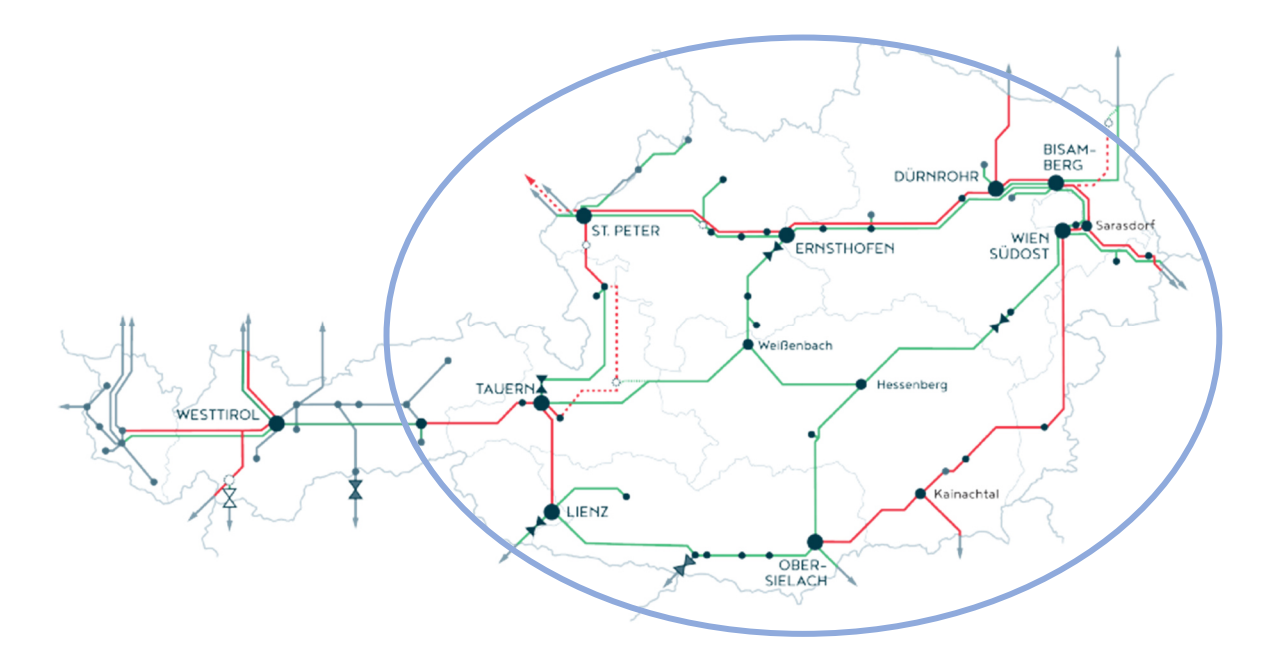

*Abbildung 2: Das österreichische 220/380 kV-Übertragungsnetz (380 kV-Leitungen in Rot, 220 kV-Leitungen in Grün, strichlierte Leitungen sind derzeit in Bau bzw. wurden erst kürzlich fertig gestellt) [11]* 

### **3.2 Freileitungen und Transformatoren**

Das österreichische 220/380 kV-Übertragungsnetz wird anhand des statischen Netzmodells der APG (abrufbar in [11]) nachgebildet. In diesem Netzmodell sind alle Parameter der Freileitungen und Transformtoren des Übertragungsnetzes hinterlegt.

Das Netzmodell ist zum Zeitpunkt November 2022 nicht auf dem neusten Stand. Es gibt Leitungen, die mittlerweile für einen höheren Leitungsstrom ausgelegt sind (wurde in dieser Arbeit nur teilweise beachtet). Es sind zum Teil auch aktuell neu gebaute Leitungen und Umspannwerke (z.B. UW Villach, Weinviertelleitung), sowie bestehende Stichleitungen nicht im statischen Netzmodell der APG enthalten. Das Übertragungsnetz in Wien wird ebenfalls nicht vollständig vom statischen Netzmodells der APG wiedergegeben, da Teile davon den Wiener Netzen gehören.

Das simulierte Übertragungsnetz soll den Netzzustand im Jahr 2030 nachbilden. Es ist jedoch schwierig Daten für geplante/in Bau befindliche Leitungen zu bekommen. Einzig für die zukünftig mit 380 kV betriebene Salzburgleitung sind Leitungsdaten verfügbar. Für die derzeit noch mit 220 kV betriebene Leitung St. Peter - Salzburg sind im statischen Netzmodell schon die Leitungsdaten für die 380 kV-Leitung hinterlegt. Diese Leitungsdaten werden für die Leitung Salzburg - Tauern übernommen. Durch den Ausbau der Leitung Salzburg - Tauern auf 380 kV kann der Phasenschiebertransformator (PST) im UW Tauern, welcher bisher den Lastfluss über diese Leitung gesteuert hat, nun für die Anbindung der Leitung Tauern - Weißenbach verwendet werden.

#### **3.2.1 Freileitungen**

Die Freileitungen sind im statischen Netzmodell der APG durch folgende Parameter definiert:

- Anfangs- und Endpunkt der Leitung
- Länge ℓ
- Nennspannung U<sup>n</sup>
- Strom I
- Wirkwiderstand R
- Reaktanz X
- Suszeptanz B

Für die Parametrisierung der Leitungen in PowerFactory müssen Wirkwiderstand R, Reaktanz X und Suszeptanz B in längenbezogenen Wirkwiderstand R', längenbezogene Reaktanz X' und längenbezogene Suszeptanz B' umgerechnet werden.

$$
R', X', B' = \frac{R, X, B}{l}
$$

#### *Formel 22*

Als Knotenpunkte zwischen den Freileitungen werden Umspannwerke durch Einfachsammelschienen modelliert. Die berechneten und in PowerFactory eingestellten Werte sind im Anhang, Tabelle 20 aufgelistet.

#### **3.2.2 Transformatoren**

Die Transformatoren sind im statischen Netzmodell der APG durch folgende Parameter definiert:

- Primäre (niedere) und sekundäre (hohe) Nennspannung U<sub>n1</sub>, U<sub>n2</sub>
- Nennscheinleistung  $S_{n,T}$
- Wicklungswiderstand R<sub>T</sub>
- Streureaktanz X<sub>T</sub>

Für die Parametrisierung der Transformatoren in PowerFactory müssen diese Werte umgerechnet werden. Aus der Transformatorimpedanz  $Z_T$ , der Nennscheinleistung S<sub>n,T</sub> und der Unterspannung des Transformators U<sub>n1</sub> können die Wirk- und Blindkomponente der relativen Kurzschlussspannung uk berechnet werden. Bei stationären Berechnungen können unter anderem die Magnetisierungsreaktanz  $X_m$  und der Eisenverlustwiderstand R<sub>m</sub> vernachlässigt werden, wodurch sich die Transformatorimpedanz  $Z_T$  zu einer Serienschaltung aus Wicklungswiderstand  $R_T$  und Streureaktanz  $X_T$  vereinfacht. [12]

$$
\frac{Z_T}{T} = R_T + jX_T
$$
  
Formel 23

$$
u_r + ju_x = \frac{Z_T \cdot S_{n,T} \cdot 100}{U_{n1}^2}
$$
  
Formel 24

Die relative Kurzschlussspannung in Prozent kann wie folgt berechnet werden.

$$
u_k = \sqrt{u_r^2 + u_x^2}
$$
  
Formel 25

Die Verteilung von Streureaktanzen und Streuwiderständen der Primär- und Sekundärseite wird als symmetrisch angenommen. Bei den Netztransformatoren wird der Stufenschalter in PowerFactory deaktiviert (es gibt keine öffentlich zugänglichen Daten über eventuell vorhandene Stufenschalter).

#### **Phasenschiebertransformator**

Eine Sonderform des Transformators stellt der Phasenschiebertransformator (PST) dar. Anders als Netztransformatoren sind PST primär- und sekundärseitig mit der gleichen Spannungsebene verbunden. Mit einem PST kann der Wirklastfluss durch Einspeisen einer Zusatzspannung Uzus mit einer Phasenverschiebung von 90° beeinflusst/verschoben werden. Durch die eingespeiste Zusatzspannung kommt es zu einem Kreisstrom in den angeschlossenen Leitungen. Dieser Kreisstrom verringert den Strom auf den einen Leitungen und erhöht den Strom auf anderen Leitungen. Dadurch können u.a. vorhandene Leitungskapazitäten besser ausnutzt werden. [13]

Im österreichischen Übertragungsnetz wurden 2006 die ersten 3 PST in den UWs Ternitz, Tauern und Ernsthofen in Betrieb genommen. Im Jahr 2012 wurde ein weiterer PST in Lienz in Betrieb genommen, um den Lastfluss nach Italien zu regeln. [14]

Der von der AGP eingesetzte PST-Typ besteht aus einem Erreger- und einem Serientransformator [15]. Als Erregertransformator wird ein Yy-Trafo verwendet. Dieser erzeugt aus der Netzspannung die variable Zusatzspannung. Die Höhe der Zusatzspannung kann auf der Sekundärseite des Erregertransformators durch einen Stufenschalter verändert werden. Der Serientransformator ist als Diii-Typ (offene Sekundärwicklung) ausgeführt. Diese Zusatzspannung wird durch die Dreieckswicklung in die offene Sekundärwicklung induziert. Dadurch erhält man die 90 ° Phasenverschiebung der Zusatzspannung. Der Phasenschiebertransformator funktioniert praktische gleich wie ein Querregler.

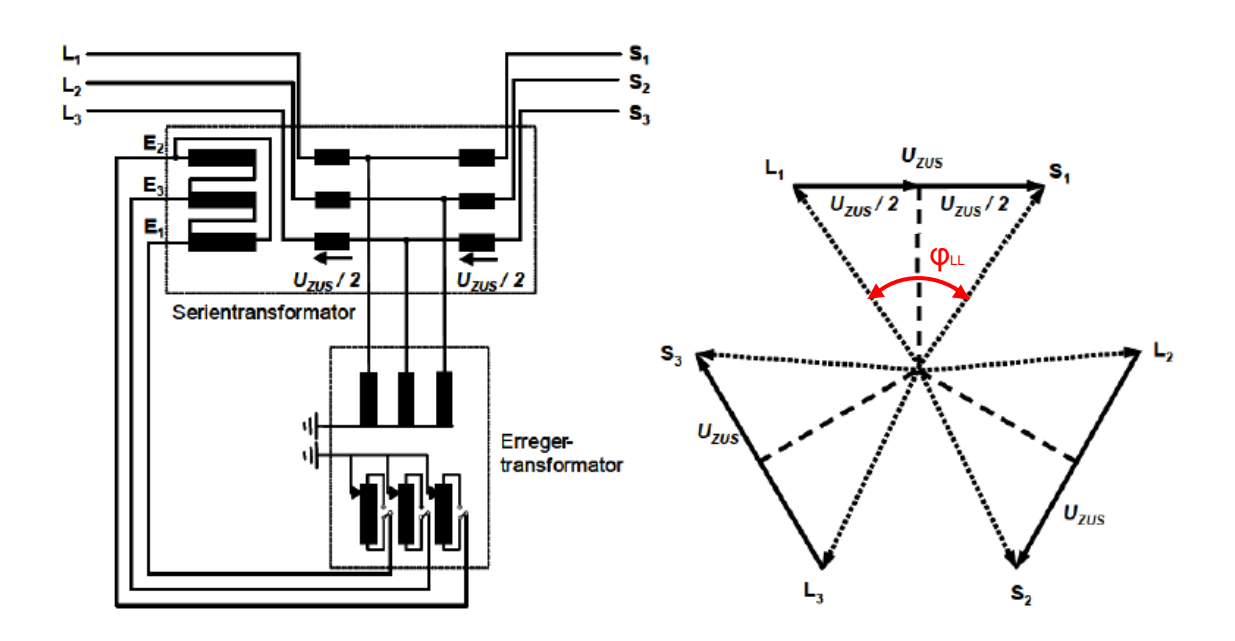

*Abbildung 3: Ersatzschaltbild und Zeigerdiagramm des von der APG eingesetzten PST, [15] mit eigenen Ergänzungen in Rot* 

In den UWs Tauern, Ternitz und Ernsthofen wird laut APG-Schulungsunterlagen in [15] ein PST-Typ mit 57 Stufen (±28 Stufen plus Nullstufe) und einem Leerlaufwinkel von φ<sub>LL</sub> = 35° verwendet. Aufgrund fehlender Daten wird in dieser Arbeit im UW Lienz der gleiche PST-Typ verwendet. Dieser PST steuert den Lastfluss nach Italien, welcher für diese Arbeit nur eine untergeordnete Rolle spielt.

Für die Simulation eines PST in PowerFactory muss der Stufenschalter aktiviert werden. Durch Wahl eines symmetrischen Phasenschiebers wird die Phasenverschiebung auf 90 ° gestellt. Die Zusatzspannung pro Stufe wird aus den Daten der APG-Schulungsunterlagen in [15] berechnet.

Formel 26 beschreibt den Zusammenhang von Nennspannung U<sub>n</sub>, Leerlaufwinkel φ<sub>LL</sub> und Zusatzspannung Uzus.

$$
\sin\left(\frac{\varphi_{LL}}{2}\right) = \frac{U_{zus}}{U_n}
$$

*Formel 26* 

Durch Umformen von Formel 26 kann die Zusatzspannung Uzus berechnet werden.

$$
U_{zus} = 2 \cdot \sin\left(\frac{\varphi_{LL}}{2}\right) \cdot U_n = 2 \cdot \sin\left(\frac{35^{\circ}}{2}\right) \cdot 220 \, kV = 132,31 \, kV
$$

*Formel 27* 

Die Nennspannung der PST beträgt 220 kV. Die Zusatzspannung von Uzus = 132,31 kV entspricht somit 60,14 % der Nennspannung. Diese Zusatzspannung wird auf 28 Stufen aufgeteilt. Somit ergibt sich pro Stufe eine Zusatzspannung Uzus, Stufe = 2,15 %.

Die eingestellten Transformatorwerte sind im Anhang, Tabelle 21 aufgelistet

## **3.3 Lasten und Kraftwerke**

Für die Simulation der Lasten und Kraftwerke werden öffentlich zugängliche Last- und Erzeugungsdaten aus dem Ten-Year-Network-Development-Plan (TYNDP) des Verbands europäischer Übertragungsnetzbetreiber (European Network of Transmission System Operators for Electricity (ENTSO-E)) verwendet. Diese Daten sind Prognosewerte für die Regelzone Österreich für das Jahr 2030. Für die Simulation werden Lasten und Kraftwerke nach Modellregion und Region Tirol & Vorarlberg unterschieden.

In dem verwendeten Datensatz des TYNDP sind Umspannwerke enthalten, welche im statischen Netzmodell der APG nicht aufscheinen. Lasten und Kraftwerke, welche an solchen Umspannwerken angebunden sind, werden den nächstgelegenen, im statischen Netzmodell enthaltenen Umspannwerken zugeordnet.

Die eingestellten Daten der Lasten und Kraftwerke sind in Kapitel 8.2 und 8.3 aufgelistet.

#### **3.3.1 Lastdaten**

Im TYNDP wird für jede Last die Wirkleistung und deren Entnahmepunkt (Umspannwerk) angegeben, jedoch keine Blindleistung. Allgemein ist für Lasten im Haushaltsbereich mit einem cosφ = 0,9–0,99 zu rechnen, für Gewerbe- und Industrieanlagen kann ein cosφ = 0,85–0,9 angenommen werden [7]. In Industrie- und Gewerbeanlagen mit hohem Blindleistungsbedarf wird jedoch meist durch den Betreiber noch vor Ort eine Blindleistungskompensation durchgeführt, sodass der Leistungsfaktor netzseitig steigt. Für den Blindleistungsbedarf der Lasten im Referenz-Simulationsnetz wird ein Leistungsfaktor von cos = 0,97 eingestellt.

Die im TYNDP für die Modellregion angegebene Wirkleistung der Lasten beläuft sich auf 9,3 GW, das sind 86,7 % der Gesamtlast.

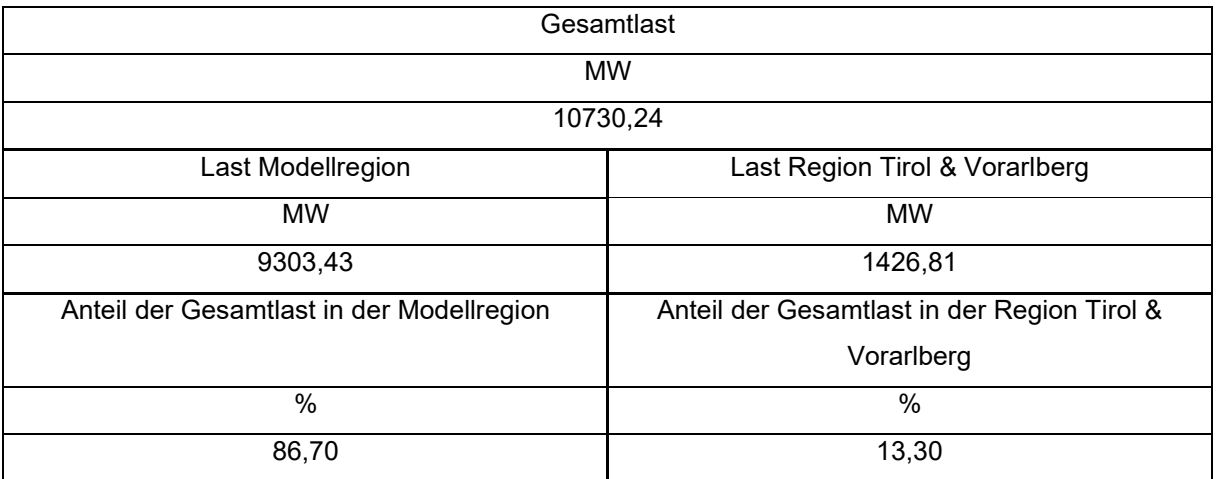

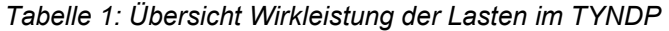

#### **3.3.2 Kraftwerksdaten**

Die Kraftwerke sind im TYNDP in 4 Kategorien untergeteilt – "Laufwasserkraftwerke", "PV-Kraftwerke", "Windkraftwerke" und "Andere Kraftwerke". Die Kategorie "Andere Kraftwerke" wurde händisch in "Sonstige Kraftwerke" (Gas-, Müll-, Biomasse- und Speicherkraftwerke) und "Pumpspeicherkraftwerke" aufgeteilt.

In der Kategorie "Windkraftwerke" ist im TYNDP nur ein Kraftwerk mit einer Bemessungsscheinleistung von 13 MVA angegeben. Da dies nicht mit der Realität übereinstimmt, wurden hier händisch weitere Kraftwerke hinzugefügt. Dazu wurde die installierte Leistung der Windkraftwerke im Jahr 2022 für das Jahr 2030 verdoppelt (Erklärung siehe Kapitel 3.3.3) Die händisch hinzugefügten Windkraftwerke speisen in die UWs Bisamberg, Zurndorf, Sarasdorf, Neusiedl/Zaya, Neusiedl/See sowie Südburgenland ein. Die Aufteilung der Windeinspeisung auf diese UWs ist dabei lediglich eine Abschätzung.

In der Kategorie "Pumpspeicherkraftwerke" wurden für das Jahr 2030 sechs Kraftwerke hinzugefügt, die nicht im TYNDP enthalten sind. Die Kraftwerke Riedl, Limberg 3, Energiespeicher Bernegger und Koralm liegen dabei in der Modellregion. In der Region Tirol & Vorarlberg wird der Bau der Kraftwerke Versetz und Kühtai 2 berücksichtigt.

Für alle Kraftwerke, die nicht direkt ins 220/380 kV-Übertragungsnetz einspeisen, wird im TYNDP mehr als ein Übergabepunkt zum 220/380 kV-Übertragungsnetz angegeben. Es wird dabei für jeden Übergabepunkt der entsprechende Anteil an der Gesamtwirkleistung des Kraftwerkes angegeben. Kraftwerke mit mehr als einem Übergabepunkt zum 220/380 kV-Übertragungsnetz, werden über Ersatzreaktanzen mit den entsprechenden UWs verbunden. Übergabepunkte mit weniger als 5 % der Gesamtleistung werden dabei vernachlässigt (diese 5 % der Leistung teilt sich variabel auf die anderen Übergabepunkte auf).

Alle PV-Kraftwerke sowie Kraftwerke, die im TYNDP ohne aussagekräftigen Namen (z.B. Gen\_APG) aufgelistet sind, werden als "Summendarstellung" in der Simulation dargestellt. Summendarstellung bedeutet, dass alle Kraftwerke der gleichen Kategorie je UW durch eine einzige Synchronmaschine dargestellt werden. Das verringert des Komplexitätsgrad des Simulationsnetzes und fördert die Übersichtlichkeit. Alle anderen Kraftwerke werden einzeln dargestellt.

Die erzeugte Blindleistung ist im TYNDP nur für wenige Kraftwerke angegeben. Für alle anderen Kraftwerke wird ein Leistungsfaktor cosφ = 0,95–1 eingestellt.

#### **Ersatzreaktanzen**

Die Ersatzreaktanzen werden in pu berechnet und in PowerFactory mit dem Bauteil "Allgemeine Impedanz" modelliert. Dabei sind folgende Parameter einzustellen:

- Nennscheinleistung S<sub>n</sub> (Nennleistung des entsprechenden Kraftwerkes)
- Imaginärteil der Mitsystem-Ersatzimpedanz Im{ZErsatz}

Die Wirkleistung des entsprechenden Kraftwerkes P<sub>KW</sub> sowie der Wirkleistungsanteil A<sub>P</sub> am entsprechenden Übergabepunkt werden in die Berechnung der Ersatzreaktanz miteinbezogen. Dazu muss die Kraftwerkswirkleistung in pu berechnet werden. Als Bezugswirkleistung wird PBezug = 100 MW gewählt.

$$
p_{KW} = \frac{P_{KW}}{P_{Bezug}}
$$

*Formel 28* 

Anschließend kann die Ersatzreaktanz Im{YErsatz} für den entsprechenden Wirkleistungsanteil AP am jeweiligen Übergabepunkt berechnet werden. Der Multiplikator M wird je nach Kraftwerksleistung variiert.

> $Im{Y_{Ersatz}} = M \cdot p_{KW} \cdot A_P$ *Formel 29*

Je größer die Leistung des über die Ersatzreaktanz angeschlossenen Kraftwerkes ist, umso größer muss der Übertragungswinkel sein. Bei einem Übertragungswinkel von 90 ° kann die maximale Leistung übertragen werden. Damit der Übertragungswinkel groß ist, muss die Ersatzreaktanz Y klein sein. Je größer die Kraftwerksleistung ist, umso kleiner muss also der Multiplikator M sein.

Aus der Ersatzreaktanz kann nun die Ersatzimpedanz im Mitsystem berechnet werden.

$$
Im\left\{ Z_{Ersatz}\right\} =\frac{1}{Im\{Y_{Ersatz}\}}
$$

*Formel 30* 

Die Verwendung von Ersatzreaktanzen führt zu einem Blindleistungsverlust. Ist der Blindleistungsverlust über die Ersatzreaktanzen größer als die vom entsprechenden Kraftwerk erzeugte Blindleistung, kann die Simulation nicht durchgeführt werden. Aus diesem Grund sind bei allen Kraftwerken, welche über Ersatzreaktanzen angeschlossen sind, statische Blindleistungskompensatoren (Static var compensator (SVC)) vorhanden. Wenn nötig können diese aktiviert werden, um den Blindleistungshaushalt auszugleichen. Die SVCs werden spannungsgeregelt mit einem Sollwert von 1 pu betrieben.

In Tabelle 2 sind die Erzeugungsleistungen in der Modellregion und der Region Tirol & Vorarlberg unterteilt in die fünf Kraftwerkskategorien aufgeführt.

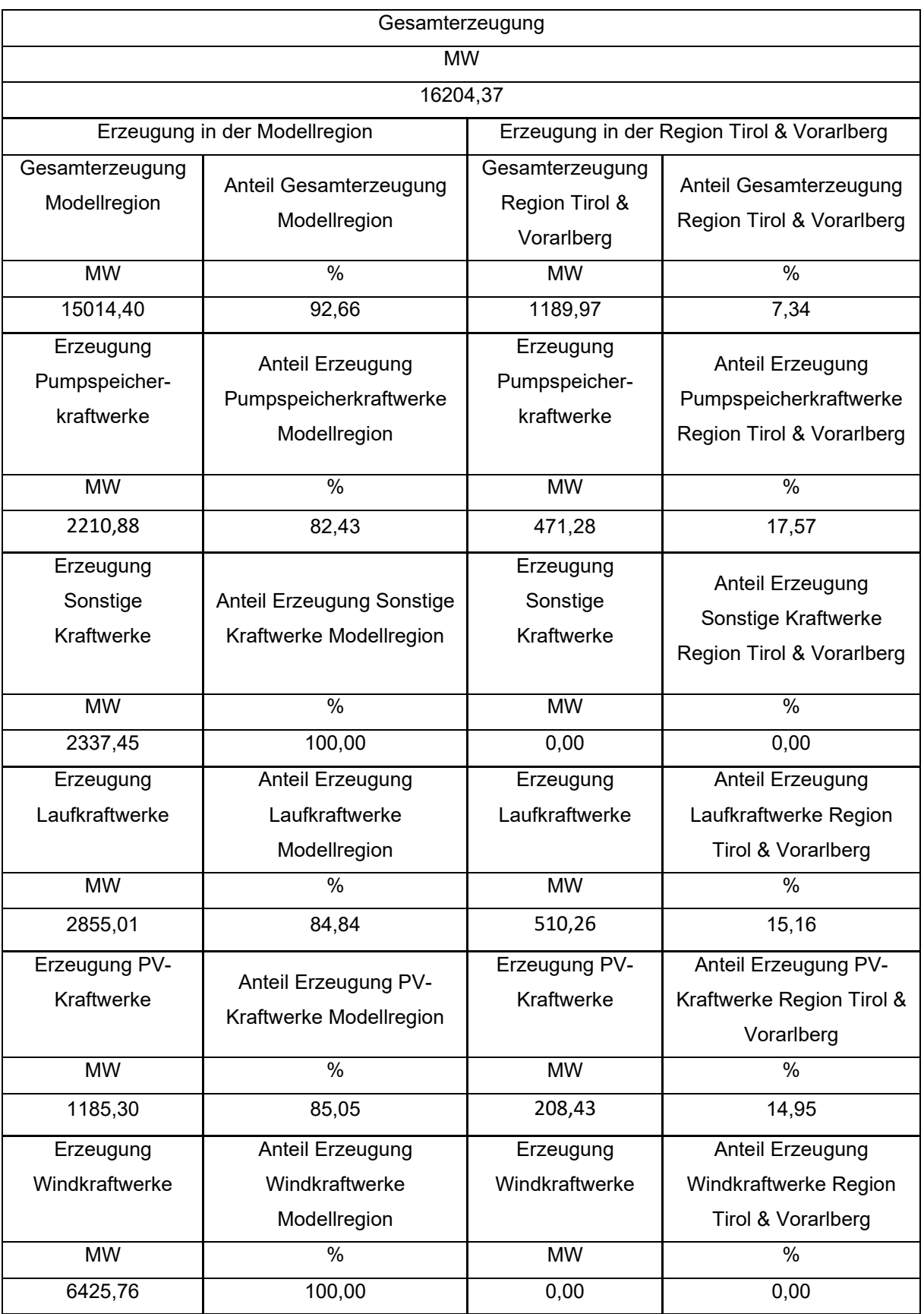

*Tabelle 2: Übersicht der Wirkleistungserzeugung der Kraftwerke in der Modellregion und in der Region Tirol & Vorarlberg* 

#### **3.3.3 Windkraft in Österreich**

Kernthema dieser Masterarbeit ist der im Zuge der Energiewende angestrebte hohe Ausbau der Windkraft in Österreich. Derzeit sind das niederösterreichische Wein- und Industrieviertel sowie der burgenländische Bezirk Neusiedl am See die Windkraft-Hotspots in Österreich.

In Niederösterreich beträgt die installierte Leistung aus Windkraft laut IG Wind rund 1,86 GW (Stand Ende 2022), davon sind rund 1,75 GW im Wein- und Industrieviertel installiert. Im Burgenland ist mit Stand Ende 2022 eine Leistung von rund 1,33 GW installiert. Hingegen sind in den Bundesländern Steiermark, Oberösterreich, Kärnten und Wien insgesamt nur 379 MW an Windleistung installiert. [3] [16]

Die in Österreich installierte Leistung aus Windkraft beträgt Stand Ende 2022 insgesamt rund 3,59 GW [3]. Somit sind rund 86 % der installierten Leistung aus Windkraft dem niederösterreichischen Weinund Industrieviertel sowie dem Burgenland zuzuordnen. Abbildung 4 gibt einen Überblick über die Windkraftstandorte in Ostösterreich.

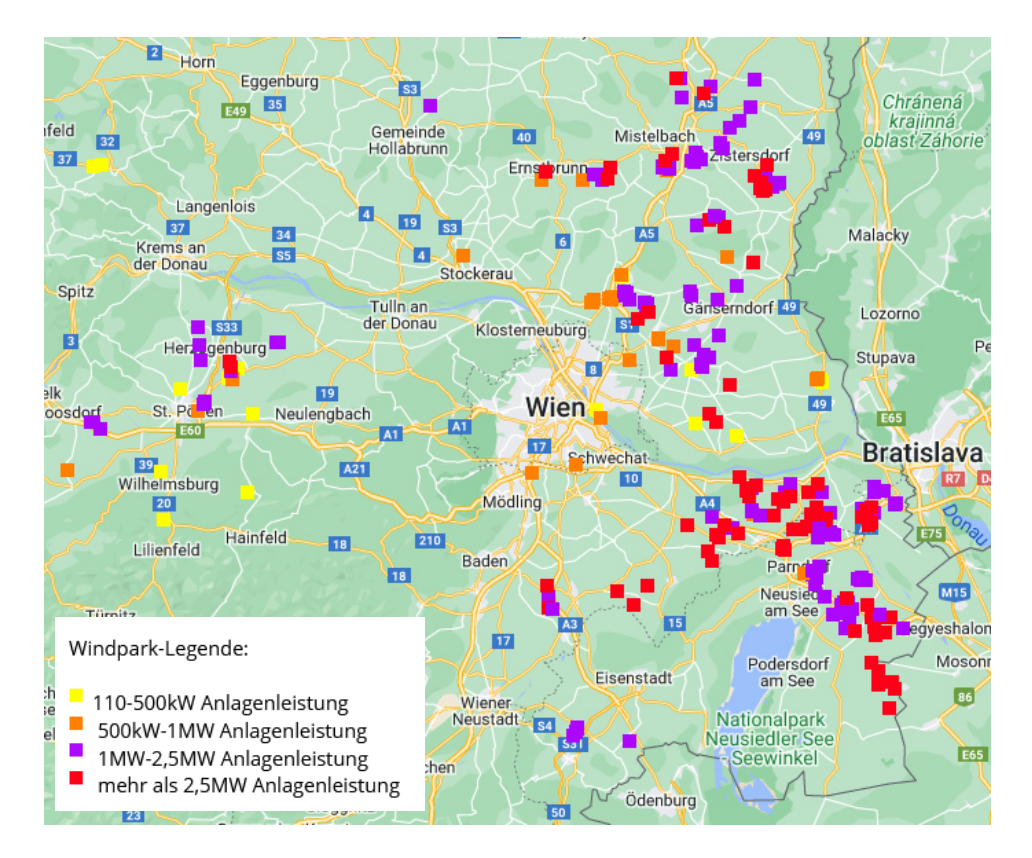

*Abbildung 4: Windkraftstandorte in Ostösterreichs [17]* 

Um die Ziele des EAG für das Jahr 2030 zu erreichen, muss die Windkraft in Österreich in den nächsten Jahren stark ausgebaut werden. Laut Österreichs Energie in [18] soll sich die installierte Leistung aus Windkraft von 3,2 GW im Jahr 2020 auf 7,2 GW im Jahr 2030 erhöhen. Das entspricht einer Erhöhung um den Faktor 2,25. Geht man von der mit Stand Ende 2022 installierten Leistung aus Windkraft von 3,57 GW aus [3], muss sich dieser Wert bis zum Jahr 2030 verdoppeln, um die prognostizierten 7,2 GW zu erreichen.

# **3.4 Austauschleistungen mit benachbarten Übertragungsnetzen und der Region Tirol & Vorarlberg**

Die Übertragungsnetze der Nachbarstaaten, welche mit dem österreichischen Übertragungsnetz verbunden sind, werden im Referenz-Simulationsnetz mit dem Bauteil "Externes Netz" dargestellt. Der Wirkleistungsaustausch mit den benachbarten Übertragungsnetzen wird auf der ENTSO-E Transparency-Plattform in [19] angegeben. Durch Verwendung des Bauteils "Externes Netz" als PV-Knoten stellt sich der Blindleistungsfluss zwischen den Übertragungsnetzen selbstständig ein. Dieser soll sich im Bereich von 0–100 Mvar befinden. Durch Veränderung des Spannungssollwertes, kann die Blindleistung verändert werden.

Die Modellregion ist mit den Übertragungsnetzen von Deutschland (TenneT), Tschechien, Ungarn, Slowenien und Italien verbunden.

Die Verbindung der Modellregion mit dem deutschen Übertragungsnetz TenneT erfolgt über vier ca. gleich starke Leitungen auf der 220 kV-Ebene. Das Übertragungsnetz TenneT ist außerdem auch mit der Region Tirol & Vorarlberg verbunden. Für die Simulation wird angenommen das 4/5 der Austauschleistung mit TenneT über die Verbindungen zur Modellregion übertragen werden (gleichmäßig auf die 4 Leitungen verteilt). Über die Verbindung zur Region Tirol & Vorarlberg wird 1/5 der Austauschleistung übertragen.

Tschechien ist über eine 380 kV- und eine 220 kV-Leitung mit der Modellregion verbunden. Für die Simulation wird angenommen das 3/4 der Grenzleistung über die 380 kV-Leitung fließen und 1/4 über die 220 kV-Leitung. Für Austauschleistungen > 1000 MW wird die Leistung über die 220 kV-Leitung auf 200 MW begrenzt, da es sonst zu einer Überlastung der Leitung kommt.

Ungarn ist über zwei 380 kV-Leitungen und eine 220 kV-Leitung mit der Modellregion verbunden. Für die Simulation wird angenommen, dass maximal 100 MW über die 220 kV-Leitung fließen und der Rest je zur Hälfte über die beiden 380 kV-Leitungen.

Slowenien ist über eine 380 kV-Leitung und eine 220 kV-Leitung mit der Modellregion verbunden. Für die Simulation wird angenommen, dass 100 MW über die 220 kV-Leitung fließen und der Rest über die 380 kV-Leitung.

Italien ist über eine 220 KV-Leitung mit der Modellregion verbunden.

Die Region Tirol & Vorarlberg wird im Referenz-Simulationsnetz nicht exakt nachgebildet, sondern ebenfalls als Ersatznetz mit dem Bauteil "Externes Netz" dargestellt. Das Ersatznetz der Region Tirol & Vorarlberg speist am UW Zell/Ziller auf der 220 kV-Ebene ein. Es ist für jeden Lastfall einzustellen, ob dieses Ersatznetz Wirkleistung aus der Modellregion bezieht oder Wirkleistung in die Modellregion liefert. Dazu muss die Wirkleistungsbilanz der Region Tirol & Vorarlberg für jeden simulierten Lastfall berechnet werden.

Die Wirkleistungsbilanz berechnete sich aus der Last (dazu zählt auch der Verbrauch der Pumpspeicherkraftwerke im Pumpbetrieb) und der Erzeugung in der Region Tirol & Vorarlberg, sowie den Austauschleistungen mit den benachbarten Übertragungsnetzen (Schweiz, Amprion, TransnetBW, TenneT). Formel 31 gibt die Berechnung der Wirkleistungsbilanz unter der Annahme, dass sich die Pumpspeicherkraftwerke im Pumpbetrieb befinden, wieder.

 $\Delta P_{T\;8\;V} = P_{LaufKW,T&V} + P_{PVKW,T&V} + P_{Import,T&V} - P_{PumpKW,T&V} - P_{Last,T&V} - P_{Export,T&V}$ *Formel 31* 

Ist die Wirkleistungsbilanz positiv, wird Wirkleistung von der Region Tirol & Vorarlberg in die Modellregion importiert. Bei negativer Wirkleistungsbilanz exportiert die Modellregion Wirkleistung in die Region Tirol &Vorarlberg. Das Ersatznetz wird als PV-Knoten mit Spannungssollwert 1 pu betrieben, dadurch stellt sich die Blindleistung selbstständig ein.

### **3.5 Hochspannungsgleichstromübertragung (HGÜ)**

Die Anfänge der elektrischen Energieübertragung wurden mittels Gleichstromes bewerkstelligt. Auf Grund der guten Transformierbarkeit von Wechselstrom sowie der Verwendung von rotierenden Maschinen, ist die Gleichstromübertragung lange Zeit in den Hintergrund getreten. Erst 1951 wurde die erste HGÜ-Verbindung in der UdSSR eröffnet [20].

In Europa werden HGÜ-Systeme derzeit meist für Seekabel (Verbindung zwischen zwei Ländern, Anschluss von Offshore-Windparks und Offshore-Ölplattformen) verwendet. Aufgrund der hohen kapazitiven Ladeleistung von Kabeln, ist die Drehstromübertragung über Kabelverbindungen schon ab einer Distanz von ca. 40 km nicht mehr möglich [7]. In Skandinavien gibt es auch HGÜ-Systeme die teilweise als Freileitung gebaut sind – FennoSkan, SydVästlänken [21] [22]. Der Leistungsbereich der in Europa installierten HGÜ-Anlagen liegt derzeit laut Renner in [23] zwischen 250 MW bis 2500 MW. Die Spannungen liegen meist im Bereich zwischen 200–600 kV [23].

Im Zuge der Energiewende werden vermehrt erneuerbare Kraftwerke mit stark fluktuierender Erzeugung im Netz installiert. Dadurch stößt das bestehende Drehstromnetz immer öfter an seine (n-1)-Sicherheitsgrenzen. Um das Drehstromnetz zu entlasten, wird vermehrt auf die Anwendung von HGÜ-Systemen gesetzt. Ein Beispiel dafür sind die in Deutschland geplanten HGÜ-Systeme "Ultranet" und "Südlink". Für die HGÜ-Verbindung "Ultranet" ist eine Übertragungsleistung von 2 GW geplant, "Südlink" soll eine Leistung von 4 GW übertragen können.

#### **3.5.1 Funktionsweise**

Bei der HGÜ wird, anders als bei der Hochspannungsdrehstromübertragung (HDÜ), nur Wirkleistung übertragen. Da es bei Gleichstrom keine Umladung der elektrischen und magnetischen Energie zwischen den Leitungsinduktivitäten und -kapazitäten gibt, wird hier keine Blindleistung übertragen. [7]

Grundsätzlich besteht eine HGÜ-Anlage aus zwei Transformatoren, einem Gleich- und einem Wechselrichter sowie einer DC-Leitung (Freileitung oder Kabel). In der ersten Umrichterstation wird mit
dem Gleichrichter Gleichspannung erzeugt. Die Höhe der Gleichspannung wird mit dem vorgeschalteten Transformator eingestellt. Über eine DC-Leitung wird die Energie zur zweiten Umrichterstation übertragen. In der zweiten Umrichterstation wird die Gleichspannung mittels eines Wechselrichters wieder in Wechselspannung umgewandelt. Der zweite Transformator transformiert die Wechselspannung auf Höhe der gewünschten Netzspannung.

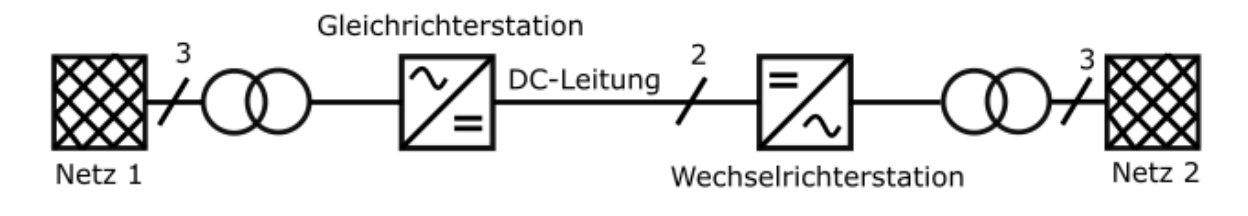

*Abbildung 5: Grundlegender Aufbau einer HGÜ* 

Die übertragene Wirkleistung stellt sich bei der HGÜ durch die Spannungsdifferenz zwischen den Leitungsenden der DC-Leitung und dem ohmschen Leitungswiderstand ein [7]. Die Übertragungsverluste beziehen sich hier nur auf die ohmschen Verluste der DC-Leitung. Anders als bei der HDÜ, wo der Blindleistungshaushalt für eine stabile Spannung ausgeglichen sein muss, spielt die Blindleistung bei der HGÜ für die Spannungsstabilität keine Rolle.

#### **Vorteile und Nachteile der HGÜ**

Bei der HGÜ kommt es zu keinen Stabilitätsproblemen bei der Übertragung von großen Leistungen über weite Distanzen, da die Übertragungsleistung nicht vom Spannungswinkel, sondern nur von der Spannungsdifferenz zwischen Leitungsanfang und -ende abhängt [24].

Anders als bei der HDÜ wird bei der HGÜ keine Blindleistung aufgenommen, abgegeben oder übertragen. [24]

Ein weiterer Vorteil der HGÜ ist der nicht vorhandene Skineffekt. Dadurch kann der Leiterquerschnitt besser ausgenutzt werden und im Vergleich zur HDÜ gleicher Leistung kleiner sein. Es gibt auch keine dielektrischen Verluste in der Isolierung, wodurch der Isolationsaufwand geringer als bei der HDÜ ist. [24]

Ein weiterer vorteilhafter Anwendungsbereich der HGÜ ist die Kopplung von Netzen unterschiedlicher Frequenz. [24]

Die über eine HGÜ-Verbindung übertragene Leistung kann unabhängig von den damit verbundenen Drehstromnetzen eingestellt werden. Mit einer HGÜ kann der Lastfluss somit gezielt gesteuert werden, bei der HDÜ ist die Lastflusssteuerung aufwändiger.

Der große Nachteil einer HGÜ-Anlage ist der hohe Preis. Weiters sind HGÜ-Leitungen nur kurzzeitig und in geringem Ausmaß überlastfähig [24].

#### **3.5.2 HGÜ-Technologien**

Heutzutage wird zwischen zwei HGÜ-Technologien unterschieden. Es wird hier kurz auf die Unterschiede dieser zwei Technologien eingegangen. Die genaue Funktion ist Renner in [7] und Crastan und Westermann [20] zu entnehmen.

 Netzgeführte Umrichter (Line Commutated Converter LCC) HGÜ-Anlagen dieses Typs arbeiten mit Thyristoren. Die Stromrichter benötigen hier Blindleistung, welche meist direkt an den Umrichtern bereitgestellt wird. Weiters sind hier Filteranlagen zur Reduktion der Oberschwingungen notwendig. Das Drehstromnetz muss für die Gleich- und Wechselrichtung eine hohe Kurzschlussleistung aufweisen (starkes Netz). Für eine Leistungsflussumkehr muss die Spannung umgepolt werden. Im Leistungsbereich ab 3500 MW ist diese Technologie bis dato alternativlos. [20]

Selbstgeführte Umrichter (Voltage Source Converter VSC)

HGÜ-Anlagen dieses Typs arbeiten mit Insulated-Gate-Bipolar-Transistoren (IGBT) anstatt mit Thyristoren. Die Umrichterstationen müssen nicht zwingend mit einem aktiven Wechselspannungsnetz verbunden sein (Anlagen sind schwarzstartfähig). Die Kurzschlussleistung des angeschlossenen Drehstromnetzes spielt keine Rolle. Weiters kann hier die Blindleistung mittels Pulsweitenmodulation unabhängig vom Wirkleistungsfluss gesteuert werden (Vier-Quadranten-Betrieb).

Eine Bereitstellung von Blindleistung für den Umrichterbetrieb ist nicht nötig. Die erzeugten Oberwellen auf der Drehstromseite sind hier um ein Vielfaches kleiner als bei der LCC-Technologie – Filteranlagen sind somit nicht mehr zwingend erforderlich. Dadurch haben VSC-Anlagen eine kleinere Baugröße als LCC-Anlagen. Die Änderung der Leistungsflussrichtung erfolgt hier durch die Umkehr der Stromrichtung. [20] [23]

Der Leistungsbereich dieser Technologie ist, wie in Abbildung 6 zu sehen, nach oben hin begrenzt. Nachteilig sind bei dieser Technologie auch die im Vergleich zur LCC-Technologie ca. doppelt so hohen Stromrichterverluste. [20] [24]

| Leistungsbereich              | <b>LCC HVDC</b>                                                                    | <b>VSC HVDC</b>                         |
|-------------------------------|------------------------------------------------------------------------------------|-----------------------------------------|
| $>5000$ MW                    | UHV-HGÜ "Bulk"<br>$(800 \text{ kV})$                                               | Ξ                                       |
| $2500$ MW<br>5000 MW          | UHV-HGÜ "Bulk"<br>$(800 \text{ kV})$                                               | -                                       |
| $1800$ MW $\ldots$<br>3500 MW | Klassische HGÜ<br>$(500 \text{ kV})$                                               | Hochleistungs-VSC-HGÜ<br>"Bulk"         |
| 700 MW.<br>2000 MW            | <b>Klassische HGÜ</b><br>$(400 \text{ kV}$ . 500 kV)<br><b>Bipolare Ausführung</b> | <b>VSC HGÜ</b>                          |
| 300 MW.<br>800 MW             | Klassische HGÜ<br>$(300 \text{ kV}$ . 500k V)<br><b>Monopolare Ausführung</b>      | <b>VSC HGÜ</b>                          |
| $<$ 300 MW                    | Klassische HGÜ<br>(<300 kV)<br><b>Monopolare Ausführung</b>                        | <b>VSC HGÜ für kleine</b><br>Leistungen |

*Abbildung 6: Leistungsklassen der HGÜ unterteilt nach LCC- und VSC-Technologie [20]* 

Für eine HGÜ-Verbindung in Österreich wird von einem selbstgeführten Umrichter-Typ ausgegangen, da dieser Typ unabhängig von den Kurzschlussverhältnissen im Netz installiert werden kann, schwarzstartfähig ist und die Möglichkeit der Blindleistungssteuerung bietet. Die HGÜ-Verbindung wird in dieser Arbeit mittels zwei externer Netze (Ersatzeinspeisungen) simuliert. Die dabei vom externen Netz A aus dem AC-Übertragungsnetz entnommene Leistung wird mit dem externen Netz B an anderer Stelle wieder in das AC-Übertragungsnetz eingespeist. Die Leistungsübertragung findet in den Simulationen somit vollkommen verlustfrei statt. Da in dieser Arbeit von einer VSC-HGÜ ausgegangen wird, kann nicht nur die übertragene Wirk- sondern auch die Blindleistung frei gewählt werden.

# **4 Simulation zukünftiger Lastfälle mit und ohne HGÜ-Verbindung**

Nachfolgend werden mit dem Referenz-Simulationsnetz 4 Lastfälle des Jahres 2030 simuliert. Als Basis dafür werden tatsächliche Lastfälle aus dem Jahr 2022 herangezogen und entsprechend adaptiert. Die Lastfälle aus dem Jahr 2022 werden nach folgenden Kriterien ausgewählt:

- hohe Windeinspeisung
- hoher Leistung der Pumpspeicherkraftwerke im Pumpbetrieb

Für jeden Lastfall wird zuerst der Grundlastfall (keine aktive HGÜ-Verbindung) simuliert. Die Ergebnisse einer Lastflussberechnung bieten einen Überblick über die Leistungsflussrichtung und die Auslastung der Leitungen und Transformatoren. Aus den Ergebnissen der (n-1)-Analyse ist ersichtlich, bei welchen Leitungen und Transformatoren das (n-1)-Kriterium nicht eingehalten werden kann.

Um die Leitungs- und Transformatorauslastungen des bestehenden Übertragungsnetzes zu verringern, werden für jeden Lastfall HGÜ-Verbindungen mit verschiedenen Start- und Endpunkten simuliert. Die Ergebnisse der (n-1)-Analysen zeigen, welche HGÜ-Varianten für den entsprechenden Lastfall die größten Entlastungspotentiale bieten.

# **4.1 Vorgehensweise für die Simulation zukünftiger Lastfälle**

#### **4.1.1 Vorgehensweise für die Simulation des Grundlastfalls**

Die Basis für die Simulation zukünftiger Lastfälle bilden reale Lastfälle aus dem Jahr 2022. Daten der Lastfälle des Jahres 2022 sind auf der Transparency-Seite der ENTSO-E in [19] zu finden. Es muss hier erwähnt werden, dass die Daten der ENTSO-E eine gewissen Ungenauigkeit aufweisen. Das bedeutet, die Wirkleistungsbilanz (Erzeugung + Import - Last - Export - Pumpleistung) der ENTSO-E-Daten ergibt in keinem der betrachteten Lastfälle null (max. 344 MW Abweichung).

#### **1.Schritt: Adaptierung der Daten für 2030**

Um Lastfälle im Jahr 2030 simulieren zu können, müssen Last- und Erzeugungsdaten des Jahres 2022 adaptiert werden. Da sich diese Arbeit primär mit dem Zusammenspiel von Wind- und Pumpspeicherkraftwerken beschäftigt, wird für die nachfolgend simulierten Lastfälle die Erzeugung dieser beiden Kraftwerkstypen an die Prognosen für das Jahr 2030 angepasst. Gleichzeitig mit dem Ausbau von erneuerbaren Kraftwerken, ist das Bestreben groß Kraftwerke mit fossilen Brennstoffen schrittweise stillzulegen. Deshalb wird die Erzeugungsleistung der Gaskraftwerke in den Simulationen für das Jahr 2030 reduziert. Doch nicht nur die Erzeugung wird sich laut Prognosen verändern, sondern auch die Last. Der Anstieg der Last aufgrund steigender Elektrifizierung wird in den nachfolgenden Simulationen ebenfalls berücksichtigt.

Folgende Adaptierungen werden durchgeführt, um anhand realer Lastfälle aus dem Jahr 2022 zukünftige Lastfälle des Jahres 2030 simulieren zu können:

- Die Last des Jahres 2022 wird mit dem Faktor 1,2 multipliziert.
- Die Erzeugungsleistung der Windkraftwerke im Jahr 2022 wird mit dem Faktor 2 multipliziert.
- Die Erzeugungsleistung der Gaskraftwerke im Jahr 2022 wird halbiert.
- Die Pumpleistung der Pumpspeicherkraftwerke wird entsprechend der zuvor genannten Anpassungen verändert. Die erhöhte Erzeugung der Windkraftwerke deckt den Lastzuwachs im Jahr 2030 sowie die Erzeugung der abgeschalteten Gaskraftwerke ab. Die überschüssige Energie wird von den Pumpspeicherkraftwerken im Pumpbetrieb verbraucht – es kommt zu einer Erhöhung der Pumpleistung. Dieser Zusammenhang ist in Formel 32 dargestellt.

 $P_{Pump, Model}$ iregion,2030 =  $P_{Pump, Model}$ iregion,2022 +  $\Delta P_{Wind, Model}$ lregion,2022-2030  $-\Delta P_{Last\text{.}Model}$ region.2022–2030  $-\Delta P_{Gas\text{.}Model}$ lregeion.2022–2030

#### *Formel 32*

Durch Verluste im Simulationsnetz und ungenauen Daten der ENTSO-E, muss der Faktor für die Pumpspeicherkraftwerke nach einer anfänglichen Berechnung noch manuell angepasst werden, um die gewünschte Last zu erreichen.

#### **2.Schritt: Aufteilung der Last- und Erzeugungsdaten nach Modellregion und Region Tirol & Vorarlberg**

Die in Schritt 1 adaptierten Daten beziehen sich auf die Regelzone Österreich. Da in dieser Arbeit die Region Tirol & Vorarlberg nicht im Detail simuliert wird, werden die Ausgangsdaten der Regelzone Österreich auf die Modellregion und die Region Tirol & Vorarlberg aufgeteilt. Die Last- und Erzeugungsdaten jedes Lastfalls müssen entsprechend der prozentuellen Verteilung der Last- und Erzeugungsdaten des Referenz-Simulationsnetzes (siehe Tabelle 1 und Tabelle 2) auf die zwei Regionen aufgeteilt werden.

#### **3.Schritt: Berechnung der Skalierungsfaktoren und Eingabe der Austauschleistungen**

Um den gewünschten Lastfall mit dem Referenz-Simulationsnetz darstellen zu können, müssen die Last- und Erzeugungsdaten im Referenz-Simulationsnetz entsprechend skaliert werden. Dazu werden 6 Skalierungsfaktoren verwendet – einer für die Last und je einer für jede Kraftwerkskategorie (Pumpspeicherkraftwerke, Laufwasserkraftwerke, PV-Kraftwerke, Windkraftwerke und Sonstige Kraftwerke).

Die Berechnung des Skalierungsfaktors SF wird in Formel 33 exemplarisch für die Kategorie Laufwasserkraftwerke dargestellt. Dazu wird die Erzeugung der Laufwasserkraftwerke in der Modellregion im Jahr 2030 PLaufKW, Modellregion, 2030 und die Erzeugung der Laufwasserkraftwerke im Referenz-Simulationsnetz PLaufwasserKW, Referenz benötigt.

$$
SF_{LaufKW,2030} = 100\% \cdot \frac{P_{LaufKW,ModelIregion,2030}}{P_{LaufKW,Referenz}}
$$

*Formel 33* 

Weiters müssen die Austauschleistungen mit den benachbarten Übertragungsnetzen sowie mit der Region Tirol & Vorarlberg im Simulationsprogramm eingegeben werden. Die Austauschleistungen mit den benachbarten Übertragungsnetzen des Jahres 2022 bleibt für das Jahr 2030 unverändert.

#### **4.Schritt: Durchführung einer Lastflussberechnung und Blindleistungskompensation**

Nach Eingabe aller Daten kann eine Lastflussberechnung für den Grundlastfall durchgeführt werden. Für die Lastflussberechnung muss ein Slackknoten (Referenzmaschine) gewählt werden. In dieser Arbeit wird dafür das Pumpspeicherkraftwerk Limberg 2 verwendet. Für den Wirkleistungsausgleich wird die Variante "Verteilter Slack durch Lasten" verwendet. Dabei wird die auszugleichende Wirkleistung auf alle Lasten verteilt – wird beispielsweise zu wenig Wirkleistung ins Netz eingespeist, ist der Wirkleistungsbedarf der Lasten etwas geringer als der Sollwert. Dadurch kommt es, anders als bei Wirkleistungsausgleich durch die Referenzmaschine, zu keinen punktuellen Veränderungen des Lastflusses. Die Referenzmaschine ist hier nur für den Blindleistungsausgleich zuständig.

In den nachfolgend simulierten Lastfällen kommt es teilweise zu erheblichen Leitungs- und Transformatorauslastungen. Da stark belastete Leitungen und Transformatoren Blindleistungsverbraucher sind, kommt es zu einem unausgeglichenen Blindleistungshaushalt. Dadurch kann der vorgegebene Spannungsbereich von 1,0-1,05 pu zum Teil nicht eingehalten werden. Wenn die fehlende Blindleistung nicht durch Kraftwerke ausgeglichen werden kann (max. Grenze für Blindleistungserzeugung schon erreicht), werden dafür statische Blindleistungskompensatoren (SVC) verwendet. Diese werden blindleistungsgeregelt betrieben und speisen somit einen fix eingestellten Blindleistungsbetrag (50,120,180, … Mvar) ins Netz ein. Die Standorte der SVCs variiert für jeden simulierten Lastfall.

#### **6.Schritt: (n-1)-Analyse des Grundlastfalls**

Um die Lastflussberechnungen des Grundlastfalls hinsichtlich Leitungs- und Transformatorauslastungen bewerten zu können, wird eine (n-1)-Analyse durchgeführt. In die (n-1)-Analyse werden in dieser Arbeit nur Leitungen und Transformatoren miteinbezogen (keine Generatoren, Sammelschiene usw.). Aus den Ergebnissen der (n-1)-Analyse geht hervor, welchen Leitungen und Transformatoren bei Ausfall eines beliebigen Betriebsmittels eine Auslastung > 100% aufweisen und somit das (n-1)-Kriterium verletzen.

#### **4.1.2 Vorgehensweise für die Simulation unterschiedlicher HGÜ-Varianten**

Durch eine Punkt-zu-Punkt HGÜ-Verbindung soll die Auslastung der Leitungen und Transformatoren gegenüber dem Grundlastfall reduziert werden. Es werden für jeden Lastfall HGÜ-Varianten mit unterschiedlichen Terminalstandorten und unterschiedlichen HGÜ-Leistungen simuliert.

#### **1.Schritt: Aktivieren der HGÜ-Terminals**

Für die Ost-West HGÜ-Verbindung sind mehrere Varianten mit unterschiedlichen Terminalstandorten möglich. Mögliche Terminalstandorte in Ostösterreich sind die UWs Wien Süd-Ost 380 kV, Sarasdorf 380 kV, Zurndorf 380 kV und Bisamberg 380 kV. In Westösterreich kommen als mögliche Terminalstandorte die UWs Lienz 380 kV, Lienz 220 kV und Tauern 380 kV in Frage. Daraus ergeben sich 12 mögliche Punkt-zu-Punkt HGÜ-Verbindungen:

- Lienz 380 kV Wien Süd-Ost 380 kV
- Lienz 380 kV Sarasdorf 380 kV
- Lienz 380 kV Zurndorf 380 kV
- Lienz 380 kV Bisamberg 380 kV
- Lienz 220 kV Wien Süd-Ost 380 kV
- Lienz 220 kV Sarasdorf 380 kV
- Lienz 220 kV Zurndorf 380 kV
- Lienz 220 kV Bisamberg 380 kV
- Tauern 380 kV Wien Süd-Ost 380 kV
- Tauern 380 kV Sarasdorf 380 kV
- Tauern 380 kV Zurndorf 380 kV
- Tauern 380 kV Bisamberg 380 kV

Es werden für jeden Lastfall alle 12 genannten HGÜ-Varianten simuliert. Die HGÜ-Leistung wird je nach Höhe der Windeinspeisung und Leitungsauslastungen zwischen 1,5–4 GW variiert. Die HGÜ-Verbindung wird in PowerFactory mit dem Bauteil "Externes Netz" an den entsprechenden Terminalstandorten dargestellt. Das externe Netz an Terminalstandort A entnimmt eine Leistungsmenge aus dem Übertragungsnetz. An Terminalstandort B wird diese Leistungsmenge durch ein externes Netz wieder in das Übertragungsnetz eingespeist.

#### **2.Schritt: Durchführung einer Lastflussberechnung und Blindleistungskompensation**

Aufgrund der HGÜ-Verbindung muss die Blindleistungssituation im Netz neu bewertet werden. Die im Grundlastfall verwendeten SVCs können zum Teil deaktiviert werden, SVCs an anderen Standorten im Netz müssen teilweise aktiviert werden. Weitere Details dazu sind in Schritt 4, Kapitel 4.1.1 nachzulesen.

#### **3.Schritt: (n-1)-Analyse der simulierten HGÜ-Varianten**

Um die Lastflussberechnungen aller simulierten HGÜ-Varianten hinsichtlich Leitungs- und Transformatorauslastungen bewerten zu können, wird für jede HGÜ-Variante eine (n-1)-Analyse durchgeführt. Das (n-1)-Kriterium besagt, dass für Betriebsmittelauslastungen > 100 % kein (n-1)-sicherer Netzbetrieb möglich ist. Je nach Blickwinkel können jedoch z.B. auch schon Auslastungen > 90 % als kritisch eingestuft werden. In dieser Arbeit werden alle Auslastungen < 100 % als unkritisch eingestuft, auch wenn in der Realität eine Auslastung von z.B. 98 % sicher nicht unkritisch ist.

Weitere Details zur (n-1)-Analyse sind in Schritt 6, Kapitel 4.1.1 nachzulesen.

#### **4.2 Lastfall 1 - 21.8.2030 15:00–15:15**

Dieser Lastfall basiert auf den Daten der ENTSO-E Transparency Plattform in [19] für den Lastfall vom 21.8.2022 15:00–15:15. Bei diesem Lastfall beträgt Einspeisung der Windkraftwerke 2652 MW. Gleichzeitig ist die Pumpleistung der Pumpspeicherkraftwerke mit 2032 MW recht hoch. Da dieser Tag ein Sonntag ist, ist die Last mit 5788 MW eher gering. Aus dem Netz des deutschen Übertragungsnetzbetreibers TenneT werden 1441 MW importiert, der Export nach Ungarn ist mit 1210 MW ebenfalls recht groß.

Um den entsprechenden Lastfall für das Jahr 2030 simulieren zu können, müssen die Last, die Erzeugung aus Windkraftwerken und der Leistungsbedarf der Pumpspeicherkraftwerke aus dem Jahr 2022 adaptiert werden. Dazu wird die Windeinspeisung vom 21.8.2022 15:00–15.15 verdoppelt, die Last um den Faktor 1,2 und die Pumpleistung um den Faktor 1,5 erhöht. Da im Lastfall vom 21.8.2022 15:00–15:15 keine Gaskraftwerke am Netz sind, bleibt die Einspeiseleistung der Kraftwerkskategorie "Sonstige Kraftwerke" für 2030 unverändert.

Die Ausgangsdaten vom 21.8.2022 15:00–15:15 für die Regelzone Österreich sind in Tabelle 3, Spalte 2 aufgelistet. Die adaptierten Ausgangsdaten vom 21.8.2030 15:00–15:15 für die Regelzone Österreich sind in Tabelle 3, Spalte 3 aufgelistet.

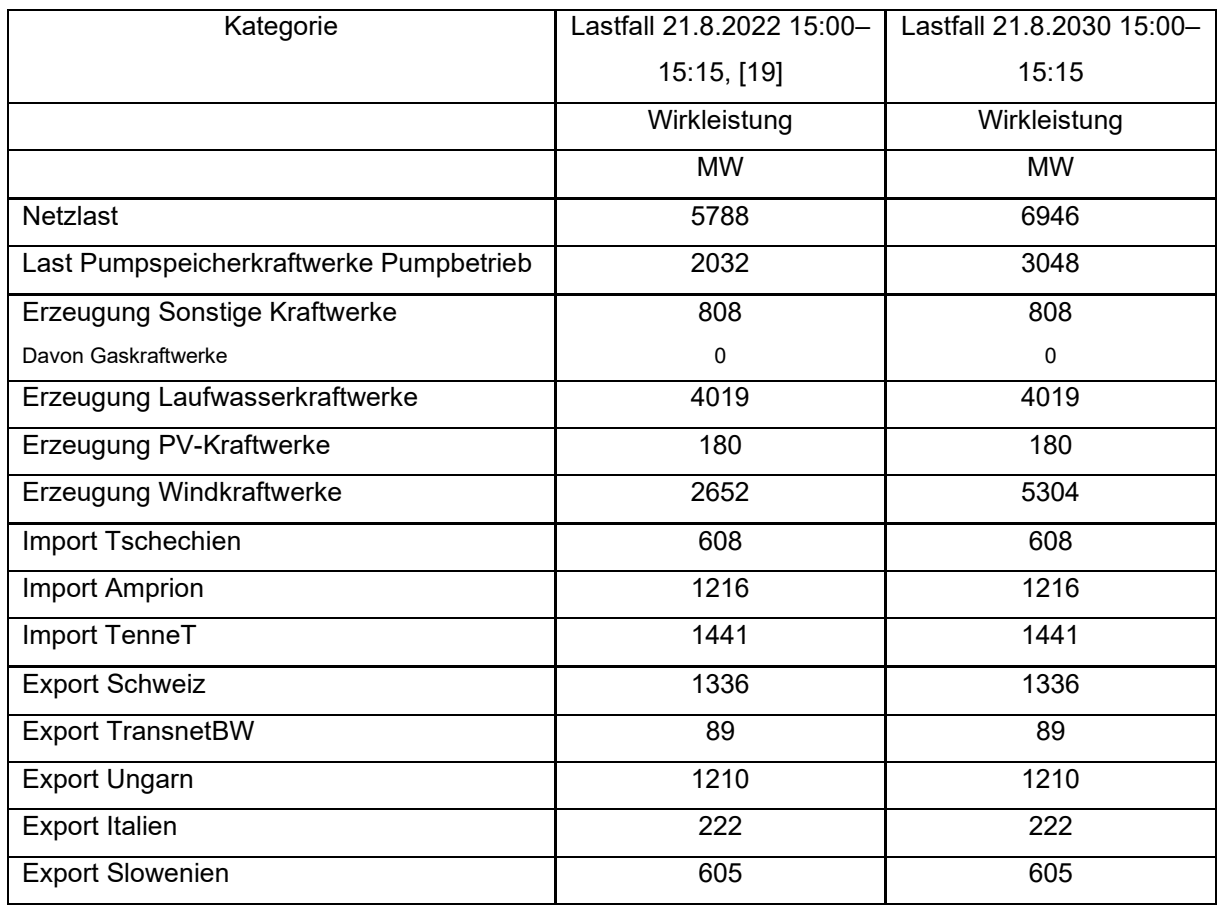

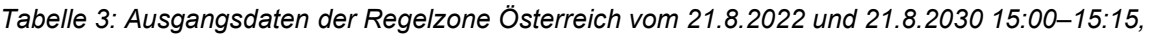

Die Daten für die Regelzone Österreich müssen auf den Bereich der Modellregion umgerechnet werden. Für die Modellregion ergeben sich daraus für das Jahr 2030 folgende Daten:

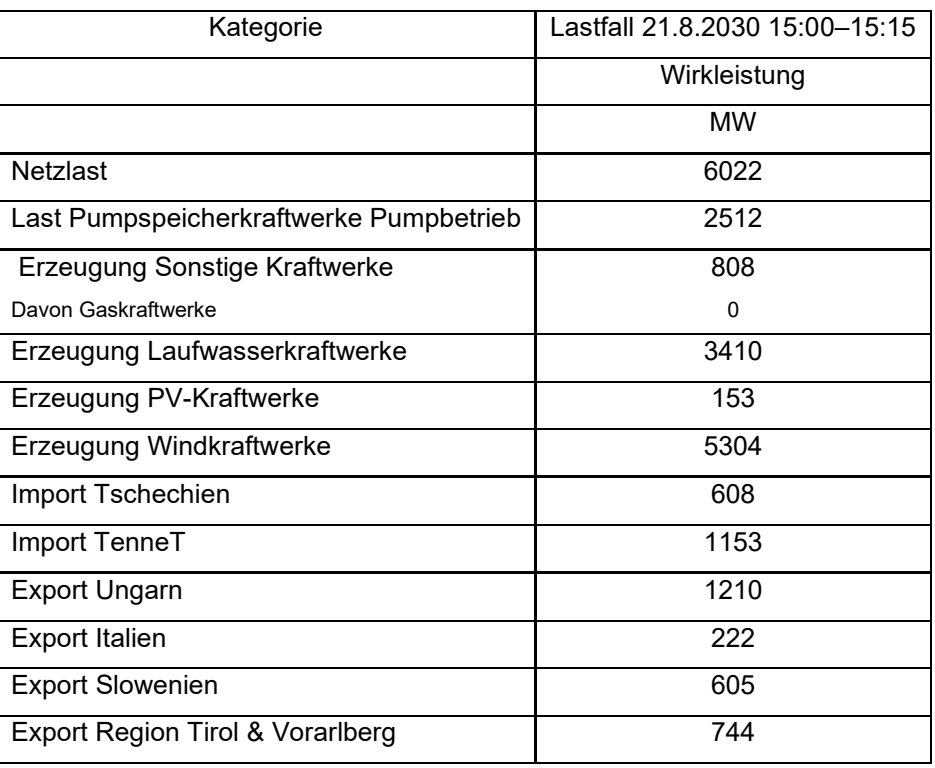

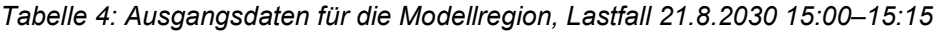

Die Daten aus Tabelle 4 ergeben für die Modellregion folgende Skalierungsfaktoren:

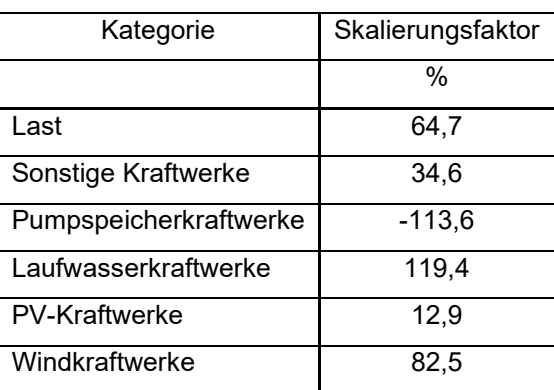

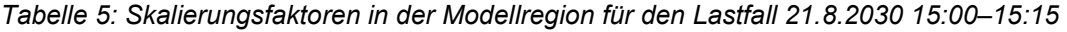

Durch Einstellen der Skalierungsfaktoren aus Tabelle 5 und den Austauschleistungen aus Tabelle 4 kann der Lastfall mit dem Referenz-Simulationsmodell dargestellt werden. Es kann nur eine Lastflussberechnung durchgeführt werden.

#### **4.2.1 Lastfall 1 - Grundlastfall ohne HGÜ**

Durch die zum Teil hohen Leitungs- und Transformatorauslastungen ist die Spannung aufgrund des Blindleistungsmangels in manchen UWs zu gering. Um die Spannung im gesamten Netz im Bereich 1,0–1,05 pu zu halten, wird in den UWs Ernsthofen 220 kV und Salzburg 380 kV ein SVC mit 120 Mvar aktiviert. In den UWs Tauern 220 kV und Ternitz 220 kV wird ein SVC mit 50 Mvar aktiviert.

Im nächsten Schritt wird für den Grundlastfall eine (n-1)-Analyse durchgeführt. Leitungen und Transformatoren welche bei der (n-1)-Analyse eine Auslastung > 100 % aufweisen, sind im Normalbetrieb (kein Fehler im Netz) zu stark ausgelastet. Tabelle 6 zeigt das Ergebnis der (n-1)-Analyse des Grundlastfalls. In Spalte 2 ist die maximale Auslastung der Betriebsmittel bei der (n-1)-Analyse aufgelistet. Die maximale Betriebsmittelauslastung für das Betriebsmittel in Spalte 1 wird durch den Ausfall des Betriebsmittels in Spalte 3 verursacht. Es werden alle Betriebsmittel mit einer Auslastung > 80 % aufgeführt.

| Betriebsmittel                             | Max.<br>Auslastung | Ausgefallenes Betriebsmittel              |
|--------------------------------------------|--------------------|-------------------------------------------|
|                                            | $\%$               |                                           |
| Ltg Ernsthofen - Wallsee 220 kV            | 149,3              | Ltg Ernsthofen - Ybbsfeld 220 kV          |
| Ltg Ernsthofen - Ybbsfeld 220 kV           | 143,2              | Ltg Ernsthofen - Wallsee 220 kV           |
| Ltg Mellach Stich - Kainachtal 380 kV      | 133,6              | Ltg Mellach Stich - Kainachtal 380 kV (1) |
| Ltg Mellach Stich - Kainachtal 380 kV (1)  | 133,6              | Ltg Mellach Stich - Kainachtal 380 kV     |
| Ltg St. Peter - Salzburg 380 kV (1)        | 131,6              | Ltg St. Peter - Salzburg 380 kV           |
| Ltg St. Peter - Salzburg 380 kV            | 131,6              | Ltg St. Peter - Salzburg 380 kV (1)       |
| Ltg Südburgenland - Mellach Stich 380 kV   | 128,1              | Ltg Wien Süd-Ost - Oststeiermark 380 kV   |
| Ltg Neusiedl - Györ 220 kV                 | 126,3              | Ltg Wien Süd-Ost - Neusiedl 220 kV        |
| Ltg Wien Süd-Ost - Sarasdorf 380 kV (1)    | 114,9              | Ltg Wien Süd-Ost - Sarasdorf 380 kV       |
| Ltg Wien Süd-Ost - Sarasdorf 380 kV        | 114,9              | Ltg Wien Süd-Ost - Sarasdorf 380 kV (1)   |
| Ltg Tauern - Salzburg 380 kV (1)           | 114,8              | Ltg Tauern - Salzburg 380 kV              |
| Ltg Tauern - Salzburg 380 kV               | 114,8              | Ltg Tauern - Salzburg 380 kV (1)          |
| Ltg Mellach Stich - Oststeiermark 380 kV   | 113,2              | Ltg Südburgenland - Mellach Stich 380 kV  |
| Ltg Wien Süd-Ost - Oststeiermark 380 kV    | 111,2              | Ltg Südburgenland - Mellach Stich 380 kV  |
| Ltg Wien Süd-Ost - Südburgenland 380<br>kV | 104,6              | Ltg Wien Süd-Ost - Oststeiermark 380 kV   |
| Ltg Wien Süd-Ost - Györ 220 kV             | 103,1              | Ltg Wien Süd-Ost - Neusiedl 220 kV        |
| Ltg Lienz - Malta Hauptstufe 220 kV (1)    | 101,2              | Ltg Lienz - Malta Hauptstufe 220 kV       |
| Ltg Lienz - Malta Hauptstufe 220 kV        | 101,2              | Ltg Lienz - Malta Hauptstufe 220 kV (1)   |
| Trafo Lienz 220/380 kV (1)                 | 95,2               | Trafo Lienz 220/380 kV                    |
| Trafo Lienz 220/380 kV                     | 95,2               | Trafo Lienz 220/380 kV (1)                |
| Ltg Wien Süd-Ost - Neusiedl 220 kV         | 92,1               | Ltg Neusiedl - Györ 220 kV                |
| Ltg Wallsee - Ybbsfeld 220 kV              | 90,5               | Ltg Ernsthofen -- Ybbsfeld 220 kV         |
| Trafo St. Peter 220/380 kV (1)             | 89,8               | Trafo St. Peter 220/380 kV                |
| Trafo St. Peter 220/380 kV (2)             | 89,8               | Trafo St. Peter 220/380 kV                |
| Trafo St. Peter 220/380 kV                 | 89,8               | Trafo St. Peter 220/380 kV (1)            |
| Ltg Lienz - Soverzene 220 kV               | 85,1               | Ltg Lienz - Malta Hauptstufe 220 kV       |
| Ltg Hessenberg - Obersielach 220 kV        | 83,6               | PST Ternitz 220/220                       |
| Ltg Obersielach - Zeltweg 220 kV           | 83,0               | PST Ternitz 220/220                       |

*Tabelle 6: Ergebnis der (n-1)-Analyse für den Grundlastfall 21.8.2030 15:00–15:15* 

Aus Tabelle 6, Spalte 2 ist ersichtlich, dass es bei der (n-1)-Analyse bei 18 Leitungen zu einer Auslastung > 100 % kommt. Dieses Netz entspricht somit nicht den Vorgaben der (n-1)-Sicherheit.

Durch die hohe Einspeiseleistung der Windkraftwerke ist die 380 kV-Doppelleitung zwischen Wien Süd-Ost und Sarasdorf stark ausgelastet. Ein Großteil, der über diese Leitung transportierten Leistung fließt über die Steiermarkleitung Richtung Westösterreich. Die gesamte 380 kV-Steiermarkleitung (Wien Süd-Ost bis Kainachtal) ist aufgrund dieses Lastflusses nicht (n-1)-sicher. Auch die 380 kV-Salzburgleitung zwischen St. Peter und Tauern erfüllt das (n-1)-Kriterium in diesem Lastfall nicht. Zusätzlich sind im Donaubereich die 220 kV-Leitungen Ernsthofen - Ybbsfeld und Ernsthofen - Wallsee zu stark ausgelastet. Auch die 220 kV-Leitungen Wien Süd-Ost - Györ und Neusiedl - Györ sind aufgrund der hohen Windeinspeisung im UW Neusiedl/See nicht (n-1)-sicher. Durch die hohe Pumpleistung in diesem Lastfall ist außerdem auch die 220 kV-Leitung zwischen Lienz und Malta Hauptstufe nicht (n-1)-sicher.

#### **4.2.2 Lastfall 1 - Simulation verschiedener HGÜ-Varianten**

Es wird nun versucht die Vorgaben der (n-1)-Sicherheit mithilfe einer HGÜ-Verbindung zu erfüllen. Dazu werden alle in Kapitel 4.1.2 aufgeführten Varianten einer Ost-West HGÜ simuliert und die Ergebnisse der (n-1)-Analysen miteinander verglichen. Die HGÜ-Leistung wird in diesem Lastfall zwischen 1,5 GW– 2,5 GW in 0,5 GW-Schritten variiert. Im besten Fall kann durch eine HGÜ-Verbindung die Auslastung aller Betriebsmittel bei der (n-1)-Analyse auf < 100 % verringert werden.

Um die Spannung bei Simulation der unterschiedlichen HGÜ-Varianten im Bereich 1,0–1,05 pu zu halten, werden die Standorte und Leistungen der Blindleistungskompensationseinrichtung entsprechend angepasst. Es wird ein SVC im UW Ternitz 220 kV mit 50 Mvar benötigt. Durch die hohe Auslastung der Transformatoren in Lienz wird ein SVC im UW Lienz 380 mit 120 Mvar benötigt.

In diesem Fall kommt es bei der (n-1)-Analyse allen untersuchten HGÜ-Varianten noch immer zu Betriebsmittelüberlastungen. Die besten HGÜ-Varianten (möglichst wenig Betriebsmittel > 100 % ausgelastet, Auslastungen möglichst gering) in diesem Lastfall sind:

- Variante 1: Tauern 380 kV Bisamberg 380 kV mit 2 GW
- Variante 2: Lienz 220 kV Sarasdorf 380 kV mit 2 GW
- Variante 3: Lienz 220 kV Sarasdorf 380 kV mit 2,5 GW

In Abbildung 7 sind alle Betriebsmittelauslastungen > 100 % für die genannten 3 besten HGÜ-Varianten dargestellt. Zu Vergleichszwecken ist in grau auch die Auslastung der Betriebsmittel im Grundlastfall dargestellt.

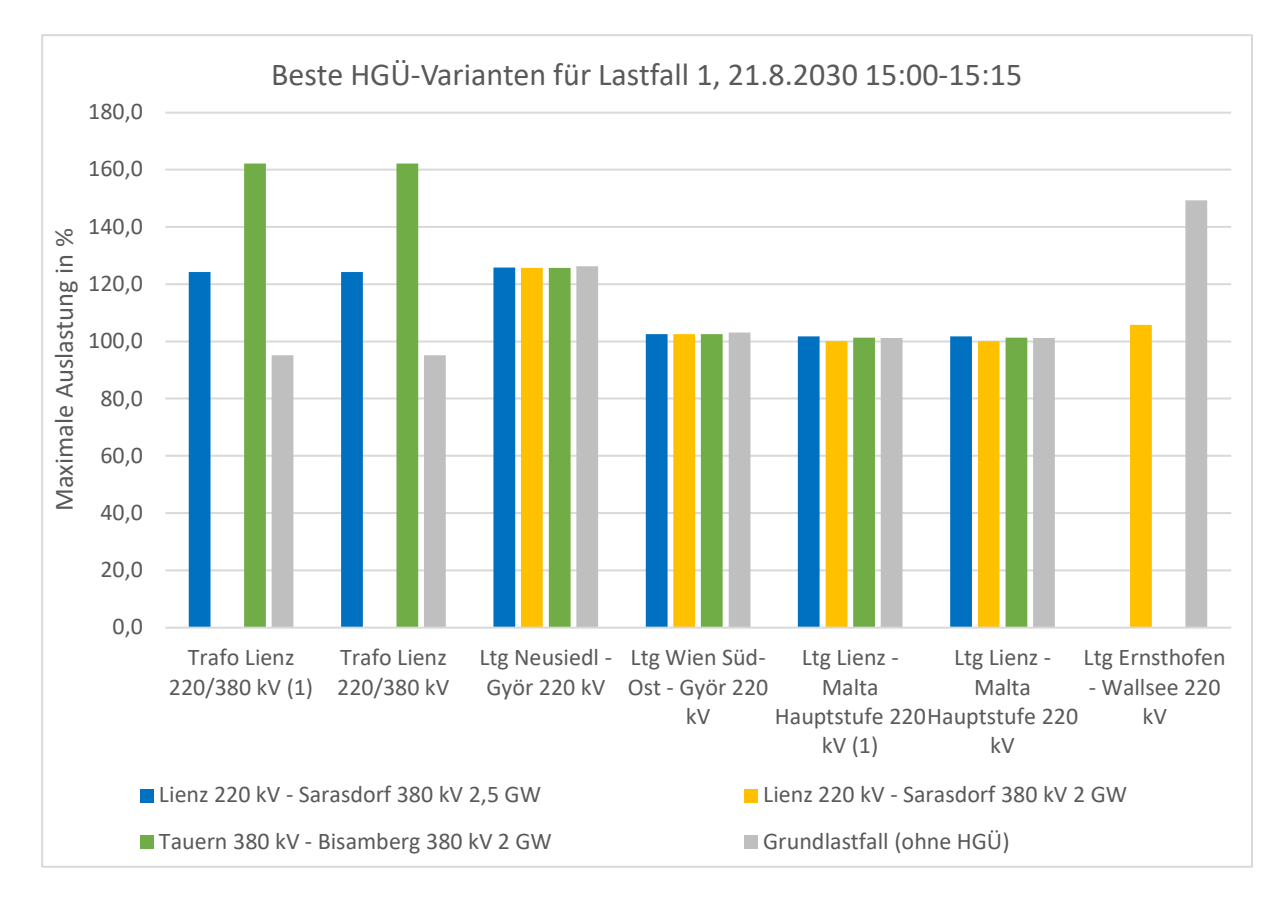

*Abbildung 7: Betriebsmittelauslastungen > 100 % bei den 3 besten HGÜ-Varianten in Lastfall 1* 

Für die 220 kV-Leitungen Neusiedl - Györ und Wien Süd-Ost - Györ bietet keine der untersuchten HGÜ-Varianten eine Verbesserung im Vergleich zum Grundlastfall. Grund dafür ist die Einspeiseleistung der Windkraftwerke im UW Neusiedl/See (413 MW). Wird die Windkraft dort in diesem Maße ausgebaut, ist ein Ausbau der Bestandsleitung nötig.

Die 220 kV-Doppelleitung Lienz - Malta Hauptstufe ist in allen drei HGÜ-Varianten in Abbildung 7 gleich hoch wie im Grundlastfall ohne HGÜ ausgelastet. Da diese Leitung als Stichleitung betrieben wird, kann hier keine der drei HGÜ-Varianten eine Verbesserung bringen. Auf Dauer kann hier nur der Ausbau der Bestandsleitung Abhilfe schaffen.

Bei den HGÜ-Varianten Tauern 380 kV - Bisamberg 380 kV mit 2 GW und Lienz 220 kV - Sarasdorf 380 kV mit 2,5 GW sind die Transformatoren in Lienz zu stark ausgelastet. Durch die HGÜ kommt es bei diesen zwei Varianten im Vergleich zum Grundlastfall zu einer Erhöhung der Auslastung der Transformatoren in Lienz.

Bei der HGÜ-Variante Lienz 220 kV - Sarasdorf 380 kV mit 2 GW sind die bestehenden Transformatoren in Lienz ausreichend stark dimensioniert. Dafür kommt es bei dieser Variante zu einer Überlastung der 220 kV-Leitung Ernsthofen - Wallsee. Die Überlastung ist dabei um rund 45 % geringer als im Grundlastfall.

# **4.3 Lastfall 2 - 17.2.2030 23:30–23:45**

Dieser Lastfall basiert auf dem Lastfall vom Donnerstag, den 17.2.2022 23:30–23:45. Die Erzeugung der Windkraftwerke ist mit 2868 MW sehr hoch. Gleichzeitig ist der Import aus dem tschechischen Übertragungsnetz und dem deutschen Übertragungsnetz Tennet recht groß und es gibt einen nicht unerheblichen Export ins ungarische Übertragungsnetz.

Um den Lastfall vom 17.2.2030 23:30–23:45 simulieren zu können, müssen die Last, die Erzeugung aus Wind- und Gaskraftwerken sowie der Leistungsbedarf der Pumpspeicherkraftwerke adaptiert werden. Dazu wird die Windeinspeisung vom 17.2.2022 23:30–23:45 verdoppelt, die Last um den Faktor 1,2 erhöht, die Erzeugung aus Gaskraftwerken um die Hälfte reduziert und die Pumpleistung um den Faktor 1,3 erhöht.

In Tabelle 7, Spalte 2 sind die Ausgangsdaten des Lastfalls vom 17.2.2022 23:30–23:45 für die Regelzone Österreich aufgelistet. Die Ausgangsdaten für den Lastfall vom 17.2.2030 23:30–23:45 sind in Tabelle 7, Spalte 3 aufgeführt.

| Kategorie                               | Lastfall 17.2.2022 23:30- | Lastfall 17.2.2030 23:30- |  |
|-----------------------------------------|---------------------------|---------------------------|--|
|                                         | 23:45, [19]               | 23:45                     |  |
|                                         | Wirkleistung              | Wirkleistung              |  |
|                                         | <b>MW</b>                 | <b>MW</b>                 |  |
| <b>Netzlast</b>                         | 6983                      | 8380                      |  |
| Last Pumpspeicherkraftwerke Pumpbetrieb | 1854                      | 2410                      |  |
| Erzeugung Sonstige Kraftwerke           | 1686                      | 1135                      |  |
| Davon Gaskraftwerke                     | 1102                      | 551                       |  |
| Erzeugung Laufwasserkraftwerke          | 2942                      | 2942                      |  |
| Erzeugung PV-Kraftwerke                 | 0                         | $\mathbf 0$               |  |
| Erzeugung Windkraftwerke                | 2868                      | 5736                      |  |
| Import Tschechien                       | 1313                      | 1313                      |  |
| <b>Import Amprion</b>                   | 870                       | 870                       |  |
| Import TenneT                           | 1102                      | 1102                      |  |
| Import TransnetBW                       | 476                       | 476                       |  |
| <b>Export Schweiz</b>                   | 505                       | 505                       |  |
| <b>Export Ungarn</b>                    | 1071                      | 1071                      |  |
| <b>Export Italien</b>                   | 169                       | 169                       |  |
| <b>Export Slowenien</b>                 | 875                       | 875                       |  |

*Tabelle 7: Ausgangsdaten der Regelzone Österreich vom 17.2.2022 und 17.2.2030 23:30–23:45* 

Die Ausgangsdaten der Regelzone Österreich müssen auf den Bereich der Modellregion umgerechnet werden. Für die Modellregion ergeben sich daraus für das Jahr 2030 folgende Daten:

| Kategorie                               | Lastfall 17.2.2030 23:30-23:45 |
|-----------------------------------------|--------------------------------|
|                                         | Wirkleistung                   |
|                                         | <b>MW</b>                      |
| <b>Netzlast</b>                         | 7265                           |
| Last Pumpspeicherkraftwerke Pumpbetrieb | 1987                           |
| Erzeugung Sonstige Kraftwerke           | 1135                           |
| Davon Gaskraftwerke                     | 551                            |
| Erzeugung Laufwasserkraftwerke          | 2496                           |
| Erzeugung PV-Kraftwerke                 | 0,0                            |
| Erzeugung Windkraftwerke                | 5736                           |
| Import Tschechien                       | 1313                           |
| Import TenneT                           | 882                            |
| <b>Export Ungarn</b>                    | 1071                           |
| <b>Export Italien</b>                   | 169                            |
| <b>Export Slowenien</b>                 | 875                            |
| Export Region Tirol & Vorarlberg        | 30                             |

*Tabelle 8: Ausgangsdaten für die Modellregion, Lastfall 17.2.2030 23:30–23:45* 

Die Daten aus Tabelle 8 ergeben für die Modellregion folgende Skalierungsfaktoren:

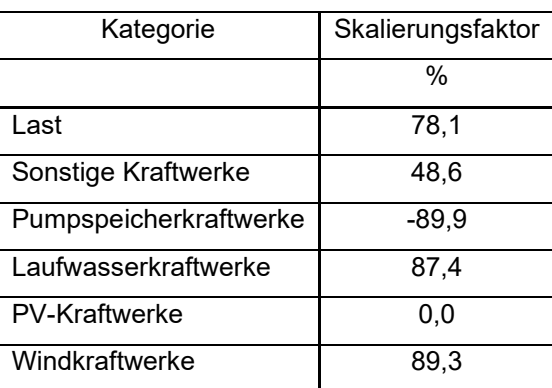

*Tabelle 9: Skalierungsfaktoren in der Modellregion für den Lastfall 17.2.2030 23:30-23:45* 

Durch Einstellen der Skalierungsfaktoren aus Tabelle 9 und den Austauschleistungen aus Tabelle 8 kann der Lastfall mit dem Referenz-Simulationsmodell dargestellt werden. Es kann nur eine Lastflussberechnung durchgeführt werden.

#### **4.3.1 Lastfall 2 – Grundlastfall ohne HGÜ**

Durch die teilweise hohen Leitungs- und Transformatorauslastungen ist die Spannung aufgrund des Blindleistungsmangels in manchen UWs zu gering. Um die Spannung im gesamten Netz im Bereich 1,0–1,05 pu zu halten, wird in den UWs Ernsthofen 220 kV, Hausruck 220 kV, Hessenberg 220 kV,

Kainachtal 380 kV und Oststeiermark 380 kV ein SVC mit 120 Mvar aktiviert. In den UWs Tauern 220 kV, Ternitz 220 kV und Lienz 220 kV wird ein SVC mit 50 Mvar installiert.

Für den Grundlastfall wird nun eine (n-1)-Analyse durchgeführt, die Ergebnisse sind in Tabelle 10 dargestellt. In Spalte 2 ist die maximale Auslastung der Betriebsmittel bei der (n-1)-Analyse aufgelistet. Die maximale Betriebsmittelauslastung für das Betriebsmittel in Spalte 1 wird durch den Ausfall des Betriebsmittels in Spalte 3 verursacht. Es werden alle Betriebsmittel mit einer Auslastung > 80 % aufgeführt.

| Betriebsmittel                             | Max. Auslastung | Ausgefallenes Betriebsmittel              |
|--------------------------------------------|-----------------|-------------------------------------------|
|                                            | $\%$            |                                           |
| Ltg Mellach Stich - Kainachtal 380 kV      | 155,5           | Ltg Mellach Stich - Kainachtal 380 kV (1) |
| Ltg Mellach Stich - Kainachtal 380 kV (1)  | 155,5           | Ltg Mellach Stich - Kainachtal 380 kV     |
| Ltg Südburgenland - Mellach Stich 380 kV   | 146,1           | Ltg Wien Süd-Ost - Oststeiermark 380 kV   |
| Ltg Wien Süd-Ost - Sarasdorf 380 kV (1)    | 141,6           | Ltg Wien Süd-Ost - Sarasdorf 380 kV       |
| Ltg Wien Süd-Ost - Sarasdorf 380 kV        | 141,6           | Ltg Wien Süd-Ost - Sarasdorf 380 kV (1)   |
| Ltg Ernsthofen - Wallsee 220 kV            | 134,2           | Ltg Ernsthofen - Ybbsfeld 220 kV          |
| Ltg Ernsthofen - Ybbsfeld 220 kV           | 131,3           | Ltg Ernsthofen - Wallsee 220 kV           |
| Ltg Wien Süd-Ost - Oststeiermark 380 kV    | 127,0           | Ltg Südburgenland - Mellach Stich 380 kV  |
| Ltg Neusiedl - Györ 220 kV                 | 126,8           | Ltg Wien Süd-Ost - Neusiedl 220 kV        |
| Ltg Mellach Stich - Oststeiermark 380 kV   | 124,4           | Ltg Südburgenland - Mellach Stich 380 kV  |
| Ltg Wien Süd-Ost - Südburgenland 380<br>kV | 121,1           | Ltg Wien Süd-Ost - Oststeiermark 380 kV   |
| Trafo Lienz 220/380 kV (1)                 | 120,5           | Trafo Lienz 220/380 kV                    |
| Trafo Lienz 220/380 kV                     | 120,5           | Trafo Lienz 220/380 kV (1)                |
| Ltg Hessenberg - Obersielach 220 kV        | 105,0           | Ltg Obersielach - Zeltweg 220 kV          |
| Ltg Obersielach - Zeltweg 220 kV           | 104,8           | Ltg Hessenberg - Obersielach 220 kV       |
| Ltg Wien Süd-Ost - Györ 220 kV             | 96,9            | Ltg Wien Süd-Ost - Neusiedl 220 kV        |
| Ltg St. Peter - Salzburg 380 kV (1)        | 94,5            | Ltg St. Peter - Salzburg 380 kV           |
| Ltg St. Peter - Salzburg 380 kV            | 94,5            | Ltg St. Peter - Salzburg 380 kV (1)       |
| Ltg Wien Süd-Ost - Neusiedl 220 kV         | 92,9            | Ltg Neusiedl - Györ 220 kV                |
| Ltg Wallsee - Ybbsfeld 220 kV              | 91,7            | Ltg Ernsthofen - Ybbsfeld 220 kV          |
| Ltg Lienz - Malta Hauptstufe 220 kV (1)    | 90,4            | Ltg Lienz - Malta Hauptstufe 220 kV       |
| Ltg Lienz - Malta Hauptstufe 220 kV        | 90,4            | Ltg Lienz - Malta Hauptstufe 220 kV (1)   |
| Ltg Dürnrohr - Etzersdorf 380 kV           | 81,2            | Ltg Kronstorf - Dürnrohr 380 kV           |
| Ltg Kronstorf - Dürnrohr 380 kV            | 80,1            | Ltg Dürnrohr - Etzersdorf 380 kV          |

*Tabelle 10: Ergebnis der (n-1)-Analyse für den Grundlastfall 17.2.2030 23:30–23:45* 

Aus Tabelle 10, Spalte 2 geht hervor, dass es bei der (n-1)-Analyse bei 13 Leitungen und 2 Transformatoren zu einer Auslastung > 100 % kommt.

Durch die hohe Windeinspeisung ist für die 380 kV-Doppelleitung Wien Süd-Ost - Sarasdorf in diesem Lastfall kein (n-1)-sicherer Betrieb möglich. In weiterer Folge kommt es dadurch auch auf der 380 kV-Steiermarkleitung (Wien Süd-Ost bis Kainachtal) zur Verletzung des (n-1)-Kriteriums. Wie schon in Lastfall 1, sind auch hier im Donauraum die 220 kV-Leitungen Ernsthofen - Ybbsfeld und Ernsthofen - Wallsee zu stark ausgelastet. Durch die hohe Windeinspeisung im UW Neusiedl/See ist die (n-1)- Sicherheit der 220 kV-Leitung Neusiedl - Györ nicht gegeben. In diesem Lastfall erfüllen auch die 220 kV-Leitungen Hessenberg - Obersielach und Obersielach - Zeltweg das (n-1)-Kriterium nicht. Durch den hohen Lastfluss vom UW Tauern zum UW Lienz, kommt es hier zu einer Überlastung der zwei Transformatoren in Lienz.

#### **4.3.2 Lastfall 2 - Simulation verschiedener HGÜ-Varianten**

Es wird nun versucht die Vorgaben der (n-1)-Sicherheit mithilfe einer HGÜ-Verbindung zu erfüllen. Dazu werden alle in Kapitel 4.1.2 aufgeführten Varianten einer Ost-West HGÜ simuliert und die Ergebnisse der (n-1)-Analysen miteinander verglichen. Die Leistung der HGÜ-Verbindungen wird in diesem Lastfall im Bereich 2–3 GW in 0,5 GW-Schritten variiert. Im besten Fall kann durch eine HGÜ-Verbindung die Auslastung aller Betriebsmittel bei der (n-1)-Analyse auf < 100 % verringert.

Um die Spannung bei Simulation der unterschiedlichen HGÜ-Varianten im Bereich 1,0–1,05 pu zu halten, werden die Standorte und Leistungen der Blindleistungskompensationseinrichtung entsprechend angepasst. An folgenden Standorten werden je nach HGÜ-Variante SVCs benötigt:

- Lienz 220 kV: 120/180/200 Mvar
- Hausruck 220 kV: 120 Mvar
- Ernsthofen 220 kV: 120 Mvar
- Hessenberg 220 kV: 120 Myar
- Ternitz 220 kV: 50 Myar
- Lienz 380 kV: 120/180/200 Mvar (für alle HGÜ-Varianten mit Endpunkt UW Tauern 380 kV und Lienz 380 kV)
- Obersielach 220 kV: 120/180 Mvar (für alle Varianten mit Endpunkt UW Lienz 220 kV)

In diesem Fall kommt es bei allen untersuchten HGÜ-Varianten bei der (n-1)-Analyse noch immer zu Betriebsmittelüberlastungen. Die besten HGÜ-Varianten (möglichst wenig Betriebsmittel > 100 % ausgelastet, Auslastungen möglichst gering) in diesem Lastfall sind:

- Variante 1: Lienz 220 kV Bisamberg 380 kV mit 2 GW
- Variante 2: Lienz 220 kV Sarasdorf 380 kV mit 2 GW
- Variante 3: Lienz 220 kV Sarasdorf 380 kV mit 2,5 GW
- Variante 4: Lienz 220 kV Zurndorf 380 kV mit 2 GW

Abbildung 8 zeigt alle Betriebsmittelauslastungen > 100 % für die genannten 4 HGÜ-Varianten. Zu Vergleichszwecken ist in grau auch die Auslastung der Betriebsmittel im Grundlastfall dargestellt.

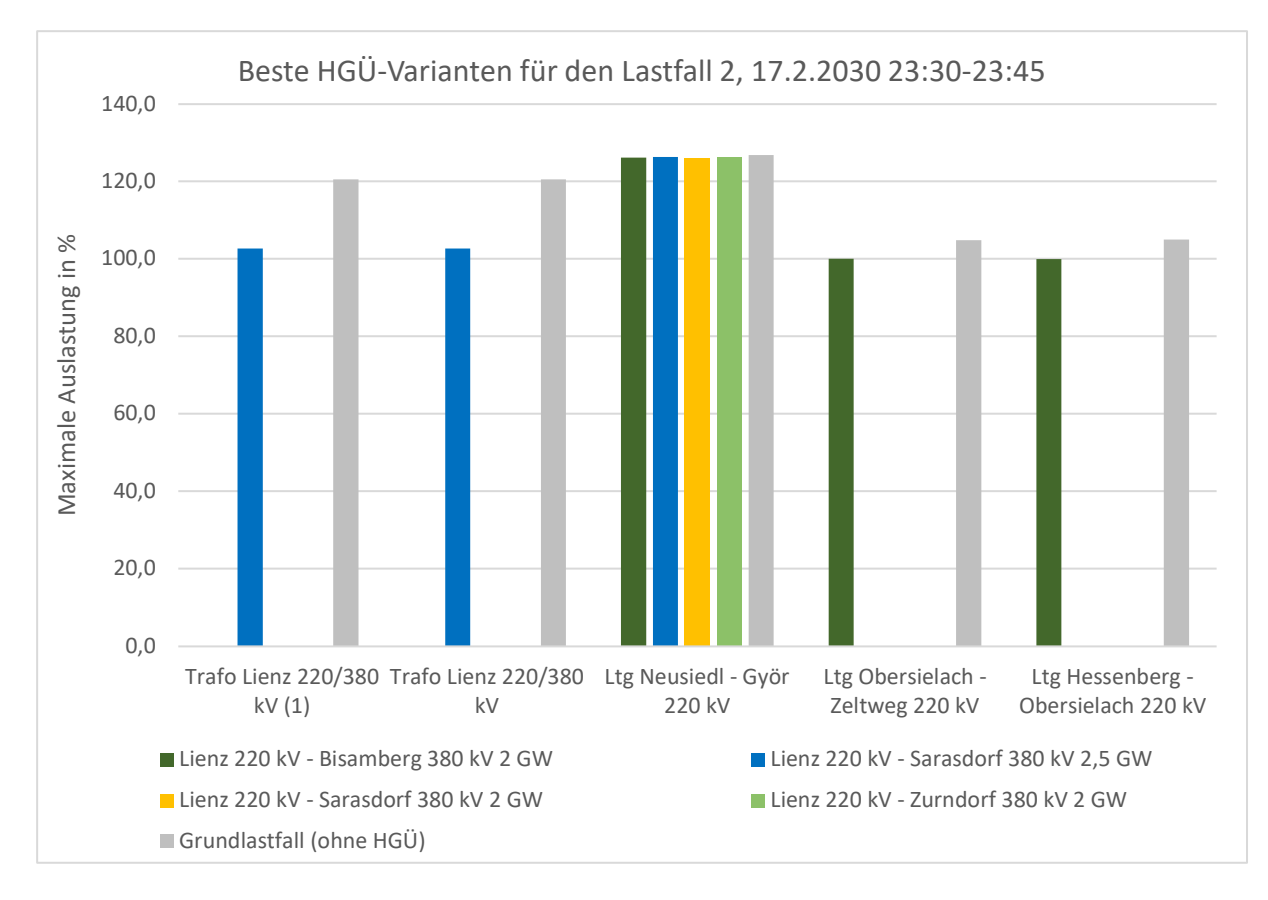

*Abbildung 8: Betriebsmittelauslastungen > 100 % bei den 4 besten HGÜ-Varianten in Lastfall 2* 

Bei den Varianten Lienz 220 kV - Sarasdorf 380 kV mit 2 GW und Lienz 220 kV - Zurndorf 380 kV mit 2 GW ist lediglich die 220 kV-Leitung Neusiedl - Györ überlastet. Alle anderen Betriebsmittel erfüllen bei diesen zwei HGÜ-Varianten das (n-1)-Kriterium. Für die 220 kV-Leitung Neusiedl - Györ bringt keine der untersuchten HGÜ-Varianten eine Verbesserung im Vergleich zum Grundlastfall. Grund dafür ist die hohe Windeinspeisung im UW Neusiedl/See (446 MW). Wird die Windkraft an diesem Standort in dem simulierten Maße ausgebaut, kann nur der Ausbau der Bestandsleitung die Situation verbessern.

Bei der Variante Lienz 220 kV - Sarasdorf 380 kV mit 2,5 GW weisen zusätzlich zur Leitung Neusiedl - Györ auch die Transformatoren in Lienz eine Auslastung > 100 % auf. Die Überlastung ist dabei um rund 20 % geringer als im Grundlastfall. Bei der Variante Lienz 220 kV – Bisamberg 380 kV mit 2 GW sind zusätzlich zur Leitung Neusiedl - Györ auch die 220 kV-Leitungen Obersielach - Zeltweg und Hessenberg - Obersielach mit 100 % knapp überlastet.

Alle 4 HGÜ-Varianten haben die Gemeinsamkeit, dass sich der HGÜ-Terminal in Westösterreich im UW Lienz 220 kV befindet. Dieser Standort hat gegenüber Lienz 380 kV und Tauern 380 KV den Vorteil, dass die Transformatoren in Lienz bei der (n-1)-Analyse nicht so stark/gar nicht überlastet werden. Werden Lienz 380 kV oder Tauern 380 kV als Terminalstandorte verwendet, sind die Transformatoren in Lienz bei der (n-1)-Analyse zwischen 180–225 % ausgelastet.

# **4.4 Lastfall 3 - 11.12.2030 1:15–1:30**

Dieser Lastfall basiert auf den Daten der ENTSO-E Transparency Plattform in [19] für den Lastfall vom Sonntag, den 11.12.2022 1:15–1:30. In diesem Lastfall kommt es mit 3088 MW zur höchsten Windkrafteinspeisung im Jahr 2022. Die Pumpleistung ist mit 1091 MW hingegen nicht besonders hoch. Auch die Erzeugung der Laufwasserkraftwerke ist mit 1424 MW eher gering. Anders als bei Lastfall 1 und 2 kommt es hier zu einem Export in das deutsche Übertragungsnetz TenneT und zu einem hohen Import aus dem slowenischen Übertragungsnetz.

Um den Lastfall vom 11.12.2030 1:15–1:30 simulieren zu können, müssen die Last, die Erzeugung aus Gas- und Windkraftwerken sowie der Leistungsbedarf der Pumpspeicherkraftwerke adaptiert werden. Dazu wird die Windeinspeisung vom 11.12.2022 1:15–1:30 verdoppelt, die Erzeugung aus Gaskraftwerken um die Hälfte reduziert, die Last um den Faktor 1,2 und die Pumpleistung um den Faktor 2 erhöht.

Die Ausgangsdaten vom 11.12.2022 1:15–1:30 für die Regelzone Österreich sind in Tabelle 11, Spalte 2 aufgelistet. Die adaptierten Ausgangsdaten vom 11.12.2030 1:15–1:30 sind in Tabelle 11, Spalte 3 aufgelistet.

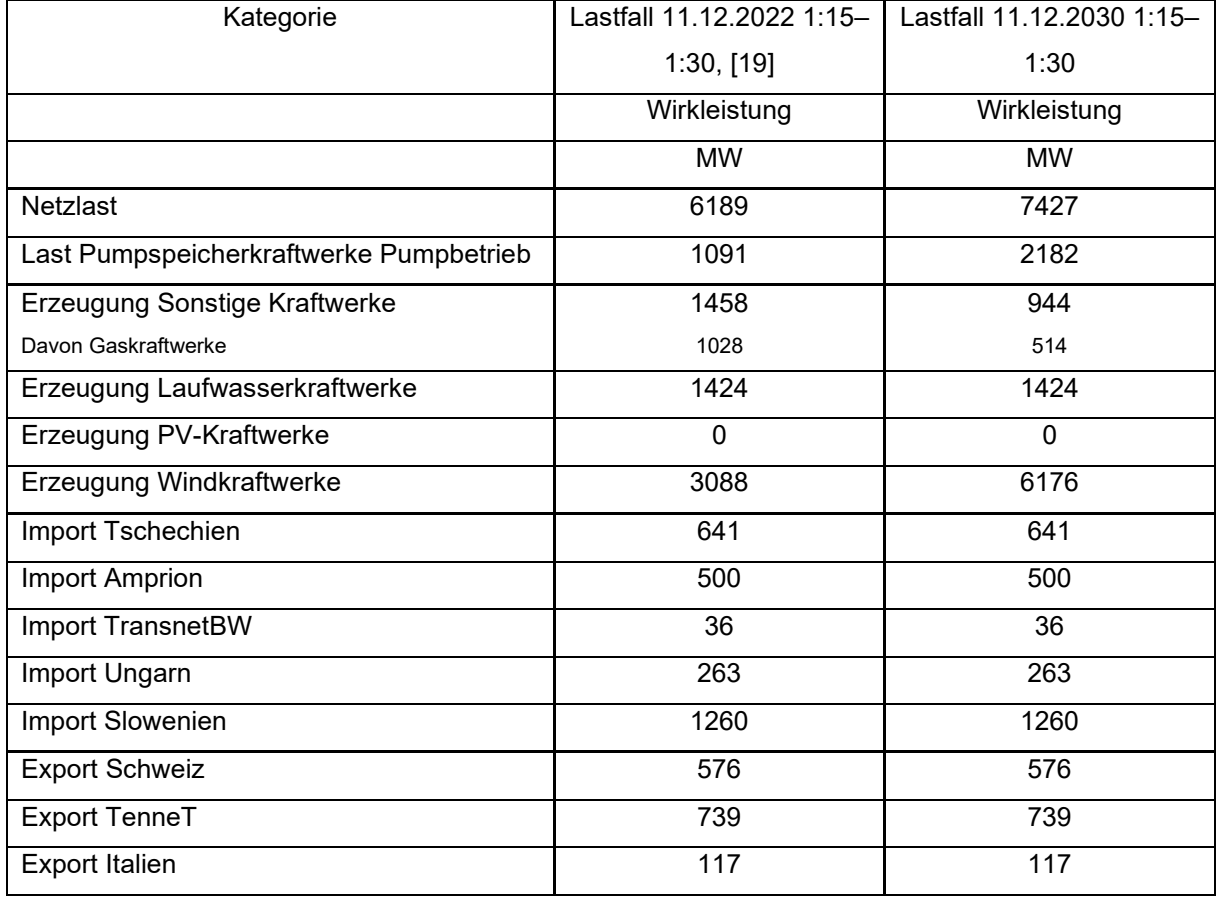

*Tabelle 11: Ausgangsdaten der Regelzone Österreich vom 11.12.2022 und 11.12.2030 1:15–1:30,* 

Die Ausgangsdaten der Regelzone Österreich müssen nun auf den Bereich der Modellregion umgerechnet werden. Aufgrund der hohen Pumpleistung und des Exportes in das deutsche

Übertragungsnetz TenneT kommt es zu einem hohen Export von der Modellregion in die Region Tirol & Vorarlberg. Dadurch werden die Transformatoren im UW Zell/Ziller so stark ausgelastet, dass die (n-1)-Sicherheit dieser Transformatoren nicht mehr gegeben ist. Aufgrund dessen wird die Pumpleistung der Region Tirol & Vorarlberg im Referenz-Simulationsmodell für diesen Lastfall um 300 MW reduziert. Dadurch erhöht sich die Pumpleistung in der Modellregion. Die Pumpleistung muss im Referenz-Simulationsmodell reduziert werden, da sich die spätere Aufteilung der tatsächlichen Pumpleistung auf die Modellregion und die Region Tirol & Vorarlberg anhand der Werte des Referenz-Simulationsmodells berechnet.

Für die Modellregion ergeben sich bei Reduktion der Pumpleistung in der Region Tirol & Vorarlberg für das Jahr 2030 folgende Daten:

| Kategorie                                   | Lastfall 11.12.2030 1:15-1:30 |
|---------------------------------------------|-------------------------------|
|                                             | Wirkleistung                  |
|                                             | <b>MW</b>                     |
| Netzlast                                    | 6439                          |
| Last Pumpspeicherkraftwerke Pumpbetrieb     | 2025                          |
| Erzeugung Sonstige Kraftwerke               | 944                           |
| Davon Gaskraftwerke                         | 514                           |
| Erzeugung Laufwasserkraftwerke              | 1208                          |
| Erzeugung PV-Kraftwerke                     | 0                             |
| Erzeugung Windkraftwerke                    | 6176                          |
| Import Tschechien                           | 641                           |
| Import Ungarn                               | 263                           |
| Import Slowenien                            | 1260                          |
| Export TenneT                               | 591                           |
| <b>Export Italien</b>                       | 117                           |
| <b>Export Region Tirol &amp; Vorarlberg</b> | 1116                          |

*Tabelle 12: Ausgangsdaten für die Modellregion, Lastfall 11.12.2030 1:15-1:30* 

Die Daten aus Tabelle 12 ergeben für die Modellregion folgende Skalierungsfaktoren:

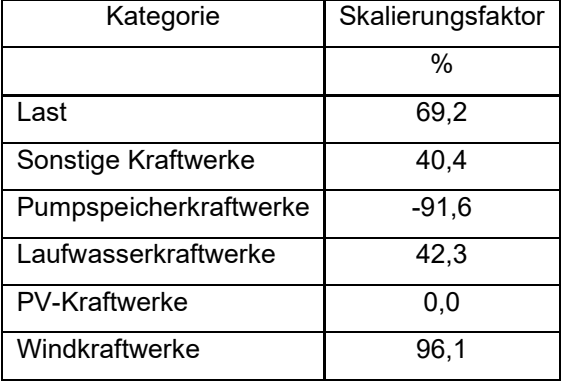

*Tabelle 13: Skalierungsfaktoren in der Modellregion für den Lastfall 11.12.2030 1:15-1:30* 

Durch Einstellen der Skalierungsfaktoren aus Tabelle 13 und den entsprechenden Austauschleistungen aus Tabelle 12 kann der Lastfall mit dem Referenz-Simulationsmodell dargestellt werden. Es wird nur eine Lastflussberechnung durchgeführt.

#### **4.4.1 Lastfall 3 - Grundlastfall ohne HGÜ**

Die Leitungs- und Transformatorauslastungen sind in diesem Lastfall besonders hoch. Um das dadurch verursachte Blindleistungsdefizit auszugleichen und die Spannung im gesamten Netz im Bereich 1,0– 1,05 pu zu halten, werden in folgenden UWs Blindleistungskompensationsanlagen aktiviert:

- Kronstorf 380 kV: 720 Mvar
- Salzburg 380 kV: 450 Mvar
- Ernsthofen 380 kV: 400 Mvar
- Ernsthofen 220 kV: 540 Mvar
- Obersielach 220 kV: 200 Mvar
- Lienz 220 kV: 300 Mvar.
- Hausruck 220 kV, Hessenberg 220 kV, Ybbsfeld 220 kV: 120 Mvar
- Greuth 220 kV, Rosegg 220 kV: 100 Mvar
- Tauern 220 kV, Ternitz 220 kV: 50 Mvar

Für den Grundlastfall wird nun eine (n-1)-Analyse durchgeführt, Tabelle 14 zeigt die Ergebnisse. In Spalte 2 ist die maximale Auslastung der Betriebsmittel bei der (n-1)-Analyse aufgelistet. Die maximale Betriebsmittelauslastung für das Betriebsmittel in Spalte 1 wird durch den Ausfall des Betriebsmittels in Spalte 3 verursacht. Es werden alle Betriebsmittel mit einer Auslastung > 80 % aufgeführt.

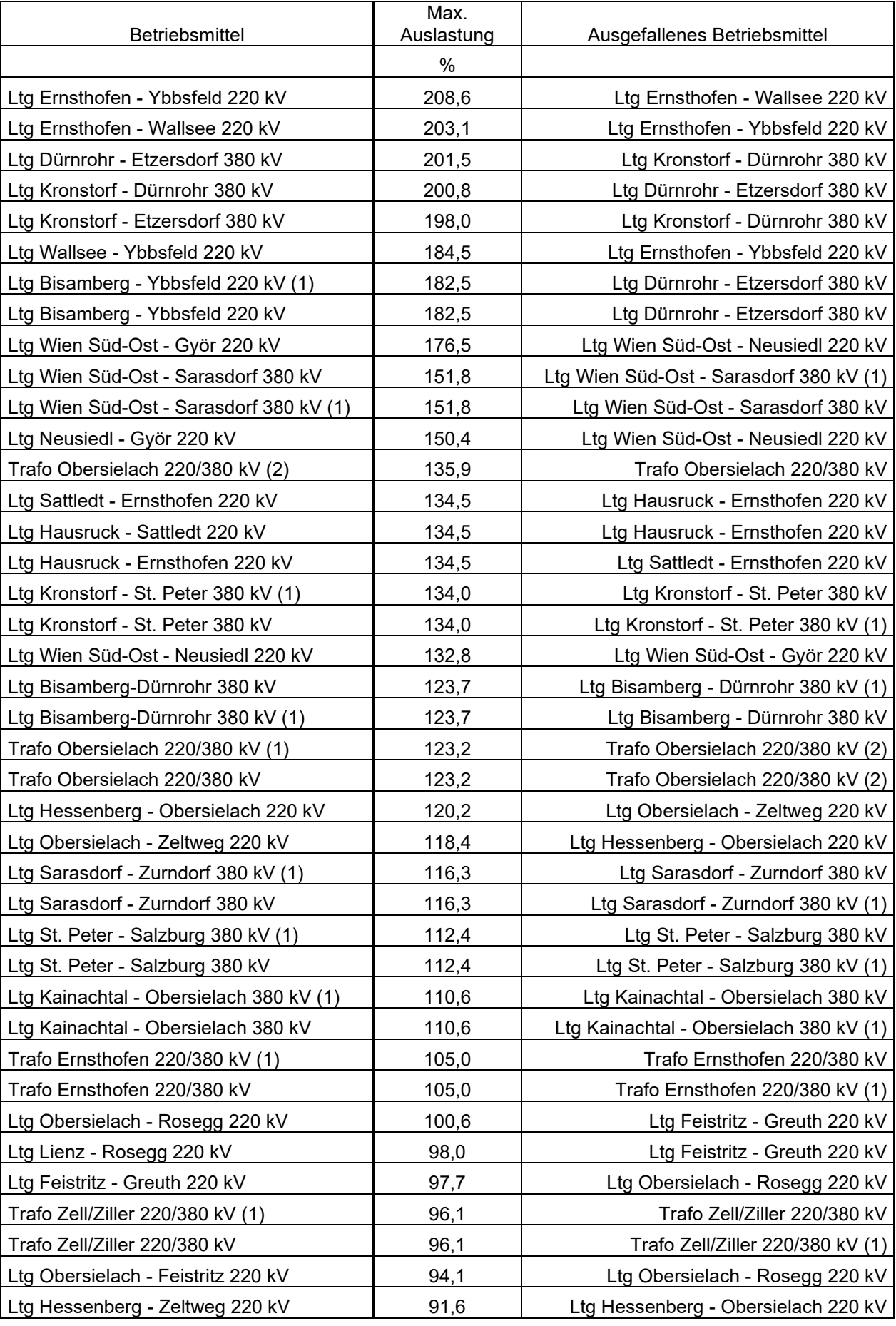

#### *Tabelle 14: Ergebnis der (n-1)-Analyse für den Grundlastfall 11.12.2030 1:15–1:30*

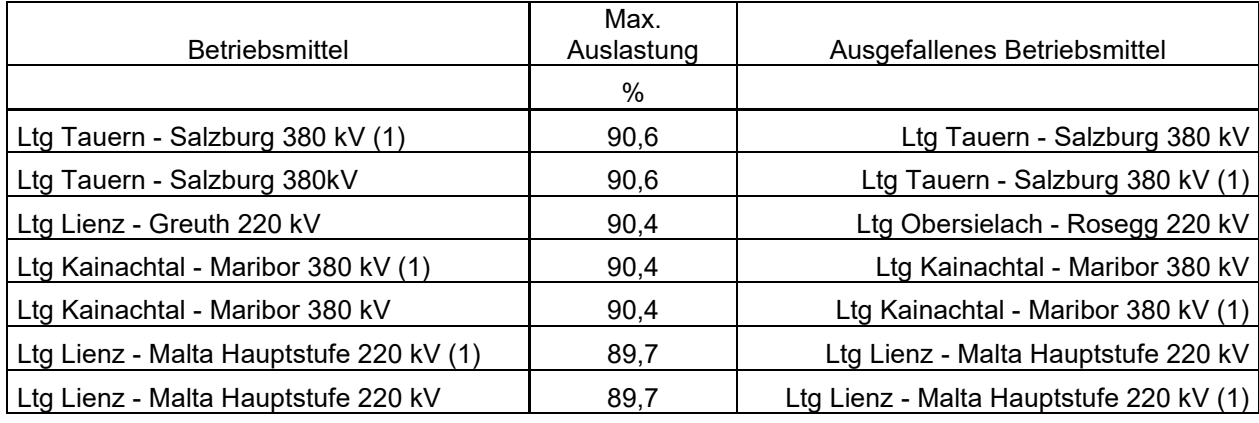

Aus Tabelle 14, Spalte 2 geht hervor, dass bei der (n-1)-Analyse des Grundlastfalls 29 Leitungen und 5 Transformatoren > 100 % ausgelastet sind.

Dieser Lastfall unterscheidet sich vollkommen von den Lastfällen 1 und 2. Anders als in Lastfall 1 und 2 erfüllt die 380 kV-Steiermarkleitung (Wien Süd-Ost bis Kainachtal) hier die Anforderungen des (n-1)- Kriteriums. Durch die recht hohe Importleistung aus dem slowenischen Übertragungsnetz und dem Export in das deutsche Übertragungsnetz TenneT sowie der geringen Erzeugung der Laufwasserkraftwerke verschiebt sich der Lastfluss hier zu einem großen Teil in den Donauraum. Die gesamte 220 kV-Donauschiene (UW Bisamberg bis UW Hausruck) kann nicht (n-1)-sicher betrieben werden. Auch der 380 kV-Leitungszug vom UW Bisamberg bis zum UW St. Peter ist > 120 % ausgelastet und somit nicht (n-1)-sicher. In weiterer Folge kommt es hier auch zu einer Überlastung der 380 kV-Leitung St. Peter - Salzburg.

Durch die hohe Windeinspeisung im UW Neusiedl/See erfüllen die 220 kV-Leitungen Wien Süd-Ost - Györ, Neusiedl - Györ und Wien Süd-Ost - Neusiedl das (n-1)-Kriterium nicht. Auch die 380 kV-Leitungen Wien Süd-Ost - Sarasdorf und Sarasdorf - Zurndorf sind nicht (n-1)-sicher. Durch die recht hohe Importleistung aus dem slowenischen Übertragungsnetz in Kombination mit dem Leistungsfluss entlang der Steiermarkleitung kommt es zu einer Überlastung der 380 kV-Doppelleitung Kainachtal - Obersielach. Daraus resultiert in weiterer Folge die hohe Auslastung der Transformatoren im UW Obersielach, sowie die hohe Auslastung der 220 kV-Leitungen Hessenberg - Obersielach, Obersielach - Zeltweg und Obersielach - Rosegg.

#### **4.4.2 Lastfall 3 - Simulation verschiedener HGÜ-Varianten**

Es wird nun versucht die Vorgaben der (n-1)-Sicherheit mithilfe einer HGÜ-Verbindung zu erfüllen. Dazu werden alle in Kapitel 4.1.2 aufgeführten Varianten einer Ost-West HGÜ simuliert und die Ergebnisse der (n-1)-Analysen miteinander verglichen. Aufgrund der extrem hohen Windeinspeisung in Ostösterreich wird die HGÜ-Leistung in diesem Lastfall im Bereich 3–4 GW in 0,5 GW-Schritten variiert. Im besten Fall kann durch eine HGÜ-Verbindung die Auslastung aller Betriebsmittel bei der (n-1)- Analyse auf < 100 % verringert werden.

Um die Spannung bei Simulation der unterschiedlichen HGÜ-Varianten im Bereich 1,0–1,05 pu zu halten, werden die Standorte und Leistungen der Blindleistungskompensationseinrichtung entsprechend angepasst. An folgenden Standorten werden je nach HGÜ-Variante SVCs benötigt:

- Ernsthofen 220 kV: 240/360 Mvar
- Kronstorf 380 kV, Hausruck 220 kV, Hessenberg 220 kV: 120 Mvar
- Tauern 220 kV, Ternitz 220 kV: 50 Mvar
- Lienz 380 kV: 50/120/180/300 Mvar
- $\bullet$  Lienz 220 kV: 120/180/300 Myar

In diesem Lastfall kommt es bei allen untersuchten HGÜ-Varianten bei der (n-1)-Analyse noch immer zu Betriebsmittelüberlastungen. Die besten HGÜ-Varianten (möglichst wenig Betriebsmittel > 100 % ausgelastet, Auslastungen möglichst gering) in diesem Lastfall sind:

- Variante 1: Tauern 380 kV Sarasdorf 380 kV mit 4 GW
- Variante 2: Tauern 380 kV Zurndorf 380 kV mit 3 GW
- Variante 3: Tauern 380 kV Zurndorf 380 kV mit 3,5 GW

In Abbildung 9 sind alle Betriebsmittelauslastungen > 100 % für die genannten 3 HGÜ-Varianten zu sehen. Zu Vergleichszwecken ist in grau auch die Auslastung der Betriebsmittel im Grundlastfall dargestellt.

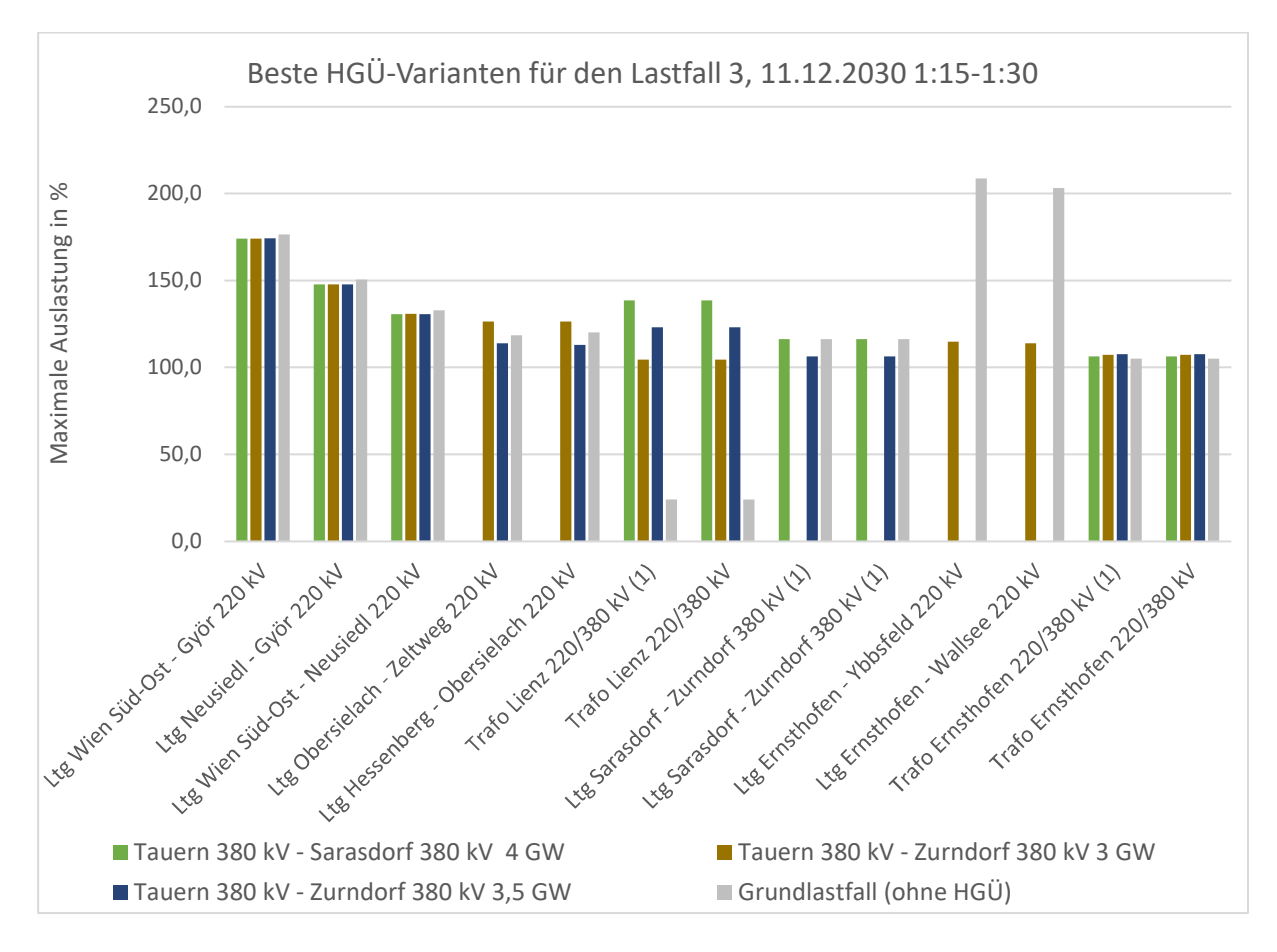

*Abbildung 9: Betriebsmittelauslastung >100 % bei den 3 besten HGÜ-Varianten in Lastfall 3* 

Anders als in Lastfall 1 und 2 ist hier keine HGÜ-Variante mit Terminal in Lienz 220 kV unter den besten Varianten zu finden. Bei allen Varianten mit HGÜ-Terminal in Lienz 220 kV sind die Transformatoren in Lienz extrem hoch (280–370 %) ausgelastet. Auch HGÜ-Varianten mit Terminal in Lienz 380 kV sind für diesen Lastfall nicht vorteilhaft, da hier die 380 kV-Doppelleitung Lienz - Tauern > 100 % ausgelastet ist.

Für die 220 kV-Leitungen Wien Süd-Ost - Györ, Wien Süd-Ost - Neusiedl und Neusiedl - Györ bringt keine der 3 HGÜ-Varianten eine klare Verbesserung im Vergleich zum Grundlastfall. Grund dafür ist die hohe Einspeiseleistung der Windkraftwerke im UW Neusiedl/See, die über diese Leitungen zum UW Wien Süd-Ost fließt. Wird die Windkraft in Neusiedl/See in diesem Maße ausgebaut, ist ein Ausbau dieser Leitungen unumgänglich. Auch für die Transformatoren in Ernsthofen kann durch keine der 3 HGÜ-Varianten eine signifikante Verbesserung im Vergleich zum Grundlastfall erzielt werden.

Die Transformatoren in Lienz sind bei allen 3 HGÜ-Varianten in Abbildung 9 überlastet. Je höher die HGÜ-Leistung, umso höher ist dabei auch die Transformatorauslastung. Auffallend ist, dass die Transformatorauslastung im Grundlastfall mit 24 % sehr gering ist, der Lastfluss vom UW Lienz zum UW Tauern beträgt im Grundlastfall nur knapp 60 MW. Die 220 kV-Leitungen Obersielach - Zeltweg und Hessenberg - Obersielach sind nur bei den HGÜ-Varianten Tauern 380 kV - Zurndorf 380 kV mit 3 GW und  $3.5$  GW  $> 100$  % ausgelastet.

Für 380 kV-Doppelleitung Sarasdorf - Zurndorf ist nur bei der HGÜ-Variante Tauern 380 kV - Zurndorf 380 kV mit 3 GW ein (n-1)-sicherer Betrieb möglich. Die Variante Tauern 380 kV - Sarasdorf 380 kV mit 4 GW bietet für diese Leitung keine Verbesserung der Auslastung im Vergleich zum Grundlastfall. Der Lastfluss von UW Zurndorf zum UW Sarasdorf ist hier durch die hohe Windeinspeisung im UW Zurndorf in Verbindung mit den Importen aus dem ungarischen Übertragungsnetz zu hoch. Bei der Variante Tauern 380 kV - Zurndorf 380 kV mit 3,5 GW ist hingegen die im UW Zurndorf entnommene HGÜ-Leistung so hoch, dass der Leistungsfluss vom UW Sarasdorf zum UW Zurndorf einen (n-1)-sicherer Betrieb nicht zulässt.

Die 220 kV-Leitungen Ernsthofen - Wallsee und Ernsthofen - Ybbsfeld sind nur bei der Variante Tauern 380 kV - Zurndorf 380 kV mit 3 GW nicht (n-1)-sicher. Die Auslastung dieser beiden Leitungen ist im Grundlastfall ohne HGÜ besonders hoch.

### **4.5 Lastfall 4 - 30.1.2030 4:00–4:15**

Als Ausgangsdaten für diesen Lastfall werden die Daten der ENTSO-E Transparency Plattform in [19] für den Lastfall vom Sonntag, den 30.1.2022 4:00–4:15 herangezogen. Die Last ist hier mit 5654 MW recht gering, die Windeinspeisung und auch der Leistungsbedarf der Pumpspeicherkraftwerke ist jedoch hoch. Im Gegensatz dazu ist die Erzeugung der Laufwasserkraftwerke mit 1726 MW eher gering. Auch die Erzeugung der Gaskraftwerke ist für einen Wintertag nicht besonders hoch.

Um den Lastfall vom 30.1.2030 4:00–4:15 simulieren zu können, müssen die Last, die Erzeugung aus Gas- und Windkraftwerken sowie der Leistungsbedarf der Pumpspeicherkraftwerke adaptiert werden. Dazu wird die Windeinspeisung vom 30.1.2022 4:00–4:15 verdoppelt, die Erzeugung aus Gaskraftwerken halbiert, die Last um den Faktor 1,2 und die Pumpleistung um den Faktor 1,8 erhöht.

Die Ausgangsdaten vom 30.1.2022 4:00–4:15 für die Regelzone Österreich sind in Tabelle 15, Spalte 2 aufgelistet. Die adaptierten Ausgangsdaten vom 30.1.2030 4:00–4:15 für die Regelzone Österreich sind in Tabelle 15, Spalte 3 aufgelistet.

| Kategorie                               | Lastfall 30.1.2022 4:00- | Lastfall 30.1.2030 4:00- |
|-----------------------------------------|--------------------------|--------------------------|
|                                         | 4:15, [19]               | 4:15                     |
|                                         | Wirkleistung             | Wirkleistung             |
|                                         | <b>MW</b>                | <b>MW</b>                |
| Netzlast                                | 5654                     | 6785                     |
| Last Pumpspeicherkraftwerke Pumpbetrieb | 1621                     | 2918                     |
| Erzeugung Sonstige Kraftwerke           | 1272                     | 927                      |
| Davon Gaskraftwerke                     | 691                      | 346                      |
| Erzeugung Laufwasserkraftwerke          | 1726                     | 1726                     |
| Erzeugung PV-Kraftwerke                 | 0                        | $\mathbf 0$              |
| Erzeugung Windkraftwerke                | 2920                     | 5840                     |
| Import Tschechien                       | 1514                     | 1514                     |
| <b>Import Amprion</b>                   | 919                      | 919                      |
| Import TenneT                           | 856                      | 856                      |
| Import TransnetBW                       | 312                      | 312                      |
| <b>Export Schweiz</b>                   | 667                      | 667                      |
| <b>Export Ungarn</b>                    | 678                      | 678                      |
| Export Italien                          | 50                       | 50                       |
| <b>Export Slowenien</b>                 | 820                      | 820                      |

*Tabelle 15: Ausgangsdaten der Regelzone Österreich vom 30.1.2022 und 30.1.2030 4:00–4:15,* 

Die Daten für die Regelzone Österreich müssen auf den Bereich der Modellregion umgerechnet werden. Für die Modellregion ergeben sich daraus für das Jahr 2030 folgende Daten:

| Kategorie                               | Lastfall 30.1.2030 4:00-4:15 |
|-----------------------------------------|------------------------------|
|                                         | Wirkleistung                 |
|                                         | МW                           |
| <b>Netzlast</b>                         | 5883                         |
| Last Pumpspeicherkraftwerke Pumpbetrieb | 2405                         |
| Erzeugung Sonstige Kraftwerke           | 927                          |
| Davon Gaskraftwerke                     | 346                          |
| Erzeugung Laufwasserkraftwerke          | 1464                         |
| Erzeugung PV-Kraftwerke                 | $\Omega$                     |
| Erzeugung Windkraftwerke                | 5840                         |
| Import Tschechien                       | 1514                         |
| Import TenneT                           | 685                          |
| <b>Export Ungarn</b>                    | 678                          |
| <b>Export Italien</b>                   | 50                           |
| <b>Export Slowenien</b>                 | 820                          |
| Export Region Tirol & Vorarlberg        | 418                          |

*Tabelle 16: Ausgangsdaten für die Modellregion, Lastfall 30.1.2030 4:00–4:15* 

Die Daten aus Tabelle 16 ergeben für die Modellregion folgende Skalierungsfaktoren:

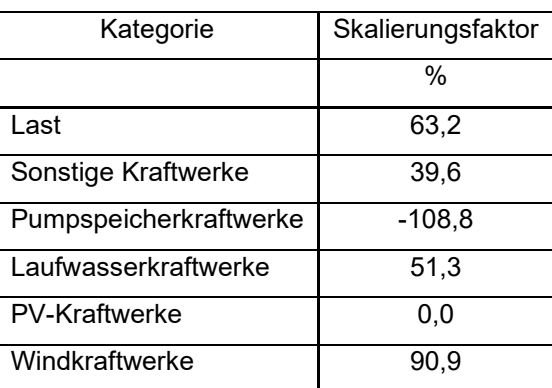

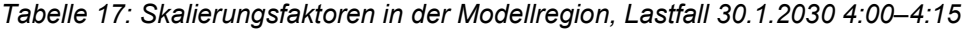

Durch Einstellen der Skalierungsfaktoren aus Tabelle 17 und der entsprechenden Austauschleistungen aus Tabelle 16 kann der Lastfall mit dem Referenz-Simulationsmodell dargestellt werden. Es kann nun eine Lastflussberechnung gestartet werden.

#### **4.5.1 Lastfall 4 - Grundlastfall ohne HGÜ**

Durch die teilweise hohen Leitungs- und Transformatorauslastungen ist die Spannung aufgrund des Blindleistungsmangels in manchen UWs zu gering. Um die Spannung im gesamten Netz im Bereich 1,0–1,05 pu zu halten, wird in folgenden UWs zusätzliche Blindleistung mit SVCs bereitgestellt:

- Kronstorf 380 kV, Hausruck 220 kV, Hessenberg 220 kV, Oststeiermark 380 kV: 120 Mvar
- Ernsthofen 220 kV: 240 Mvar
- Kainachtal 380 kV: 180 Mvar
- Salzburg 380 kV: 200 Mvar
- Ternitz 220 kV, Tauern 220 kV: 50 Mvar

Als nächster Schritt wird für den Grundlastfall eine (n-1)-Analyse durchgeführt. Tabelle 18 zeigt das Ergebnis der (n-1)-Analyse des Grundlastfalls. In Spalte 2 ist die maximale Auslastung der Betriebsmittel bei der (n-1)-Analyse aufgelistet. Die maximale Betriebsmittelauslastung für das Betriebsmittel in Spalte 1 wird durch den Ausfall des Betriebsmittels in Spalte 3 verursacht. Es werden alle Betriebsmittel mit einer Auslastung > 80 % aufgeführt.

| Betriebsmittel                             | Max.<br>Auslastung | Ausgefallenes Betriebsmittel              |
|--------------------------------------------|--------------------|-------------------------------------------|
|                                            | $\%$               |                                           |
| Ltg Mellach Stich - Kainachtal 380 kV      | 169,3              | Ltg Mellach Stich - Kainachtal 380 kV (1) |
| Ltg Mellach Stich - Kainachtal 380 kV (1)  | 169,3              | Ltg Mellach Stich - Kainachtal 380 kV     |
| Ltg Wien Süd-Ost - Sarasdorf 380 kV        | 159,9              | Ltg Wien Süd-Ost - Sarasdorf 380 kV (1)   |
| Ltg Wien Süd-Ost - Sarasdorf 380 kV (1)    | 159,9              | Ltg Wien Süd-Ost - Sarasdorf 380 kV       |
| Ltg Südburgenland - Mellach Stich 380 kV   | 159,3              | Ltg Wien Süd-Ost - Oststeiermark 380 kV   |
| Ltg Neusiedl - Györ 220 kV                 | 145,1              | Ltg Wien Süd-Ost - Neusiedl 220 kV        |
| Ltg Mellach Stich - Oststeiermark 380 kV   | 141,1              | Ltg Südburgenland - Mellach Stich 380 kV  |
| Ltg Wien Süd-Ost - Oststeiermark 380 kV    | 138,5              | Ltg Südburgenland - Mellach Stich 380 kV  |
| Ltg Ernsthofen - Ybbsfeld 220 kV           | 138,2              | Ltg Ernsthofen - Wallsee 220 kV           |
| Ltg Ernsthofen - Wallsee 220 kV            | 137,8              | Ltg Ernsthofen - Ybbsfeld 220 kV          |
| Ltg Wien Süd-Ost - Südburgenland 380<br>kV | 130,9              | Ltg Wien Süd-Ost - Oststeiermark 380 kV   |
| Ltg Dürnrohr - Etzersdorf 380 kV           | 116,9              | Ltg Kronstorf - Dürnrohr 380 kV           |
| Ltg Kronstorf - Dürnrohr 380 kV            | 116,1              | Ltg Dürnrohr - Etzersdorf 380 kV          |
| Ltg St. Peter - Salzburg 380 kV (1)        | 116,0              | Ltg St. Peter - Salzburg 380 kV           |
| Ltg St. Peter - Salzburg 380 kV            | 116,0              | Ltg St. Peter - Salzburg 380 kV (1)       |
| Ltg Wien Süd-Ost - Györ 220 kV             | 114,8              | Ltg Wien Süd-Ost - Neusiedl 220 kV        |
| Ltg Kronstorf - Etzersdorf 380 kV          | 113,9              | Ltg Kronstorf - Dürnrohr 380 kV           |
| Ltg Wallsee - Ybbsfeld 220 kV              | 113,5              | Ltg Ernsthofen - Ybbsfeld 220 kV          |
| Ltg Lienz - Malta Hauptstufe 220 kV (1)    | 105,4              | Ltg Lienz - Malta Hauptstufe 220 kV       |
| Ltg Lienz - Malta Hauptstufe 220 kV        | 105,4              | Ltg Lienz - Malta Hauptstufe 220 kV (1)   |
| Ltg Wien Süd-Ost - Neusiedl 220 kV         | 104,6              | Ltg Neusiedl - Györ 220 kV                |
| Ltg Hessenberg - Obersielach 220 kV        | 101,2              | PST Ternitz 220/220 kV                    |
| Ltg Obersielach - Zeltweg 220 kV           | 99,6               | PST Ternitz 220/220 kV                    |
| Ltg Bisamberg - Ybbsfeld 220 kV (1)        | 98,9               | Ltg Dürnrohr - Etzersdorf 380 kV          |
| Ltg Bisamberg - Ybbsfeld 220 kV            | 98,9               | Ltg Dürnrohr - Etzersdorf 380 kV          |
| Ltg Tauern - Salzburg 380 kV (1)           | 96,5               | Ltg Tauern - Salzburg 380 kV              |

*Tabelle 18: Ergebnis der (n-1)-Analyse für den Lastfall 30.1.2030 4:00–4:15* 

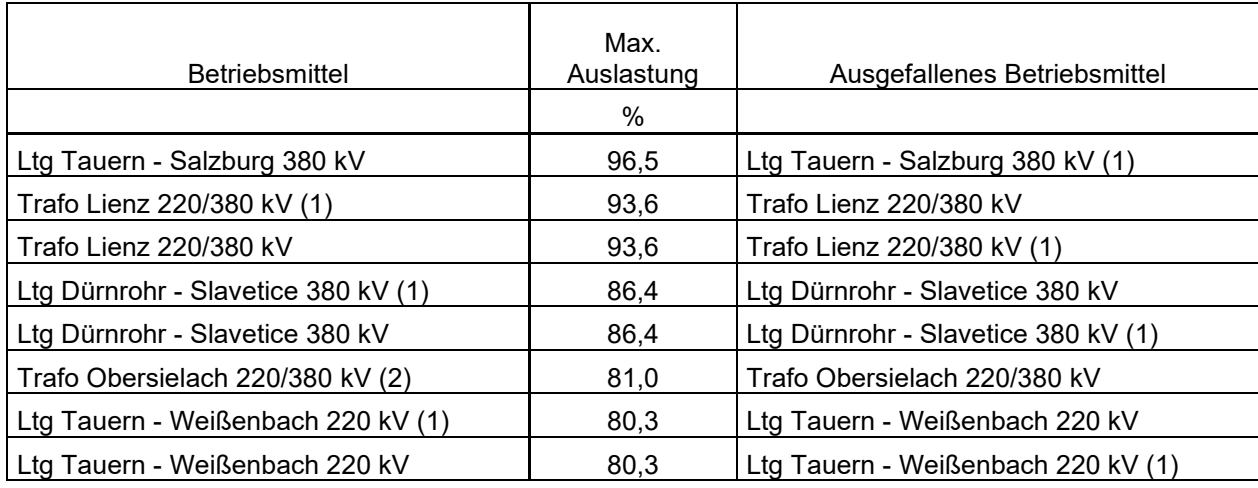

Aus Tabelle 18, Spalte 2 geht hervor, dass es bei der (n-1)-Analyse bei 22 Leitungen zu einer Auslastung > 100 % kommt.

Durch die hohe Windeinspeisung ist für die 380 kV-Doppelleitung Wien Süd-Ost - Sarasdorf kein (n-1) sicherer Betrieb möglich. In weiterer Folge entspricht dadurch auch die gesamte 380 kV-Steiermarkleitung (Wien Süd-Ost bis Kainachtal) nicht dem (n-1)-Kriterium. Ähnlich wie bei den anderen 3 Lastfällen sind auch hier die 220 kV-Leitungen Neusiedl - Györ, Wien Süd-Ost - Györ und Wien Süd-Ost - Neusiedl aufgrund der hohen Windeinspeisung im UW Neusiedl/See zu stark ausgelastet.

Im Donauraum sind sowohl die 380 kV-Leitungen Dürnrohr - Etzersdorf, Kronstorf - Dürnrohr und Kronstorf - Etzersdorf als auch die 220 kV-Leitungen Ernsthofen - Ybbsfeld, Ernsthofen - Wallsee und Wallsee - Ybbsfeld nicht (n-1)-sicher. Durch den hohen Lastfluss von Ostösterreich über den Donauraum zum UW St. Peter in Verbindung mit den Importen aus dem deutschen Übertragungsnetz TenneT kommt es zu einer Überlastung der 380 kV-Doppelleitung St. Peter - Salzburg.

Weiters entsprechen auch die 220 kV-Leitungen Hessenberg - Obersielach und Obersielach - Zeltweg nicht dem (n-1)-Kriterium. Durch die hohe Pumpleistung der Pumpspeicherkraftwerke kommt zusätzlich noch zu einer Überlastung der 220 kV-Doppelleitung Lienz - Malta Hauptstufe.

#### **4.5.2 Lastfall 4 - Simulation verschiedener HGÜ-Varianten**

Es wird versucht die Vorgaben der (n-1)-Sicherheit mithilfe einer HGÜ-Verbindung zu erfüllen. Dazu werden alle in Kapitel 4.1.2 aufgeführten Varianten einer Ost-West HGÜ simuliert und die Ergebnisse der (n-1)-Analysen miteinander verglichen. Die HGÜ-Leistung wird in diesem Lastfall zwischen 2–4 GW in 0,5 GW-Schritten variiert. Im besten Fall kann durch eine HGÜ-Verbindung die Auslastung aller Betriebsmittel bei der (n-1)-Analyse auf < 100 % verringert werden.

Um die Spannung auch bei Simulation der unterschiedlichen HGÜ-Varianten im Bereich 1,0–1,05 pu zu halten, werden die Standorte und Leistungen der Blindleistungskompensationseinrichtung entsprechend angepasst. An folgenden Standorten werden je nach HGÜ-Variante SVCs benötigt:

- Lienz 380 kV: 120/180/200 Mvar
- Lienz 220 kV: 120/220/300 Mvar
- Hausruck 220 kV: 120 Mvar
- Ernsthofen 220 kV: 120/240 Mvar
- Ternitz 220 kV:150/200 Mvar
- Obersielach 220 kV: 120/180 Mvar
- Hessenberg 220 kV: 50 Myar
- Tauern 220 kV: 50 Mvar

In diesem Fall kommt es bei allen untersuchten HGÜ-Varianten noch immer zu Betriebsmittelüberlastungen bei der (n-1)-Analyse. Die besten HGÜ-Varianten (möglichst wenig Betriebsmittel > 100 % ausgelastet, Auslastungen möglichst gering) in diesem Lastfall sind:

- Variante 1: Tauern 380 kV Sarasdorf 380 kV mit 3,5 GW
- Variante 2: Lienz 220 kV Sarasdorf 380 kV mit 2,5 GW
- Variante 3: Lienz 220 kV Sarasdorf 380 kV mit 3 GW

In diesen 3 Varianten sind möglichst wenig Betriebsmittel bei der (n-1)-Analyse > 100 % ausgelastet. Abbildung 10 zeigt alle Betriebsmittelauslastungen > 100% für die genannten 3 HGÜ-Varianten. Zu Vergleichszwecken ist in grau auch die Auslastung der Betriebsmittel im Grundlastfall dargestellt.

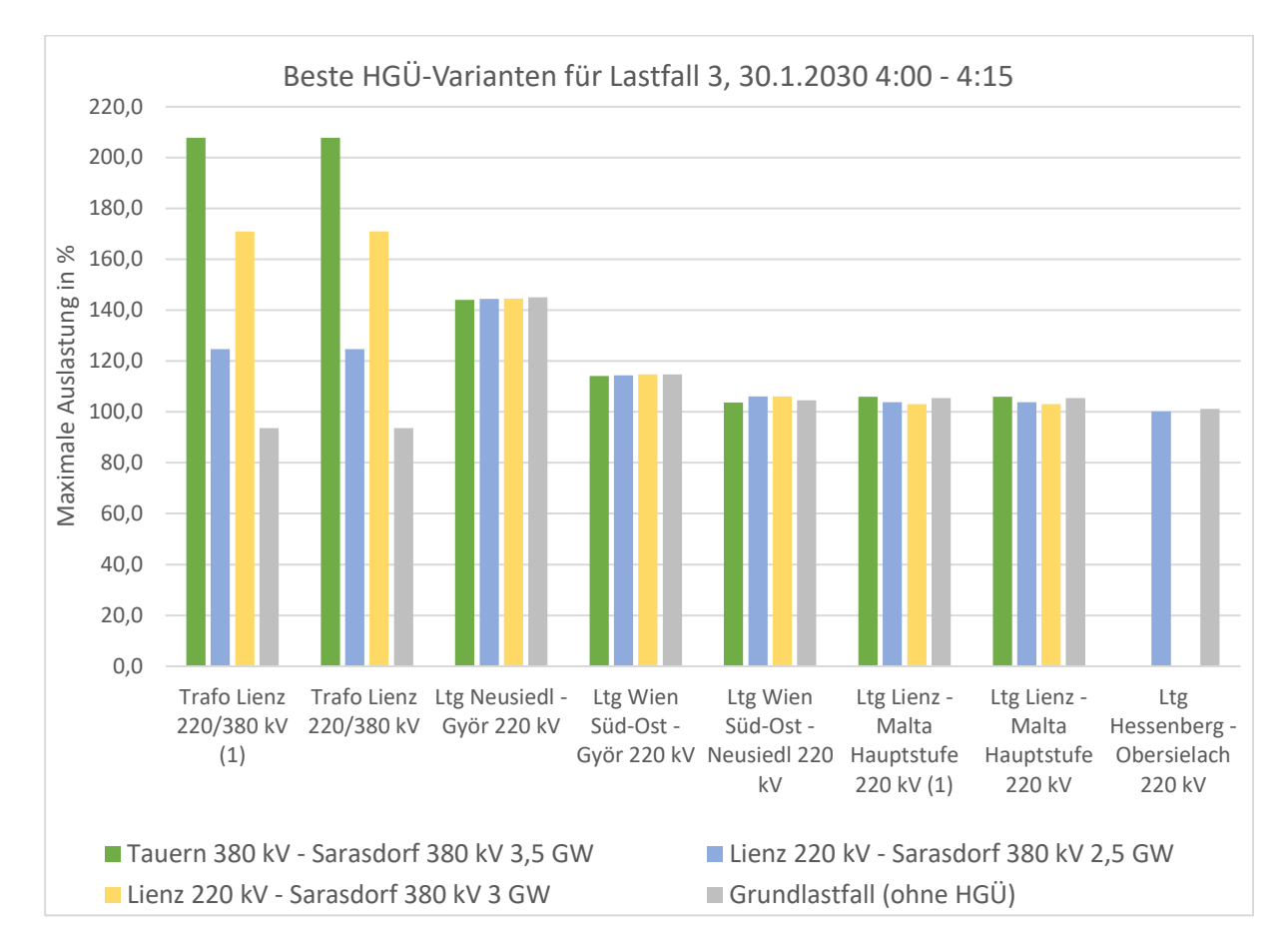

*Abbildung 10: Betriebsmittelauslastungen > 100 % bei den 3 besten HGÜ-Varianten in Lastfall 4* 

Die Auslastung der 220 kV-Doppelleitung Lienz - Malta Hauptstufe ist, wie auch schon in Lastfall 1, bei allen drei dargestellten HGÜ-Varianten gleich hoch wie im Grundlastfall. Da diese Leitung als Stichleitung betrieben wird, kann die Situation nur durch den Ausbau der Bestandsleitung verbessert werden. Gleiches gilt auch für die 220 kV-Leitungen Wien Süd-Ost - Neusiedl, Neusiedl - Györ und Wien Süd-Ost - Györ, welche aufgrund der hohen Windeinspeisung im UW Neusiedl/See bei allen 3 HGÜ-Varianten in Abbildung 10 die gleiche Überlastung wie im Grundlastfall aufweisen.

Die Transformatorleistung im UW Lienz ist bei allen 3 betrachteten HGÜ-Varianten zu schwach bemessen. Die Transformatoren sind hier im Grundlastfall durch den Lastfluss vom UW Tauern zum UW Lienz schon recht stark ausgelastet. Die 220 kV-Leitung Hessenberg - Obersielach ist nur bei der HGÜ-Variante Lienz 220 kV - Sarasdorf 380 kV mit 2,5 GW knapp überlastet. Wird die HGÜ-Leitung auf 3 GW erhöht (siehe Variante 3), kommt es zu keiner Überlastung dieser Leitung.

# **5 Diskussion der Simulationsergebnisse**

Die Simulationsergebnisse der in Kapitel 4 untersuchten Lastfälle werden nun miteinander verglichen.

Anhand der Ergebnisse der (n-1)-Analysen der Grundlastfälle, kann abgeschätzt werden, wie sich das österreichische Übertragungsnetz durch den erwarteten hohen Ost-West-Lastfluss in Bezug auf Leitungs- und Transformatorauslastungen zukünftig verändern könnte, wenn keine HGÜ-Verbindung gebaut wird.

Für eine innerösterreichische HGÜ-Verbindung zur Entlastung des bestehenden Drehstromnetzes gibt es mehrere mögliche Start- und Endpunkte. Mit den Simulationsergebnissen aller für die 4 Lastfälle untersuchten HGÜ-Varianten, kann eine Abschätzung für den allgemein besten Start- und Endpunkt einer HGÜ-Verbindung für das simulierte Netz getroffen werden.

#### **5.1 Vergleich der (n-1)-Analysen der Grundlastfälle**

Die Grundlastfälle stellen den für das Simulationsnetz erwarteten Netzzustand im Jahr 2030 ohne HGÜ-Verbindung dar. Durch die hohe Einspeiseleistung der Windkraftwerke und die Erhöhung der Pumpleistung der Pumpspeicherkraftwerke kommt es teilweise zu hohen Leitungs- und Transformatorauslastungen. Dadurch ist ein Netzbetrieb unter Einhaltung des (n-1)-Kriteriums in keinem der 4 simulierten Grundlastfälle für das Jahr 2030 möglich. Bestimmte Leitungszüge sind bei der (n-1)-Analyse dieser 4 Grundlastfälle besonders häufig überlastet (Auslastung > 100 %).

Durch die hohe Einspeiseleistung der Windkraftwerke im UW Neusiedl/See ist in allen 4 Grundlastfällen zumindest eine der drei 220 kV-Leitungen Wien Süd-Ost - Györ, Neusiedl - Györ und Wien Süd-Ost - Neusiedl überlastet. Auch die (n-1)-Sicherheit der 380 kV-Doppelleitung Wien Süd-Ost - Sarasdorf ist aufgrund der hohen Windeinspeisung in keinem der 4 Lastfälle gegeben

Die 220 kV-Leitungen Ernsthofen - Ybbsfeld und Ernsthofen - Wallsee sind ebenfalls in allen 4 Grundlastfällen überlastet. Teilweise kommt es auch zu Überlastungen der 220 kV-Leitungen Wallsee - Ybbsfeld und Bisamberg - Ybbsfeld. Entlang der genannten 220 kV-Leitungen speisen in den UWs Bisamberg, Ybbsfeld und Wallsee die großen Laufwasserkraftwerke der Donau ein. Durch die hohe Windeinspeisung kommt hier es zu einer Verschiebung des Lastflusses und dadurch zu einer Überlastung dieser Leitungen.

Die 380 kV-Steiermarkleitung (Wien Süd-Ost bis Kainachtal) kann in Lastfall 1, 2 und 4 nicht (n-1)-sicher betrieben werden. In allen 3 Lastfällen kommt es zu einem Import aus dem deutschen Übertragungsnetz TenneT und einem Export in das slowenische und ungarische Übertragungsnetz. Durch das gänzlich unterschiedliche Import- und Exportverhalten in Lastfall 3 kommt es hier trotz der extrem hohen Einspeiseleistung der Windkraftwerke zu keiner Überlastung der 380 kV-Steiermarkleitung.

 Die 380 kV-Doppelleitung St. Peter - Salzburg stellt in den Lastfällen 1, 3 und 4 ein Problem für die (n-1)-Sicherheit des Netzes dar. Die Pumpleistung der Pumpspeicherkraftwerke beträgt in diesen 3 Lastfällen jeweils mehr als 2 GW. Die zweisystemige 220 kV-Stichleitung Lienz - Malta Hauptstufe ist

nur in Lastfall 1 und 4 bei der (n-1)-Analyse überlastet. Auch hier ist der Grund dafür die hohe Pumpleistung der Pumpspeicherkraftwerke in diesen Lastfällen.

In den Lastfällen 2, 3, und 4 sind die 220 kV-Leitungen Hessenberg - Obersielach und Obersielach - Zeltweg überlastet. In diesen Lastfällen ist die Einspeisung aus Windkraft am höchsten und gleichzeitig ist die Einspeisung der Laufwasserkraftwerke recht gering.

In Lastfall 3 ist die Steiermarkleitung nicht überlastet. Durch das Import- und Exportverhalten in diesem Lastfall (viel Export nach TenneT und viel Import von Slowenien) verschiebt sich der Leistungsfluss hier stark in den Donauraum. Dadurch ist hier der gesamte 380 kV-Leitungszug von Bisamberg bis St. Peter sowie der gesamte 220 kV-Leitungszug von Bisamberg bis Hausruck überlastet. Auch in Lastfall 4 ist ein Teil der 380 kV-Leitungen im Donauraum (Dürnrohr - Etzersdorf, Kronstorf - Dürnrohr und Kronstorf - Etzersdorf) bei der (n-1)-Analyse > 100 % ausgelastet. Da in Lastfall 3 und 4 die Einspeiseleistung der Windkraftwerke am höchsten ist, hat die Überlastung der 380 kV-Leitungen im Donauraum offensichtlich auch etwas mit der Höhe der Einspeiseleistung der Windkraftwerke zu tun.

Abbildung 11 gibt einen Überblick über alle Leitungsverbindungen, die in mindestens zwei der vier analysierten Lastfälle nicht dem (n-1)-Kriterium entsprechen. Häufig überlastete 380 kV-Leitungen sind mit einer roten Ellipse gekennzeichnet, häufige überlastete 220 kV-Leitungen mit einer grünen Ellipse. Es kann angenommen werden, dass diese Leitungen auch bei der Simulation weiterer Lastfälle des Jahres 2030 häufig ein Problem im Hinblick auf die (n-1)-Sicherheit des Netzes darstellen.

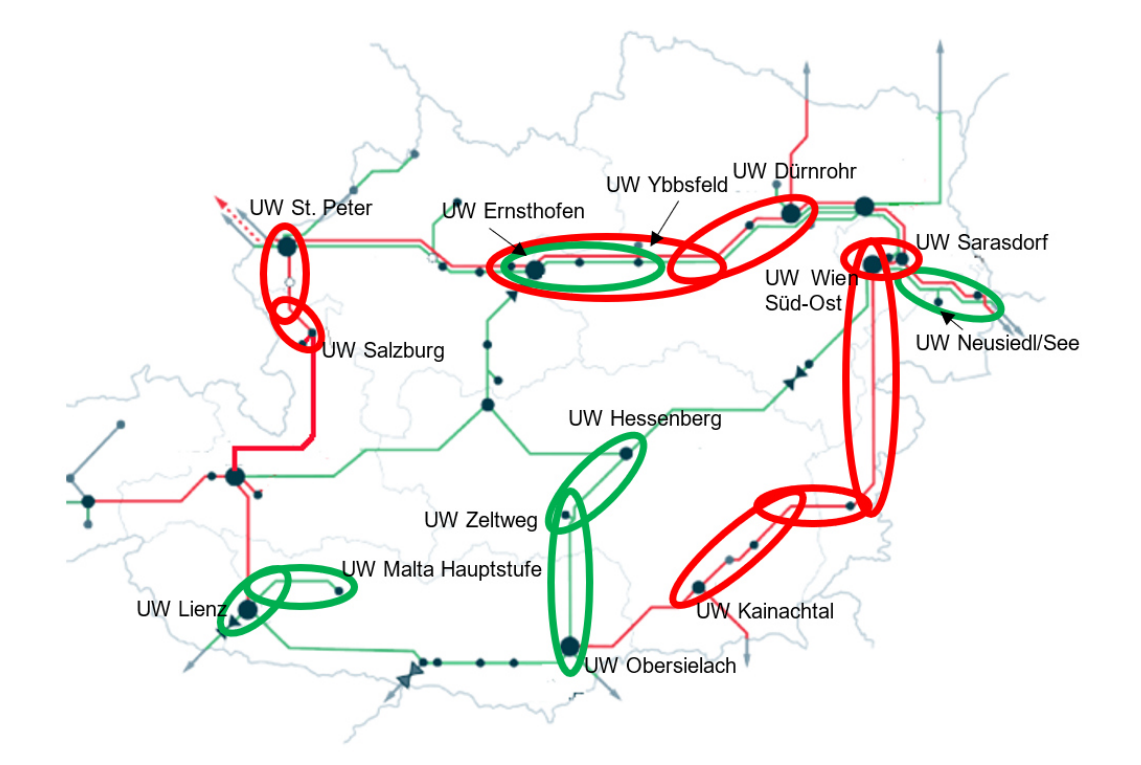

*Abbildung 11: Häufig überlastete Leitungszüge im Jahr 2030, Karte von APG [11]* 

# **5.2 Ermittlung der allgemein besten HGÜ-Variante**

Um die hohen Leitungs- und Transformatorauslastungen aufgrund des ausgeprägten Ost-West Lastflusses in den 4 untersuchten Lastfällen zu reduzieren, wurden in Kapitel 4 für jeden Lastfall 12 mögliche HGÜ-Varianten mit unterschiedlichen HGÜ-Leistungen simuliert und analysiert. Es wurden für jeden Lastfall separat die besten HGÜ-Varianten (möglichst wenig Betriebsmittel überlastet, möglichst geringe Überlastung der Betriebsmittel) bestimmt.

Anhand der 4 simulierten Lastfälle und den dabei untersuchten HGÜ-Varianten soll nun die allgemein beste HGÜ-Variante ermittelt werden. Diese HGÜ-Variante soll in allen 4 untersuchten Lastfällen die bestmöglichen Ergebnisse im Hinblick auf Leitungs- und Transformatorauslastungen liefern. Es kann angenommen werden, dass diese HGÜ-Variante auch für weitere Lastfälle aus dem Jahr 2030 gute Ergebnisse im Hinblick auf Leitungs- und Transformatorauslastungen liefert.

Die in Kapitel 4 für jeden Lastfall separat bestimmten besten HGÜ-Varianten sind in Tabelle 19 aufgeführt.

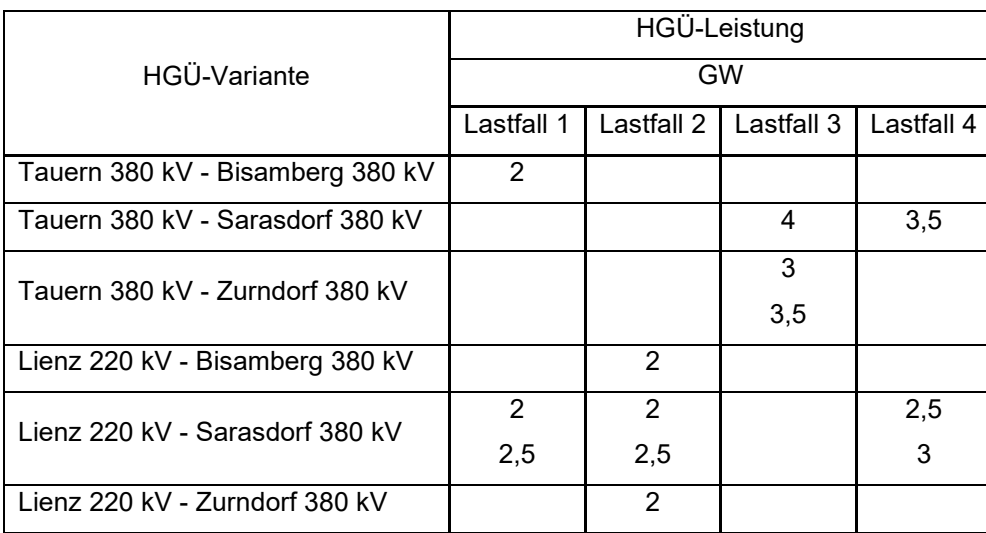

*Tabelle 19: Überblick der in Kapitel 4 bestimmten besten HGÜ-Varianten für Lastfall 1-4* 

Aus Tabelle 19 ist ersichtlich, dass die Variante Lienz 220 kV - Sarasdorf 380 kV in Lastfall 1, 2 und 4 die beste HGÜ-Variante darstellt. Die Variante Tauern 380 kV - Sarasdorf 380 kV ist in den Lastfällen 3 und 4 die beste HGÜ-Variante. Es gibt jedoch keine HGÜ-Variante, die in allen 4 Lastfällen die beste Variante darstellt. Somit muss ein Kompromiss gefunden werden, der für alle 4 Lastfälle die bestmöglichen Ergebnisse im Hinblick auf Leitungs- und Transformatorauslastungen liefert. Ziel ist es, dass möglichst keine 380 kV-Leitungen und möglichst wenig 220 kV-Leitungen das (n-1)-Kriterium verletzen. Ein Ausbau von bestehenden Leitungszügen/ein Neubau von Hochspannungsdrehstromleitungen soll durch den Bau der Ost-West HGÜ so gut wie möglich vermieden werden.

In keinem der 4 untersuchten Lastfälle liefert eine HGÜ-Verbindung mit Startpunkt in Wien Süd-Ost 380 kV gute Ergebnisse. Bei allen HGÜ-Varianten mit diesem Startpunkt ist die 380 kV-Doppelleitung Wien Süd-Ost - Sarasdorf bei der (n-1)-Analyse immer zwischen 135–220 % ausgelastet. Deshalb werden HGÜ-Varianten mit Terminalstandort in Wien Süd-Ost 380 kV für die weitere Suche nicht beachtet.

Die Terminalstandorte Lienz 380 kV und Lienz 220 kV erweist sich in Lastfall 3 als ungeeignet. Die 380 kV-Doppelleitung Lienz - Tauern ist hier bei allen HGÜ-Varianten mit diesen Endpunkten zwischen 118–200 % ausgelastet. Die 380 kV-Doppelleitung Lienz - Tauern ist auch in Lastfall 4 bei allen HGÜ-Varianten mit Endpunkt Lienz 380 kV und einer HGÜ-Leistung > 2,5 GW zu stark ausgelastet. Trotz, dass der Terminalstandort Lienz 220 kV bei HGÜ-Leistungen ≤ 2,5 GW in den Lastfällen 1,2 und 4 als sehr positiv zu beurteilen ist, wird er aufgrund der Probleme in Lastfall 3 nicht weiter betrachtet. Gleiches gilt für den Terminalstandort Lienz 380 kV. Somit bleibt als HGÜ-Standort in Westösterreich nur mehr Tauern 380 kV übrig.

Bei der HGÜ-Variante Tauern 380 kV - Zurndorf 380 kV kommt es bei allen Leistungsklassen in den Lastfällen 1, 2 und 4 durch den Lastfluss vom UW Sarasdorf zum UW Zurndorf bei der (n-1)-Analyse für die 380 kV-Doppelleitung Sarasdorf - Zurndorf zu einer Auslastung von 110–200 %. Einzig in Lastfall 3 ist die Situation eine andere. Durch die extrem hohe Windeinspeisung in diesem Lastfall ist die genannte Leitung bei fast allen HGÜ-Varianten durch den hohen Lastfluss vom UW Zurndorf zum UW Sarasdorf stark überlastet. Einzig bei den HGÜ-Varianten Tauern 380 kV - Zurndorf 380 kV, Lienz 380 kV - Zurndorf 380 kV und Lienz 220 kV - Zurndorf 380 kV mit je 3 GW erfüllt die 380 kV-Doppelleitung Sarasdorf - Zurndorf das (n-1)-Kriterium. Durch die Überlastung dieser Leitung in den Lastfällen 1, 2 und 4 wird ein HGÜ-Terminal in Zurndorf jedoch nicht in Betracht gezogen.

Für eine HGÜ-Verbindung, die in allen 4 analysierten Lastfällen ein gutes Ergebnis hinsichtlich der Leitungs- und Transformatorauslastungen liefert, gibt es zwei Möglichkeiten:

- Tauern 380 kV Bisamberg 380 kV
- Tauern 380 kV Sarasdorf 380 kV

Die folgenden Abbildungen geben einen Überblick über die Leitungs- und Transformatorauslastungen bei Verwendung dieser beiden HGÜ-Varianten. Es werden dabei nur Leitungen und Transformatoren mit einer Auslastung ≥ 100 % dargestellt.

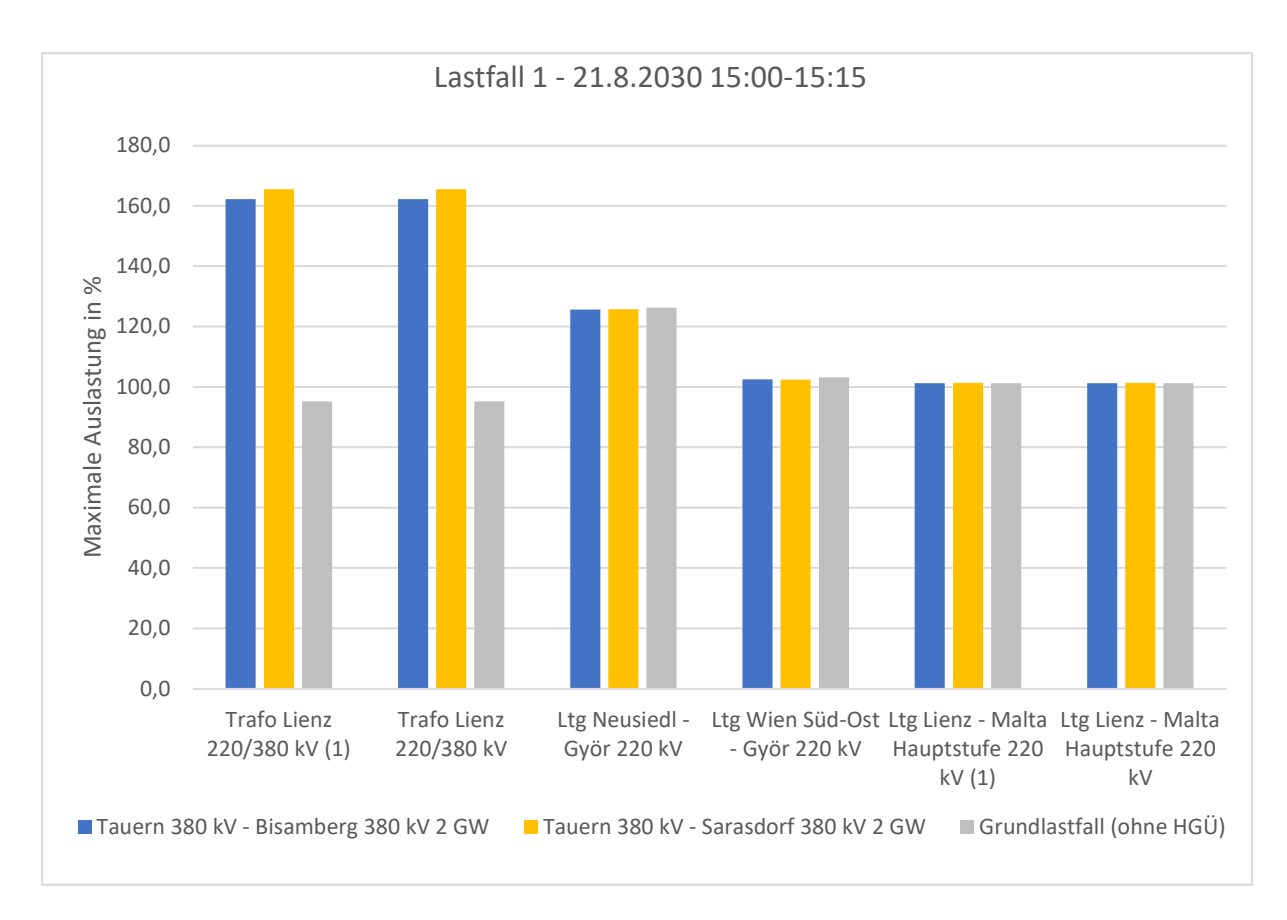

*Abbildung 12: Die allgemein besten HGÜ-Varianten - Betriebsmittelauslastungen > 100 % in Lastfall 1* 

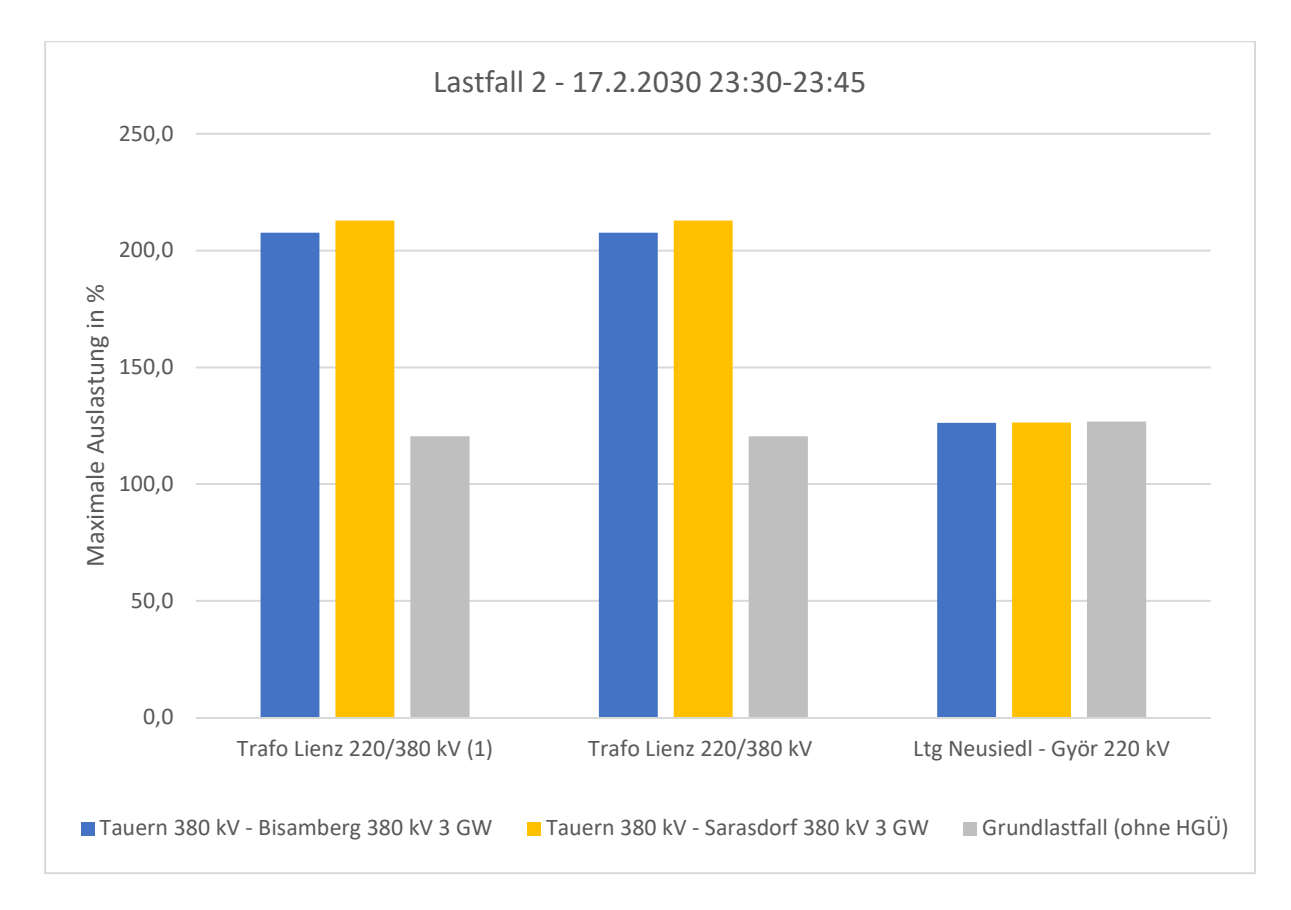

*Abbildung 13: Die allgemein besten HGÜ-Varianten - Betriebsmittelauslastungen > 100 % in Lastfall 2*
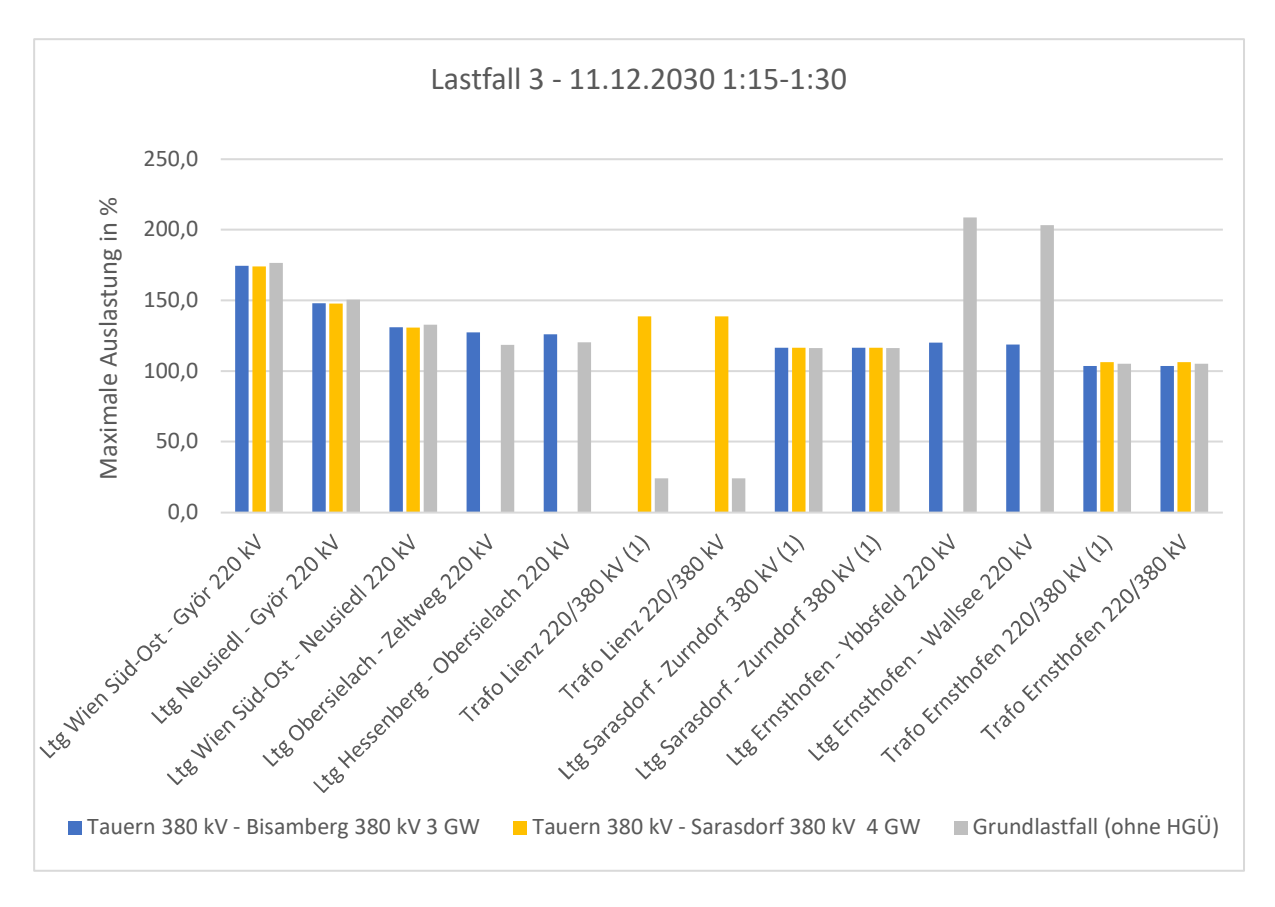

*Abbildung 14: Die allgemein besten HGÜ-Varianten - Betriebsmittelauslastungen > 100 % in Lastfall 3* 

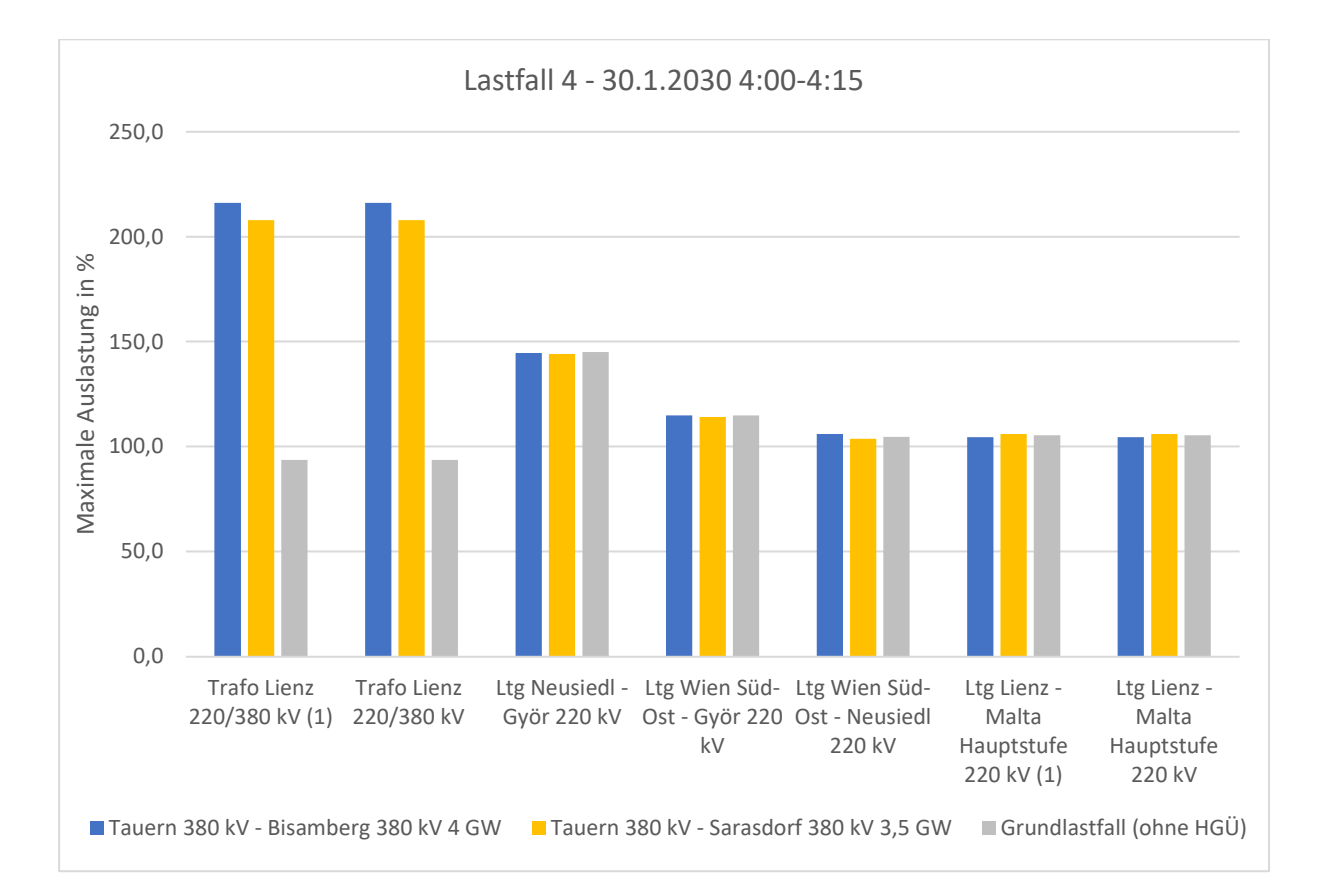

*Abbildung 15: Die allgemein besten HGÜ-Varianten - Betriebsmittelauslastungen >100 % in Lastfall 4* 

In Lastfall 1, 2 und 4 unterscheiden sich die zwei HGÜ-Varianten nur durch die Auslastung der Transformatoren in Lienz (ca. 3 % Unterschied bei Lastfall 1, ca. 5 % Unterschied bei Lastfall 2 und ca. 9 % Unterschied bei Lastfall 4). In Lastfall 3 (siehe Abbildung 14) sind die Unterschiede der Betriebsmittelauslastungen zwischen den beiden HGÜ-Varianten größer als in Lastfall 1, 2 und 4. Die Transformatoren in Lienz sind hier nur bei der Variante Tauern 380 kV - Sarasdorf 380 kV überlastet. Bei der Variante Tauern 380 kV - Bisamberg 380 kV sind hingegen die 220 kV-Leitungen Obersielach - Zeltweg, Hessenberg - Obersielach, Ernsthofen - Ybbsfeld und Ernsthofen - Wallsee überlastet. Durch die hohe Windeinspeisung im UW Zurndorf ist in Lastfall 3 bei beiden HGÜ-Varianten die 380 kV-Doppelleitung Sarasdorf - Zurndorf überlastet.

Welche der zwei HGÜ-Varianten ist nun die allgemein beste Variante für alle 4 untersuchten Lastfälle? In den Lastfällen 1, 2 und 4 sind die Unterschiede der Betriebsmittelauslastungen zwischen den zwei HGÜ-Varianten sehr gering. In Lastfall 3 ist die HGÜ-Variante Tauern 380 kV - Sarasdorf 380 kV im Hinblick auf die Anzahl der überlasteten Betriebsmittel besser als die Variante Tauern 380 kV - Bisamberg 380 kV. Somit kann die HGÜ-Variante Tauern 380 kV - Sarasdorf 380 kV mit einer Leistung von 2–4 GW als allgemein beste HGÜ-Variante für die hier untersuchten Lastfälle bestimmt werden.

Abbildung 16 liefert einen Überblick über die Betriebsmittelauslastungen > 100 % in allen 4 Lastfällen, wenn die HGÜ-Variante Tauern 380 kV - Sarasdorf 380 kV verwendet wird. Die meisten Betriebsmittel sind in Lastfall 3 (höchste Windeinspeisung) überlastet, die wenigsten in Lastfall 2.

![](_page_73_Figure_4.jpeg)

*Abbildung 16: Betriebsmittelauslastungen > 100 % bei Verwendung der HGÜ-Variante Tauern 380 kV - Sarasdorf 380 kV in allen 4 Lastfällen* 

Ein Ausbau der Transformatorleistung in Lienz und Ernsthofen ist trotz Bau einer HGÜ für die (n-1)- Sicherheit des Netzes zwingend notwendig.

Die 220 kV-Doppelleitung Lienz - Malta Hauptstufe ist aufgrund der hohen Pumpleistung im UW Malta Hauptstufe nicht (n-1)-sicher. Die HGÜ-Verbindung kann hier keine Verbesserung der Leitungsauslastung schaffen, da diese Leitung als Stichleitung betrieben wird. Auf Dauer kann hier nur der Ausbau der Bestandsleitung die Leitungsauslastung verringern.

Die 220 kV-Leitungen Neusiedl - Györ, Wien Süd-Ost - Györ und Wien Süd-Ost - Neusiedl sind aufgrund der hohen Windeinspeisung im UW Neusiedl/See und des recht geringen Leitungsstromes (600/810 A) dieser Leitungen nicht (n-1)-sicher. Wird die Windkraft in dem hier angenommenen Maß ausgebaut, muss die Leitungsverbindung Wien Süd-Ost - Neusiedl - Györ verstärkt werden.

Die 380 kV-Doppelleitung Sarasdorf - Zurndorf verletzt nur in Lastfall 3 (höchsten Windeinspeisung) aufgrund des Lastflusses vom UW Zurndorf zum UW Sarasdorf das (n-1)-Kriterium. Diese Leitung ist mit einem Leitungsstrom von 2300 A schon recht stark ausgebaut. Die installierte Windleistung von 1700 MW mit Einspeisepunkt UW Zurndorf ist für die bestehende Leitung offensichtlich zu hoch.

## **6 Schlussfolgerung**

In dieser Arbeit wurden auf Basis von realen Lastfällen aus dem Jahr 2022 vier Lastfälle im Jahr 2030 simuliert. Die Erzeugung aus Windkraft wurde dabei als doppelt so hoch wie im Jahr 2022 angenommen.

Aus den Simulationsergebnissen der 4 Grundlastfälle geht hervor, dass es durch die zukünftig starke Interaktion von Wind- und Pumpspeicherkraftwerken zu einem starken Ost-West-Lastfluss kommt. Dadurch kann das (n-1)-Kriterium in keinem der simulierten Grundlastfälle eingehalten werden. Die Transformatoren verletzen dabei nur in Einzelfällen das (n-1)-Kriterium, größere Probleme gibt es hingegen bei den Leitungen. Die 380 kV-Doppelleitung Wien Süd-Ost - Sarasdorf erfüllt das (n-1)- Kriterium in keinem der 4 untersuchten Lastfälle. Vom UW Wien Süd-Ost gibt es über den Donauraum und über die Steiermark zwei 380 kV-Verbindungen nach Westösterreich. Diese 380 kV- Leitungszüge zwischen Wien Süd-Ost und Kainachtal sowie Dürnrohr und Ernsthofen verletzen das (n-1)-Kriterium häufig. Zusätzlich kann auch der (n-1)-sichere Betrieb zahlreicher 220 kV-Leitungen nicht immer sichergestellt werden. Es ist erkennbar, dass die Auslastung der 220 kV-Doppelleitung Lienz - Malta Hauptstufe und der 380 kV-Doppelleitung St. Peter - Salzburg stark mit der Pumpleistung der Pumpspeicherkraftwerke gekoppelt ist. Ohne einen gravierenden Netzausbau kann, mit dem im Referenz-Simulationsnetz angenommenen Netzzustand, die Windkraft bis zum Jahr 2030 nicht in dem gewünschten Ausmaß ausgebaut werden.

Die untersuchten HGÜ-Varianten bieten im Hinblick auf Leitungs- und Transformatorauslastungen in jedem Lastfall eine Verbesserung im Vergleich zum entsprechenden Grundlastfall. Durch eine HGÜ-Verbindung kann die Anzahl der bei der (n-1)-Analyse überlasteten Betriebsmittel im Vergleich zum Grundlastfall drastisch reduziert werden. Nur durch eine HGÜ-Verbindung allein kann jedoch in keinem der untersuchten Lastfälle die (n-1)-Sicherheit des Netzes sichergestellt werden. Der Ausbau einzelner Leitungen und Transformatoren ist somit trotz einer HGÜ-Verbindung notwendig.

Die HGÜ-Varianten unterscheiden sich nach Start- und Endpunkt der HGÜ sowie der HGÜ-Leistung. Als Startpunkte kommen 4 UWs in den Windregionen in Ostösterreich in Frage. Da die Endpunkte in der Nähe der großen Pumpspeicherkraftwerke in Westösterreich liegen müssen, kann hier nur zwischen zwei möglichen UWs als Endpunkt gewählt werden. In jedem Lastfall liefern andere HGÜ-Varianten die besten Ergebnisse. Für eine HGÜ-Variante, die in allen untersuchten Lastfällen die bestmöglichen Ergebnisse liefert, musste ein Kompromiss getroffen werden. Die besten Ergebnisse lassen sich mit der HGÜ-Variante Tauern 380 kV -Sarasdorf 380 kV erzielen. Durch diese HGÜ-Verbindung kann die Anzahl der überlasteten Betriebsmittel in den 4 Lastfällen im Vergleich zu den Grundlastfällen um den Faktor 3–5 reduziert werden.

Die höchsten Betriebsmittelauslastungen bei Verwendung der HGÜ-Verbindung weisen in allen 4 untersuchten Lastfällen die Transformatoren in Lienz auf, diese verletzen das (n-1)-Kriterium in jedem Lastfall. Bei Bau einer HGÜ-Verbindung ist ein Ausbau der Transformatorleistung in Lienz für das genutzte Netzmodell zwingend notwendig. Der Netzentwicklungsplan 2021 der APG und VÜN in [25] unterstreicht diese Aussage.

Der 220 kV-Leitungszug Wien Süd-Ost – Neusiedl – Györ kann durch keine untersuchte HGÜ-Variante entlastet werden. Wird die Windkraft im Bereich Neusiedl/See in dem in dieser Arbeit angenommenen Maße ausgebaut, muss dieser Leitungszug zur Aufrechterhaltung der (n-1)-Sicherheit verstärkt werden. Auch auf die 220 kV-Leitung Lienz – Malta Hauptstufe hat keine der untersuchten HGÜ-Varianten einen Einfluss. In Lastfall 3 ist ersichtlich, dass die in Zurndorf angenommene installierte Windleistung von 1,7 GW für die bestehende 380 kV-Doppelleitung nach Sarasdorf zu hoch ist. Wenn ein Ausbau dieser Leitung verhindert werden soll, darf die Windkraft in Zurndorf nicht in dem angenommenen Ausmaß ausgebaut werden.

Auf Basis der hier durchgeführten Simulationen wird für eine HGÜ-Verbindung in Österreich eine Nennleistung von 4 GW vorgeschlagen. Diese Nennleistung ergibt sich aus Lastfall 3, welcher auf dem Lastfall mit der höchsten Windeinspeisung im Jahr 2022 basiert. Es konnte ein direkter Zusammenhang zwischen der benötigten HGÜ-Leistung und der Erzeugungsleistung der Windkraftanlagen festgestellt werden – je höher die Windeinspeisung, umso höher die notwendige HGÜ-Leistung. Bei Wahl einer zu geringen HGÜ-Leistung werden die Leitungen nicht ausreichend entlastet. Wird eine zu hohe HGÜ-Leistung gewählt, kommt es zu unnötigen Überlastungen vornehmlich von Transformatoren und teilweise auch von Leitungen. Bei Verwendung der VSC-Technologie muss die HGÜ-Verbindung aus zwei Systemen mit je 2 GW aufgebaut werden, da die maximale Übertragungsleistung bei dieser Technologie derzeit bei ca. 3,5 GW liegt.

Es stellt sich hier nun abschließend die Frage wie realitätsnahe die Simulationsergebnisse dieser Arbeit sind. Die Einspeiseleistungen der Windkraftwerke in den einzelnen UWs wurde hier nur abgeschätzt, auch die angenommene installierte Windleistung für 2030 ist nur eine Prognose. Die Verwendung von Skalierungsfaktoren zur Aufteilung der vorgegebenen Einspeiseleistung auf alle Kraftwerke der gleichen Kategorie entspricht natürlich nicht der Wirklichkeit. Mit der für diese Arbeit vorliegenden Datenlage stellte diese Vorgehensweise jedoch den besten Ansatz dar. Der im Referenz-Simulationsnetz dargestellte Netzzustand des Drehstromnetzes für das Jahr 2030 ist nur eine Annahme. Aufgrund fehlender Daten konnten erst vor kurzem fertiggestellte Netzprojekte (UW Villach, Weinviertelleitung) aber auch zukünftig geplante bzw. in Bau befindliche Netzprojekte (mit Ausnahme der Salzburgleitung) in den Simulationen dieser Arbeit nicht berücksichtigt werden.

Durch den eingeschränkten Simulationsrahmen sind die Ergebnisse in dieser Arbeit nur eine Prognose auf Basis des angenommen Netzmodells. Trotzdem sind die erhaltenen Ergebnisse ein guter Anhaltspunkt für die zukünftige Entwicklung des österreichischen Übertragungsnetzes.

## **7 Literaturverzeichnis**

- [1] Republik Österreich, "Erneuerbaren Ausbau Gesetz EAG," [Online]. Available: https://www.ris.bka.gv.at/GeltendeFassung.wxe?Abfrage=Bundesnormen&Gesetzesnu mmer=20011619. [Zugriff am 21. 10. 2022].
- [2] Tourismusnetz, "Das Kraftwerk Kaprun," 12. 2. 2021. [Online]. Available: https://www.kaprun.co/Kraftwerk-Kaprun. [Zugriff am 22. 10. 2022].
- [3] Interessensgemeinschaft Windkraft Österreich IGW, "Windenergie in Österreich," [Online]. Available: https://windfakten.at/?xmlval\_ID\_KEY[0]=1234. [Zugriff am 23. 3. 2023].
- [4] Photovoltaic Austria, "Absolutes Photovoltaik-Rekordjahr 2021: Zubau verdoppelt," [Online]. Available: https://pvaustria.at/wp-content/uploads/2022-06-20-Absolutes-Photovoltaik-Rekordjahr-2021\_Zubau-verdoppelt.pdf. [Zugriff am 21. 10. 2022].
- [5] Photovoltaic Austria, "Photovoltaik in den Bundesländern," [Online]. Available: https://pvaustria.at/bundeslaender/. [Zugriff am 22. 10. 2022].
- [6] R. Schürhuber, Vorlesungsskriptum "Elektrische Energiesysteme 1 Lastflussrechnung", Graz: TU Graz, 2017.
- [7] H. Renner, Vorlesungsskript "Regelung und Stabilität elektrischer Energiesysteme", Graz: TU Graz, 2013.
- [8] R. Schürhuber, Vorlesungsskriptum "Planung und Betrieb elektrischer Energiesysteme", Graz: TU Graz, 2020.
- [9] H.Renner, M.Sakulin, Vorlesungsskript "Spannungsqualität und Versorgungszuverlässigkeit", Graz: TU Graz, 2008.
- [10] G.Christiner, "Windenergie und Herausforderungen für die Übertragungsnetze," *Elektrotechnik & Informationstechnik,* 13. 7. 2016.
- [11] Austrian Power Grid AG, "Stromnetz Österreich," [Online]. Available: https://www.apg.at/stromnetz/stromnetz-oesterreich/. [Zugriff am 12. 10. 2022].
- [12] S.Polster, H.Renner, Berechnung elektrischer Energienetze, Graz: TU Graz, 2017.
- [13] J. Stadler, Modellierung eines Phasenschiebertransformators unter Berücksichtigung von Sättigungserscheinungen im Eisenkreis, Graz: TU Graz, 2012.
- [14] Austrian Power Grid AG, "Historische Netzprojekte," [Online]. Available: https://markttransparenz.apg.at/de/markt/Markttransparenz/Uebertragung/Netzprojekte. [Zugriff am 19. 10. 2022].
- [15] APG Academy, "Phasenschiebertransformatoren Ausbildungsunterlagen für Schulungszwecke," [Online]. Available: https://arge-ahs.phnoe.ac.at/fileadmin/\_migrated/content\_uploads/APG-
	- Academy\_Phasenschiebertransformatoren.pdf. [Zugriff am 19. 10. 2022].
- [16] Interessensgemeinschaft Windkraft Österreich IGW, "24.1.2023 Die aktuelle Situation in Niederösterreich," [Online]. Available: https://www.igwindkraft.at/?mdoc\_id=1048640. [Zugriff am 23. 3. 2023].
- [17] Interessensgemeinschaft Windkraft Österreich IGW, "Windrad-Landkarte," 2022. [Online]. Available: https://www.igwindkraft.at/?xmlval\_ID\_KEY[0]=1055. [Zugriff am 12. 10. 2022].
- [18] Verein "Österreichs E-Wirtschaft", "Stromstrategie 2040," ÖSterreichs Energie, [Online]. Available: https://oesterreichsenergie.at/standpunkte/stromstrategie-2040. [Zugriff am 23. 03. 2023].
- [19] ENTSO E, sentsoe Transparency Platform, " [Online]. Available: https://transparency.entsoe.eu/dashboard/show. [Zugriff am 25. 3. 2023].
- [20] V.Crastan, D.Westermann, Elektrische Energieversorgung 3, Berlin : Springer-Verlag GmbH, 2018.
- [21] Hitachi Energy Ltd., "Fenno-Skan," Hitachi Energy Ltd., [Online]. Available: https://www.hitachienergy.com/about-us/customer-success-stories/fenno-skan. [Zugriff am 04. 04. 2023].
- [22] L. Hoffmann, "Einsatz von Erdkabeln und Freileitungen," 2015 5. 5.. [Online]. Available: https://www.netzausbau.de/SharedDocs/Downloads/DE/Veranstaltungen/2015/Infotage/ Hannover\_Freileitung\_Erdkabel.pdf?\_\_blob=publicationFile. [Zugriff am 12. 10. 2022].
- [23] H. Renner, Vorlesungsskript "Planung und Betrieb elektrischer Energiesysteme- Teil HGÜ (HVDC) Netze und Betriebsmittel", Graz: TU Graz, 2019.
- [24] B. D.Oedinger, Elektrische Kraftwerke und Netze, Berlin: Springer Verlag GmbH, 2016.
- [25] APG AG & VÜN GmbH, Netzentwicklungsplan 2021, Wien: APG & VÜN, 2021.

# **8 Anhang**

Für eine nachvollziehbare Gestaltung dieser Arbeit, werden nachfolgend alle eingestellten Werte des Referenz-Simulationsnetzes aufgeführt.

### **8.1 Parameter der Freileitungen und Transformatoren**

Tabelle 20 zeigt die in PowerFactory eingestellte Leitungswerte, welche durch Umrechnung aus den Daten des statischen Netzmodells der APG in [11] erhalten werden. Der Leitungsstrom der Leitungen Aschach - Hausruck, Aschach - St. Peter und St. Peter - Hausruck wurde händisch auf den aktuellen Wert von 2150 A geändert.

| UW1              | UW <sub>2</sub>          | $\overline{\mathbf{r}}$ | $U_n$                  | T              | $\overline{R'}$ | $\overline{X}$ | $\overline{B'}$ |
|------------------|--------------------------|-------------------------|------------------------|----------------|-----------------|----------------|-----------------|
|                  |                          | km                      | $\overline{\text{kv}}$ | $\overline{A}$ | $\Omega$ /km    | $\Omega$ /km   | µS/km           |
| Aschach          | Hausruck                 | 53,00                   | 220                    | 2150           | 0,085           | 0,406          | 2,839           |
| Bisamberg        | Sokolnice (Staatsgrenze) | 77,10                   | 220                    | 655            | 0,085           | 0,412          | 2,806           |
| Bisamberg        | Sokolnice (Staatsgrenze) | 77,10                   | 220                    | 655            | 0,085           | 0,412          | 2,806           |
| Dürnrohr         | Bisamberg                | 42,90                   | 220                    | 2100           | 0,026           | 0,296          | 3,896           |
| Dürnrohr         | Bisamberg                | 42,90                   | 220                    | 2100           | 0,026           | 0,296          | 3,896           |
| Ernsthofen       | Ybbsfeld                 | 44,10                   | 220                    | 810            | 0,078           | 0,414          | 2,803           |
| Ernsthofen       | Wallsee                  | 22,40                   | 220                    | 800            | 0,080           | 0,414          | 2,801           |
| Feistritz        | Greuth                   | 41,30                   | 220                    | 2080           | 0,026           | 0,298          | 3,896           |
| Greuth           | Lienz                    | 81,50                   | 220                    | 2080           | 0,026           | 0,300          | 3,889           |
| <b>Hausruck</b>  | Ernsthofen               | 45,90                   | 220                    | 800            | 0,083           | 0,397          | 2,886           |
| Hausruck         | Sattledt                 | 11,70                   | 220                    | 800            | 0,085           | 0,393          | 2,897           |
| Hessenberg       | Weißenbach               | 71,10                   | 220                    | 800            | 0,084           | 0,415          | 2,811           |
| Hessenberg       | Weißenbach               | 71,10                   | 220                    | 800            | 0,084           | 0,415          | 2,811           |
| Hessenberg       | Obersielach              | 99,40                   | 220                    | 800            | 0,084           | 0,414          | 2,810           |
| Hessenberg       | Zeltweg                  | 43,10                   | 220                    | 800            | 0,084           | 0,415          | 2,811           |
| Hessenberg       | Ternitz                  | 95,20                   | 220                    | 750            | 0,084           | 0,415          | 2,811           |
| Hessenberg       | Ternitz                  | 95,20                   | 220                    | 750            | 0,084           | 0,415          | 2,811           |
| Jochenstein      | Schärding                | 24,50                   | 220                    | 720            | 0,085           | 0,392          | 2,925           |
| Jochenstein      | Schärding                | 24,50                   | 220                    | 720            | 0,085           | 0,392          | 2,925           |
| Kledering        | Bisamberg                | 37,50                   | 220                    | 1210           | 0,058           | 0,312          | 3,679           |
| Lienz            | Soverzene (Staatsgrenze) | 33,60                   | 220                    | 704            | 0,086           | 0,424          | 2,754           |
| Malta Hauptstufe | Lienz                    | 48,70                   | 220                    | 2080           | 0,027           | 0,298          | 3,889           |
| Malta Hauptstufe | Lienz                    | 48,70                   | 220                    | 2080           | 0,027           | 0,298          | 3,889           |
| Neusiedl         | Györ (Staatsgrenze)      | 22,70                   | 220                    | 600            | 0,081           | 0,418          | 2,781           |
| Obersielach      | Feistritz                | 47,80                   | 220                    | 2080           | 0,026           | 0,297          | 3,888           |
| Obersielach      | Rosegg                   | 59,10                   | 220                    | 2000           | 0,026           | 0,297          | 3,895           |
| Obersielach      | Podlog (Staatsgrenze)    | 19,60                   | 220                    | 920            | 0,064           | 0,412          | 2,822           |
| Pyhrn            | Weissenbach              | 17,40                   | 220                    | 865            | 0,085           | 0,408          | 2,807           |
| Pyhrn            | Ernsthofen               | 67,40                   | 220                    | 865            | 0,079           | 0,408          | 2,852           |
| Rosegg           | Lienz                    | 109,80                  | 220                    | 2000           | 0,026           | 0,297          | 3,894           |
| Sattledt         | Ernsthofen               | 34,20                   | 220                    | 800            | 0,083           | 0,398          | 2,899           |
| Schärding        | St. Peter                | 36,60                   | 220                    | 800            | 0,085           | 0,393          | 2,925           |
| Schärding        | St. Peter                | 36,60                   | 220                    | 800            | 0,085           | 0,393          | 2,925           |

*Tabelle 20: Eingestellte Leitungsparameter im Referenz-Simulationsmodell* 

![](_page_80_Picture_555.jpeg)

![](_page_81_Picture_422.jpeg)

Tabelle 21 zeigt die in PowerFactory eingestellten Transformatorwerte, welche durch Umrechnung aus den Daten des statischen Netzmodells der APG in [11] sowie den APG-Schulungsunterlagen in [15] erhalten werden.

| Transformator               | $U_{n1}/U_{n2}$ | $S_{n,T}$  | Rт    | $X_T$ | Uk    | $X_T/R_T$                | $U_{zus,Stufe}$          |
|-----------------------------|-----------------|------------|-------|-------|-------|--------------------------|--------------------------|
|                             | kV              | <b>MVA</b> | Ω     | Ω     | $\%$  | $\overline{\phantom{0}}$ | %                        |
| Dürnrohr 220/380            | 220/380         | 600        | 0,22  | 15,8  | 19,6  | 71,8                     | -                        |
| Dürnrohr 220/380 (1)        | 220/380         | 600        | 0,22  | 15,8  | 19,6  | 71,8                     |                          |
| PST Ernsthofen 220/220 kV   | 220/220         | 600        | 0,12  | 12,8  | 15,9  | 106,7                    | 2,15                     |
| Ernsthofen 220/380 kV       | 220/380         | 600        | 0,22  | 15,8  | 19,6  | 71,8                     |                          |
| Ernsthofen 220/380 kV (1)   | 220/380         | 600        | 0,22  | 15,8  | 19,6  | 71,8                     | $\blacksquare$           |
| PST Lienz 220/220 kV        | 220/220         | 300        | 0,29  | 23,6  | 14,6  | 81,4                     | 2,15                     |
| Lienz 220/380 kV            | 220/380         | 600        | 0,22  | 15,4  | 19,1  | 70,0                     | ۰                        |
| Lienz 220/380 kV (1)        | 220/380         | 600        | 0,22  | 15,4  | 19,1  | 70,0                     | -                        |
| Obersielach 220/380 kV      | 220/380         | 600        | 0,22  | 15,4  | 19,1  | 70,0                     | ۰                        |
| Obersielach 220/280 kV (1)  | 220/380         | 600        | 0,22  | 15,4  | 19,1  | 70,0                     | ۰                        |
| Obersielach 220/380 kV (2)  | 220/380         | 550        | 0,19  | 15,1  | 17,2  | 79,5                     | -                        |
| St. Peter 220/380 kV        | 220/380         | 550        | 0, 19 | 15,1  | 17,2  | 79,5                     | $\overline{\phantom{a}}$ |
| St. Peter 220/380 kV (1)    | 220/380         | 550        | 0, 19 | 15,1  | 17,2  | 79,5                     | -                        |
| St. Peter 220/380 kV (2)    | 220/380         | 550        | 0, 19 | 15,1  | 17,2  | 79,5                     |                          |
| Tauern 220/380 kV           | 220/380         | 600        | 0,22  | 15,4  | 19,1  | 70,0                     |                          |
| Tauern 220/380 kV (1)       | 220/380         | 600        | 0,22  | 15,4  | 19,1  | 70,0                     |                          |
| PST Tauern 220/220 kV       | 220/220         | 600        | 0,12  | 12,8  | 15,9  | 106,7                    | 2,15                     |
| PST Ternitz 220/220 kV      | 220/220         | 600        | 0,12  | 12,8  | 15,9  | 106,7                    | 2,15                     |
| Wien Süd-Ost 220/380 kV     | 220/380         | 600        | 0,22  | 15,8  | 19,6  | 71,8                     | ۰                        |
| Wien Süd-Ost 220/380 kV (1) | 220/380         | 600        | 0,22  | 15,8  | 19,6  | 71,8                     | -                        |
| Zell/Ziller 220/380 kV      | 220/380         | 1200       | 0,23  | 19,7  | 42,85 | 85,65                    |                          |
| Zell/Ziller 220/380 kV (1)  | 220/380         | 1200       | 0,23  | 19,7  | 42,85 | 85,65                    | $\blacksquare$           |

*Tabelle 21: Eingestellte Transformatorwerte im Referenz-Simulationsmodell* 

#### **8.2 Lastdaten TYNDP**

In Tabelle 22 sind die eingestellten Lastdaten der Modellregion aufgeführt. Tabelle 23 bieten einen Überblick über die Lasten in der Region Tirol & Vorarlberg.

| <b>UW</b>        | $U_n$ | Wirkleistung Last | Ersatz-UW                     |
|------------------|-------|-------------------|-------------------------------|
|                  | kV    | <b>MW</b>         |                               |
| Pyhrn            | 220   | 4,29              |                               |
| Zaya             | 380   | 4,95              | Bisamberg                     |
| Bisamberg        | 220   | 24,67             |                               |
| Wagenham         | 380   | 31,17             | Salzburg                      |
| Wagenham         | 380   | 31,17             | St. Peter                     |
| Pottenbrunn      | 380   | 37,29             | Etzersdorf                    |
| <b>Theiß</b>     | 380   | 38,52             | Etzersdorf                    |
| Bisamberg        | 380   | 40,02             |                               |
| Sarasdorf        | 380   | 42,61             |                               |
| Kledering        | 220   | 54,84             |                               |
| Weißenbach       | 220   | 69,38             |                               |
| Mürztal          | 220   | 79,11             | 50 % Hessenberg, 50 % Ternitz |
| Jochenstein      | 220   | 83,66             |                               |
| Kendlerstraße    | 380   | 83,93             | Wien Süd-Ost                  |
| Pichling         | 220   | 88,61             | Ernsthofen                    |
| Wien Süd-Ost     | 220   | 88,75             |                               |
| Sarasdorf        | 380   | 89,70             |                               |
| Pichling         | 220   | 93,04             | Ernsthofen                    |
| Ybbsfeld         | 220   | 95,40             |                               |
| Ybbsfeld         | 220   | 95,41             |                               |
| Lienz            | 220   | 97,38             |                               |
| Hütte Süd        | 220   | 111,32            | Ernsthofen                    |
| Dürnrohr         | 220   | 116,67            |                               |
| Salzach          | 220   | 122,56            | Salzburg                      |
| Hessenberg       | 220   | 123,70            |                               |
| Wegscheid        | 220   | 128,20            | Ernsthofen                    |
| Villach          | 220   | 128,86            | 50 % Greuth, 50 % Rosegg      |
| Dürnrohr         | 220   | 133,80            |                               |
| Wien Süd         | 380   | 135,07            | Wien Süd-Ost                  |
| Südburgenland    | 380   | 144,18            |                               |
| Kaprun           | 380   | 146,23            |                               |
| Zeltweg          | 220   | 147,47            |                               |
| Wien Nord        | 380   | 150,40            | Bisamberg                     |
| Zaya             | 380   | 154,01            | Bisamberg                     |
| Malta Hauptstufe | 220   | 156,27            |                               |
| Malta Hauptstufe | 220   | 156,27            |                               |
| Wien Süd         | 380   | 161,42            | Wien Süd-Ost                  |
| St. Peter        | 220   | 163,59            |                               |
| Kendlerstraße    | 380   | 169,14            | Wien Süd-Ost                  |
| Neusiedl/See     | 220   | 189,47            |                               |
| Wegscheid        | 220   | 199,15            | Ernsthofen                    |
| Bisamberg        | 380   | 201,55            |                               |

*Tabelle 22: Lastdaten des TYNDP für die Modellregion* 

| <b>UW</b>         | $U_n$ | Wirkleistung Last | Ersatz-UW    |
|-------------------|-------|-------------------|--------------|
|                   | kV    | <b>MW</b>         |              |
| Simmering         | 380   | 213,45            | Wien Süd-Ost |
| Hessenberg        | 220   | 216,73            |              |
| Wien Süd-Ost      | 220   | 219,18            |              |
| Kainachtal        | 380   | 229,00            |              |
| Kainachtal        | 380   | 229,00            |              |
| <b>Hausruck</b>   | 220   | 261,54            |              |
| Hausruck          | 220   | 277,62            |              |
| Salzach           | 220   | 288,67            | Salzburg     |
| Ternitz           | 220   | 300,07            |              |
| Simmering         | 380   | 307,58            | Wien Süd-Ost |
| Hütte Süd         | 220   | 346,84            | Ernsthofen   |
| Ernsthofen        | 220   | 353,52            |              |
| Wien Nord         | 380   | 378,41            | Bisamberg    |
| Ernsthofen        | 220   | 394,86            |              |
| Oststeiermark     | 380   | 433,56            |              |
| Obersielach       | 220   | 440,20            |              |
| Last Modellregion |       | 9303,43           |              |

*Tabelle 23: Lastdaten des TYNDP für die Region Tirol & Vorarlberg* 

![](_page_83_Picture_139.jpeg)

### **8.3 Erzeugungsdaten TYNDP**

#### **8.3.1 Erzeugung in der Region Tirol und Vorarlberg**

Da die Region Tirol & Vorarlberg nicht im Detail betrachtet wird, sind die Einspeisepunkte der Kraftwerke dieser Region in Tabelle 24, Tabelle 25 und Tabelle 26 nicht aufgelistet. Hier ist lediglich die Gesamtleistung aller Kraftwerke von Interesse.

| Name des Kraftwerkes                                            | $S_{n,KW}$ | P <sub>KW</sub> | Q <sub>KW</sub> |
|-----------------------------------------------------------------|------------|-----------------|-----------------|
|                                                                 | <b>MVA</b> | <b>MW</b>       | Mvar            |
| Projekt2023 GKI                                                 | 66,197     | 65,475          | 0,000           |
| Gen DSO7 SS247                                                  | 35,312     | 35,312          | 0,000           |
| Mayrhofen Block 4                                               | 193,000    | 28,271          | 0,000           |
| Mayrhofen Block 3                                               | 193,000    | 28,271          | 0,000           |
| Mayrhofen_Block_5                                               | 193,000    | 28,271          | 0,000           |
| Gen DSO7 SS251 (1)                                              | 36,000     | 21,820          | 0,000           |
| Gen DSO7 SS251 (5)                                              | 36,000     | 21,820          | 0,000           |
| Gen DSO7 SS251 (9)                                              | 36,000     | 21,820          | 0,000           |
| Gen DSO7_SS246 (3)                                              | 30,000     | 20,599          | 0,000           |
| Gen_DSO7_SS247 (2)                                              | 18,801     | 18,801          | 0,000           |
| Gerlos 1 Neu 2022                                               | 18,538     | 18,538          | 0,000           |
| Prutz GEN 2                                                     | 88,000     | 18,168          | 0,000           |
| Prutz GEN 1                                                     | 88,000     | 18,168          | 0,000           |
| Prutz GEN 5                                                     | 88,000     | 18,168          | 0,000           |
| Prutz GEN 3                                                     | 88,000     | 18,168          | 0,000           |
| Prutz GEN 4                                                     | 88,000     | 18,168          | 0,000           |
| Gen_DSO7_SS257 (2)                                              | 15,449     | 15,449          | 0,000           |
| Gen DSO7 SS246 (2)                                              | 15,376     | 15,376          | 0,000           |
| Gen DSO8 SS261 (1)                                              | 12,920     | 11,771          | 0,000           |
| Gen DSO7 SS253 (1)                                              | 15,000     | 11,587          | 0,000           |
| Gen DSO7 SS253 (2)                                              | 15,000     | 11,587          | 0,000           |
| Gen_DSO7_SS247 (4)                                              | 11,329     | 11,329          | 0,000           |
| Gen APG (1)                                                     | 15,532     | 11,256          | 0,000           |
| Gen DSO7 SS239                                                  | 33,000     | 11,035          | 0,000           |
| Gen_DSO7_SS239(1)                                               | 33,000     | 11,035          | 0,000           |
| Erzeugung Laufwasserkraftwerke in der Region Tirol & Vorarlberg |            | 510,263         |                 |

*Tabelle 24: Erzeugung der Laufwasserkraftwerke in der Region Tirol & Vorarlberg* 

| Name des Kraftwerkes                                     | $S_{n,K\underline{W}}$ | P <sub>KW</sub> | Q <sub>KW</sub> |
|----------------------------------------------------------|------------------------|-----------------|-----------------|
|                                                          | <b>MVA</b>             | MW              | Mvar            |
| <b>SOLAR Brederis</b>                                    | 69,306                 | 24,396          | 0,000           |
| <b>SOLAR Feldkirch</b>                                   | 69,306                 | 24,396          | 0,000           |
| SOLAR Werben                                             | 40,343                 | 14,201          | 0,000           |
| <b>SOLAR Vorderwald</b>                                  | 40,343                 | 14,201          | 0,000           |
| <b>SOLAR Hohenems</b>                                    | 40,343                 | 14,201          | 0,000           |
| <b>SOLAR Rieden</b>                                      | 40,343                 | 14,201          | 0,000           |
| SOLAR Jenbach                                            | 36,517                 | 12,854          | 0,000           |
| <b>SOLAR Thaur</b>                                       | 36,517                 | 12, 854         | 0,000           |
| SOLAR Ötztal                                             | 36,517                 | 12, 854         | 0,000           |
| <b>SOLAR Gerlos</b>                                      | 36,517                 | 12, 854         | 0,000           |
| <b>SOLAR Kirchbichl</b>                                  | 36,517                 | 12, 854         | 0,000           |
| SOLAR Vill                                               | 36,517                 | 12, 854         | 0,000           |
| <b>SOLAR Kufstein</b>                                    | 36,517                 | 12, 854         | 0,000           |
| SOLAR Imst                                               | 36,517                 | 12, 854         | 0,000           |
| Erzeugung PV-Kraftwerke in der Region Tirol & Vorarlberg |                        | 208,425         |                 |

*Tabelle 25: Erzeugung der PV-Kraftwerke in der Region Tirol & Vorarlberg* 

In der Kategorie "Other" befinden sich für die Region Tirol und Vorarlberg nur Pumpspeicherkraftwerke (am Namen eindeutig identifizierbar).

![](_page_85_Picture_132.jpeg)

![](_page_85_Picture_133.jpeg)

#### **8.3.2 Erzeugung in der Modellregion**

Die Kraftwerksdaten der Modellregion werden mit den detaillierten Einspeisepunkten in den nachfolgenden Tabellen aufgelistet. Alle Einspeisepunkte mit weniger als 5% der Gesamtkraftwerksleistung werden bei der Einzeldarstellung vernachlässigt (diese Einspeisepunkte sind in nachstehenden Tabellen nicht enthalten).

Alle Pumpspeicherkraftwerke werden in Einzeldarstellung mithilfe von Ersatzreaktanzen simuliert.

![](_page_86_Picture_403.jpeg)

*Tabelle 27: Erzeugung der Pumpspeicherkraftwerke in der Modellregion, Einzeldarstellung* 

![](_page_87_Picture_244.jpeg)

Einspeisungen von Sonstigen Kraftwerken werden teilweise einzeln über Ersatzreaktanzen in Einzeldarstellung und teilweise als Summendarstellung simuliert.

Das Kraftwerk Voest Alpine Gen speist zu 100 % im UW Ernsthofen ein, da die UWs Pichling, Wegscheid und Hütte Süd noch nicht existieren und als Ersatz für diese das UW Ernsthofen fungiert. Aus diesem Grund werden die Einspeisepunkte mit weniger als 5% der Gesamtleistung für dieses Kraftwerk nicht vernachlässigt.

|                      |                         |            |          |                 |       | Ersatz-                       |
|----------------------|-------------------------|------------|----------|-----------------|-------|-------------------------------|
| Name des Kraftwerkes | Einspeisepunkt          | $S_{n,KW}$ | $P_{KW}$ | Q <sub>KW</sub> | Ap    | einspeisepunkt                |
|                      |                         | <b>MVA</b> | MW       | Mvar            |       |                               |
| Mellach GEN 1        | Mellach 380 kV          | 347,588    | 346,291  | 0,000           | 1,000 |                               |
| Mellach GEN 2        |                         | 346,291    | 346,291  | 0,000           |       |                               |
|                      | Kainachtal 380<br>kV    | 145,096    | 145,096  | 0,000           | 0,419 |                               |
|                      | Kainachtal 380<br>kV    | 145,096    | 145,096  | 0,000           | 0,419 |                               |
|                      | Oststeiermark<br>380 kV | 43,979     | 43,979   | 0,000           | 0,127 |                               |
| Timelkam GEN GUD     |                         | 400,000    | 337,134  | 0,000           |       |                               |
|                      |                         |            |          |                 |       | 50 % Salzburg<br>380 kV, 50 % |
|                      | Pongau 380 kV           | 38,400     | 32,365   | 0,000           | 0,096 | Tauern 380 kV                 |
|                      | Hausruck 220 kV         | 101,200    | 85,295   | 0,000           | 0,253 |                               |
|                      | Ried 380 kV             | 56,400     | 47,536   | 0,000           | 0,141 | St. Peter 380 kV              |
|                      | Hausruck 220 kV         | 107,600    | 90,689   | 0,000           | 0,269 |                               |
|                      | Ried 1 220 kV           | 92,800     | 78,215   | 0,000           | 0,232 | Hausruck 220 kV               |
| Voest Alpine GEN     |                         | 530,000    | 236,423  | 0,000           |       |                               |

*Tabelle 28: Erzeugung der Sonstige Kraftwerke in der Modellregion, Einzeldarstellung* 

![](_page_88_Picture_265.jpeg)

|                                                                                     |                            |            |          |                 |       | Ersatz-        |
|-------------------------------------------------------------------------------------|----------------------------|------------|----------|-----------------|-------|----------------|
| Name des Kraftwerkes                                                                | Einspeisepunkt             | $S_{n,KW}$ | $P_{KW}$ | Q <sub>KW</sub> | AP    | einspeisepunkt |
|                                                                                     |                            | <b>MVA</b> | MW       | Mvar            |       |                |
|                                                                                     | Südburgenland              |            |          |                 |       |                |
| Gen APG                                                                             | 380 kV                     | 50,000     | 23,080   | 5,099           | 1,000 |                |
| Gen_APG                                                                             |                            | 50,000     | 14,060   | 3,106           |       |                |
|                                                                                     | Dürnrohr 220 kV            | 26,500     | 7,452    | 1,646           | 0,530 |                |
|                                                                                     | Dürnrohr 220 kV            | 23,100     | 6,496    | 1,435           | 0,462 |                |
| Innerfragant Wurten B                                                               |                            |            |          |                 |       |                |
| lock                                                                                |                            | 72,000     | 30,063   | 0,000           |       |                |
|                                                                                     | Malta Hauptstufe<br>220 kV | 30,528     | 12,747   | 0,000           | 0,424 |                |
|                                                                                     | Malta Hauptstufe           |            |          |                 |       |                |
|                                                                                     | 220 kV                     | 30,528     | 12,747   | 0,000           | 0,424 |                |
|                                                                                     | Lienz 220 kV               | 9,360      | 3,908    | 0,000           | 0,130 |                |
| Erzeugung der<br>Sonstige Kraftwerke in<br>Einzeldarstellung in der<br>Modellregion |                            |            | 2054,195 |                 |       |                |

*Tabelle 29: Erzeugung der Sonstige Kraftwerke in der Modellregion, Summendarstellung* 

![](_page_89_Picture_168.jpeg)

Einspeisungen von Laufkraftwerken werden teilweise über Ersatzreaktanzen in Einzeldarstellung und teilweise als Summendarstellung simuliert.

Die Kraftwerke Abwinden Block 1, 2 und 3 speisen zu 100 % im UW Ernsthofen ein, da die UWs Pichling, Wegscheid und Hütte Süd alle noch nicht existieren und als Ersatz für diese das UW Ernsthofen fungiert. Aus diesem Grund werden für diese Kraftwerke die Einspeisepunkte mit weniger als 5 % der Gesamtleistung nicht vernachlässigt.

| Name des<br>Ersatz-<br>Kraftwerkes<br>Einspeisepunkt<br>einspeisepunkt<br>$S_{n,KW}$<br>P <sub>KW</sub><br>$A_{P}$<br>Q <sub>KW</sub><br><b>MVA</b><br><b>MW</b><br>Mvar<br>Ybbsfeld 220 kV<br>Ybbs-<br>Persenbeug 220<br>137,000<br>Ybbs Block 1<br>kV<br>83,867<br>23,149<br>1,000<br>Altenwörth 220<br>Dürnrohr 220 kV<br>138,000<br>0,000<br>Altenwoerth Block 1<br>kV<br>80,431<br>1,000<br>Altenwörth 220<br>Dürnrohr 220 kV<br>138,000<br>0,000<br>Altenwoerth Block 3<br>kV<br>80,431<br>1,000 |
|----------------------------------------------------------------------------------------------------|
|                                                                                                    |
|                                                                                                    |
|                                                                                                    |
|                                                                                                    |
|                                                                                                    |
|                                                                                                    |
|                                                                                                    |
|                                                                                                    |
| Altenwörth 220<br>Dürnrohr 220 kV                                                                                                    |
| 138,000<br>0,000<br>Altenwoerth Block 2<br>kV<br>80,431<br>1,000                                                                                                    |
| Greifenstein 220<br>Bisamberg 220 kV                                                                                                    |
| 107,000<br>71,846<br>0,000<br>1,000<br>Greifenstein Block 2<br>kV                                                                                                    |
| Greifenstein 220<br>Bisamberg 220 kV                                                                                                    |
| kV<br>107,000<br>71,846<br>0,000<br>1,000<br>Greifenstein_Block_3<br>Greifenstein 220<br>Bisamberg 220 kV                                                                                                    |
| 1,000<br>107,000<br>71,846<br>0,000<br>Greifenstein_Block_1<br>kV                                                                                                    |
| Obersielach 220                                                                                                    |
| Edling_Block<br>Edling 220 kV<br>101,000<br>20,000<br>1,000<br>kV<br>64,004                                                                                                    |
| 63,268<br>0,000<br>Freudenau Block 1<br>87,000                                                                                                    |
| Simmering 380<br>Wien Süd-Ost 380                                                                                                    |
| 0,584<br>kV<br>50,808<br>36,949<br>0,000<br>kV                                                                                                    |
| Wien Süd-Ost<br>220 kV<br>0,000<br>0,404<br>25,560                                                                                                    |
| 35,148                                                                                                    |
| Freudenau Block 2<br>87,000<br>63,268<br>0,000<br>Simmering 380<br>Wien Süd-Ost 380                                                                                                    |
| kV<br>50,808<br>36,949<br>0,000<br>0,584<br>kV                                                                                                    |
| Wien Süd-Ost                                                                                                    |
| 220 kV<br>0,404<br>35,148<br>25,560<br>0,000                                                                                                    |
| 1,000<br>Rosegg_Block<br>Rosegg 220 kV<br>89,000<br>58,854<br>20,000                                                                                                    |
| 0,000<br>94,000<br>55,176<br>Ferlach Block                                                                                                    |
| Malta                                                                                                    |
| Hauptstufe 220                                                                                                    |
| kV<br>8,178<br>4,800<br>0,000<br>0,087                                                                                                    |
| Obersielach 220                                                                                                    |
| kV<br>74,166<br>43,534<br>$0,000$ 0,789<br>Malta                                                                                                    |
| Hauptstufe 220                                                                                                    |
| 8,178<br>4,800<br>0,000<br>0,087<br>kV                                                                                                    |
| Aschach_GEN_3<br>Aschach 220 kV<br>90,000<br>0,000<br>1,000<br>52,858                                                                                                    |
| Aschach GEN 1<br>Aschach 220 kV<br>90,000<br>52,858<br>0,000<br>1,000                                                                                                    |
| Aschach_GEN 4<br>90,000<br>1,000<br>Aschach 220 kV<br>52,858<br>0,000                                                                                                    |
| Aschach_GEN_2<br>Aschach 220 kV<br>90,000<br>52,858<br>0,000<br>1,000                                                                                                    |
| Wallsee Block 3<br>86,000<br>1,000<br>Wallsee 220 kV<br>51,497<br>14,214                                                                                                    |

*Tabelle 30: Erzeugung der Laufkraftwerke in der Modellregion, Einzeldarstellung* 

![](_page_91_Picture_415.jpeg)

![](_page_92_Picture_434.jpeg)

![](_page_93_Picture_303.jpeg)

| Einspeisepunkt               | $S_{n,KW}$ | $P_{KW}$  | Q <sub>KW</sub> | Ersatzeinspeisepunkt     |
|------------------------------|------------|-----------|-----------------|--------------------------|
|                              | <b>MVA</b> | <b>MW</b> | Mvar            |                          |
| Ernsthofen 220 kV            | 406,64     | 256,04    | 0,00            |                          |
| Hausruck 220 kV              | 37,11      | 29,48     | 1,49            |                          |
| Hessenberg 220 kV            | 95,46      | 68,32     | 0,00            |                          |
| Hütte Süd 220 kV             | 3,60       | 1,87      | 0,00            | Ernsthofen 220 kV        |
| Kainachtal 380 kV            | 79,89      | 59,00     | 0,00            |                          |
| Kaprun 380 kV                | 8,56       | 7,56      | 0,00            |                          |
| Lienz 220 kV                 | 13,03      | 8,10      | 0,00            |                          |
| Malta Hauptstufe 220 kV      | 113,33     | 71,90     | 0,00            |                          |
| Mürztal 220 kV               | 6,19       | 4,07      | 0,00            | 50 % Hessenberg 220 kV,  |
|                              |            |           |                 | 50 % Ternitz 220 kV      |
| Obersielach 220 kV           | 218,25     | 110,59    | 0,00            |                          |
| Oststeiermark 380 kV         | 27,29      | 20,70     | 0,00            |                          |
| Pichling 220 kV              | 22,80      | 11,84     | 0,00            | Ernsthofen 220 kV        |
| Pongau 380 kV                | 33,69      | 27,91     | 0,00            | 50 % Salzburg 380 kV, 50 |
|                              |            |           |                 | % Tauern 380 kV          |
| Ried 220 kV                  | 3,08       | 3,08      | 0,00            | Hausruck 220 kV          |
| Ried 380 kV                  | 1,87       | 1,87      | 0,00            | St. Peter 380 kV         |
| Salzach 220 kV               | 19,76      | 12,30     | 0,00            | Salzburg 380 kV          |
| Ternitz 220 kV               | 0,43       | 0,28      | 0,00            |                          |
| Wegscheid 220 kV             | 80,72      | 55,67     | 7,25            | Ernsthofen 220 kV        |
| Weißenbach 220 kV            | 32,05      | 19,11     | 0,00            |                          |
| Zeltweg 220 kV               | 31,07      | 15,37     | 0,00            |                          |
| Erzeugung der Laufkraftwerke |            | 785,06    |                 |                          |
| in Summendarstellung in der  |            |           |                 |                          |
| Modellregion                 |            |           |                 |                          |

*Tabelle 31: Erzeugung der Laufkraftwerke in der Modellregion, Summendarstellung* 

Alle PV-Kraftwerke werden in Summendarstellung simuliert.

*Tabelle 32: Erzeugung der PV-Kraftwerke in der Modellregion, Summendarstellung* 

| Einspeisepunkt                 | $S_{n,KW}$ | $P_{KW}$  | Q <sub>KW</sub> | Ersatzeinspeisepunkt    |
|--------------------------------|------------|-----------|-----------------|-------------------------|
|                                | <b>MVA</b> | <b>MW</b> | Mvar            |                         |
| Bisamberg 380 kV               | 9,76       | 3,43      | 0,00            |                         |
| Dürnrohr 220 kV                | 28,50      | 10,03     | 0,00            |                         |
| Ernsthofen 220 kV              | 214,97     | 75,67     | 0,00            |                         |
| Hessenberg 220 kV              | 169,19     | 59,55     | 0,00            |                         |
| Kainachtal 380 kV              | 384,42     | 135,32    | 0,00            |                         |
| Kendlerstraße 380 kV           | 6,65       | 2,34      | 0,00            | Wien Süd-Ost 380 kV     |
| Lienz 220 kV                   | 82,23      | 28,95     | 0,00            |                         |
| Malta Hauptstufe 220 kV        | 195,03     | 68,65     | 0,00            |                         |
| Mürztal 220 kV                 | 101,24     | 35,64     | 0,00            | 50 % Hessenberg 220 kV, |
|                                |            |           |                 | 50 % Ternitz 220 kV     |
| Neusiedl/See 220 kV            | 142,66     | 50,21     | 0,00            |                         |
| Obersielach 220 kV             | 180,20     | 63,43     | 0,00            |                         |
| Oststeiermark 380 kV           | 315,25     | 110,97    | 0,00            |                         |
| Pongau 380 kV                  | 5,69       | 2,00      | 0,00            | Tauern 380 kV           |
| Pottenbrunn 380 kV             | 19,46      | 6,85      | 0,00            | Etzersdorf 380 kV       |
| Sarasdorf 380 kV               | 106,68     | 37,55     | 0,00            |                         |
| Simmering 380 kV               | 16,67      | 5,87      | 0,00            | Wien Süd-Ost 380 kV     |
| Südburgenland 380 kV           | 277,00     | 97,51     | 0,00            |                         |
| Ternitz 220 kV                 | 235,96     | 83,06     | 0,00            |                         |
| Theiß 380 kV                   | 10,44      | 3,68      | 0,00            | Etzersdorf 380 kV       |
| Weißenbach 220 kV              | 62,05      | 21,84     | 0,00            |                         |
| Wien Nord 380 kV               | 97,93      | 34,47     | 0,00            | Bisamberg 380 kV        |
| Wien Süd 380 kV                | 317,48     | 111,75    | 0,00            | Wien Süd-Ost 380 kV     |
| Wien Süd-Ost 220 kV            | 78,71      | 27,71     | 0,00            |                         |
| Ybbsfeld 220 kV                | 95,78      | 33,72     | 0,00            |                         |
| Zaya 380 kV                    | 91,29      | 32, 13    | 0,00            | Bisamberg 380 kV        |
| Zeltweg 220 kV                 | 75,30      | 26,51     | 0,00            |                         |
| Zurndorf 380 kV                | 46,77      | 16,46     | 0,00            |                         |
| Erzeugung der PV-Kraftwerke in |            | 1185,30   |                 |                         |
| der Modellregion               |            |           |                 |                         |

Alle Windkraftwerke werden in Einzeldarstellung simuliert.

|                        |                   |            |                 |                 |       | Ersatz-    |
|------------------------|-------------------|------------|-----------------|-----------------|-------|------------|
|                        |                   |            |                 |                 |       | einspeise- |
| Name des Kraftwerkes   | Einspeisepunkt    | $S_{n,KW}$ | P <sub>KW</sub> | Q <sub>KW</sub> | AP    | punkt      |
|                        |                   | <b>MVA</b> | MW              | Mvar            |       |            |
|                        |                   |            |                 |                 |       | Bisamberg  |
| Wind Zaya 2020 24      | Zaya 380 kV       | 12,795     | 12,759          | 0,000           | 1,000 | 380 kV     |
|                        |                   |            |                 |                 |       | Bisamberg  |
| Wind Zaya 380          | Zaya 380 kV       | 500,000    | 500,000         | 0,000           | 1,000 | 380 kV     |
| Wind Bisamberg 380     | Bisamberg 380 kV  | 1800,000   | 1800,000        | 0,000           | 1,000 |            |
| Wind Sarasdorf 380     | Sarasdorf 380 kV  | 1700,000   | 1700,000        | 0,000           | 1,000 |            |
| Wind Zurndorf 380      | Zurndorf 380 kV   | 1700,000   | 1700,000        | 0,000           | 1,000 |            |
|                        | Neusiedl/See 220  |            |                 |                 |       |            |
| Wind Neusiedl/See 220  | kV                | 500,000    | 500,000         | 0,000           | 1,000 |            |
|                        | Südburgenland 380 |            |                 |                 |       |            |
| Wind Südburgenland 380 | kV                | 213,000    | 213,000         | 0,000           | 1,000 |            |
| Erzeugung der          |                   |            |                 |                 |       |            |
| Windkraftwerke in der  |                   |            |                 |                 |       |            |
| Modellregion           |                   |            | 6425.759        |                 |       |            |

*Tabelle 33: Erzeugung der Windkraftwerke in der Modellregion, Einzeldarstellung*